## PICS/DCPR PROCUREMENT LOGISTICS PLUG-IN INVENTORY MANAGEMENT PROCEDURES

# **CONTENTS**

## PAGE

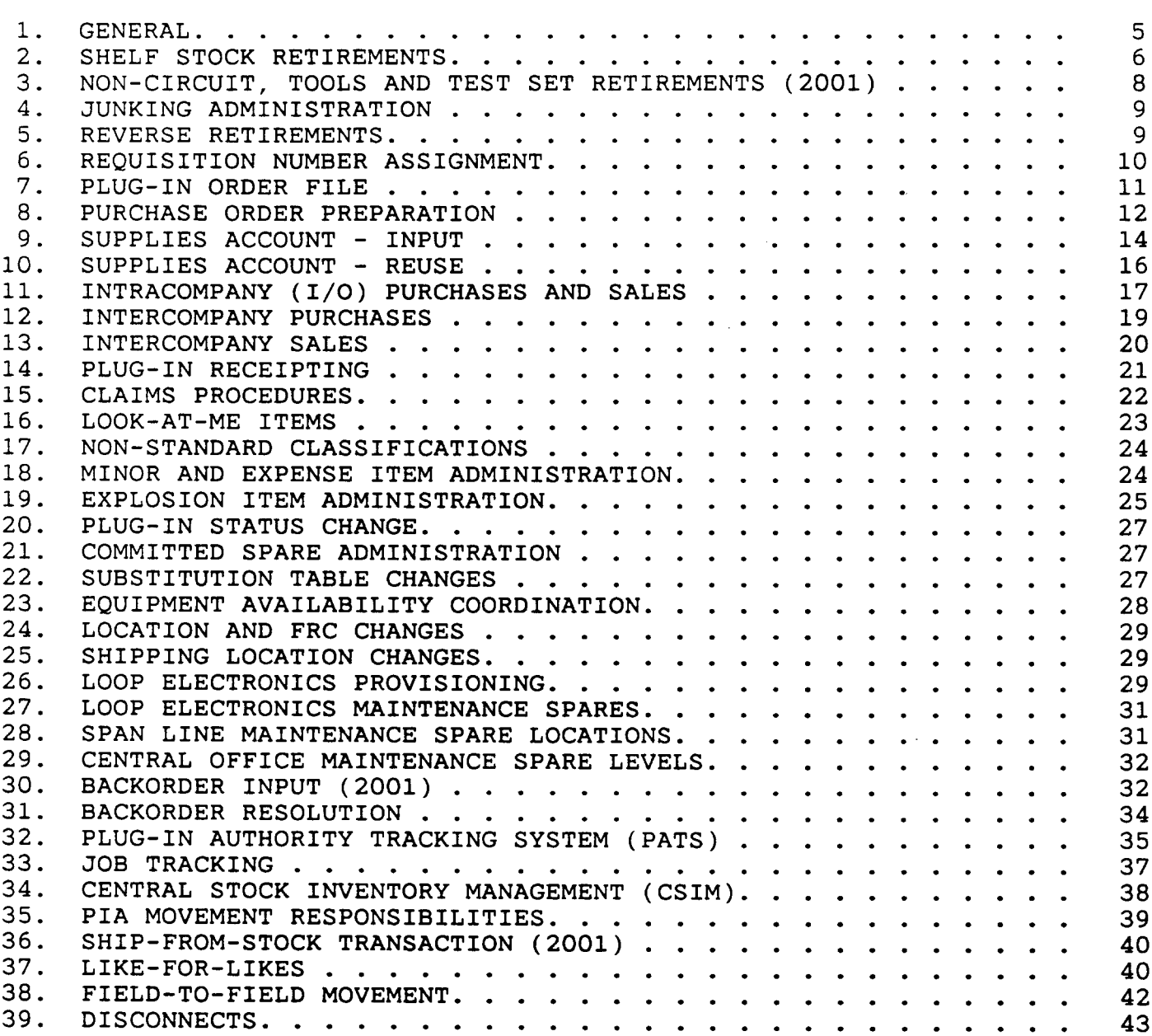

## **PROPRIETARY**

 $\cdots$ 

●

✎

✎

✎

✎

✎

✎

✎

t

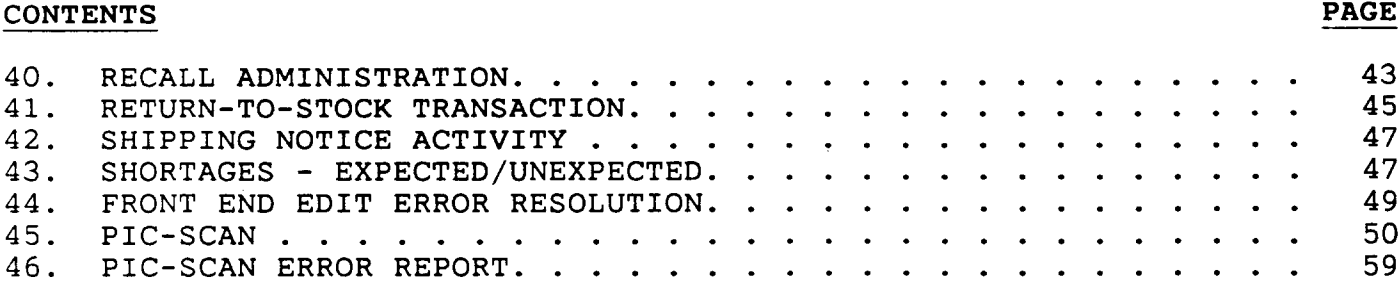

**ANTICOLOGICA** 

# EXHIBITS

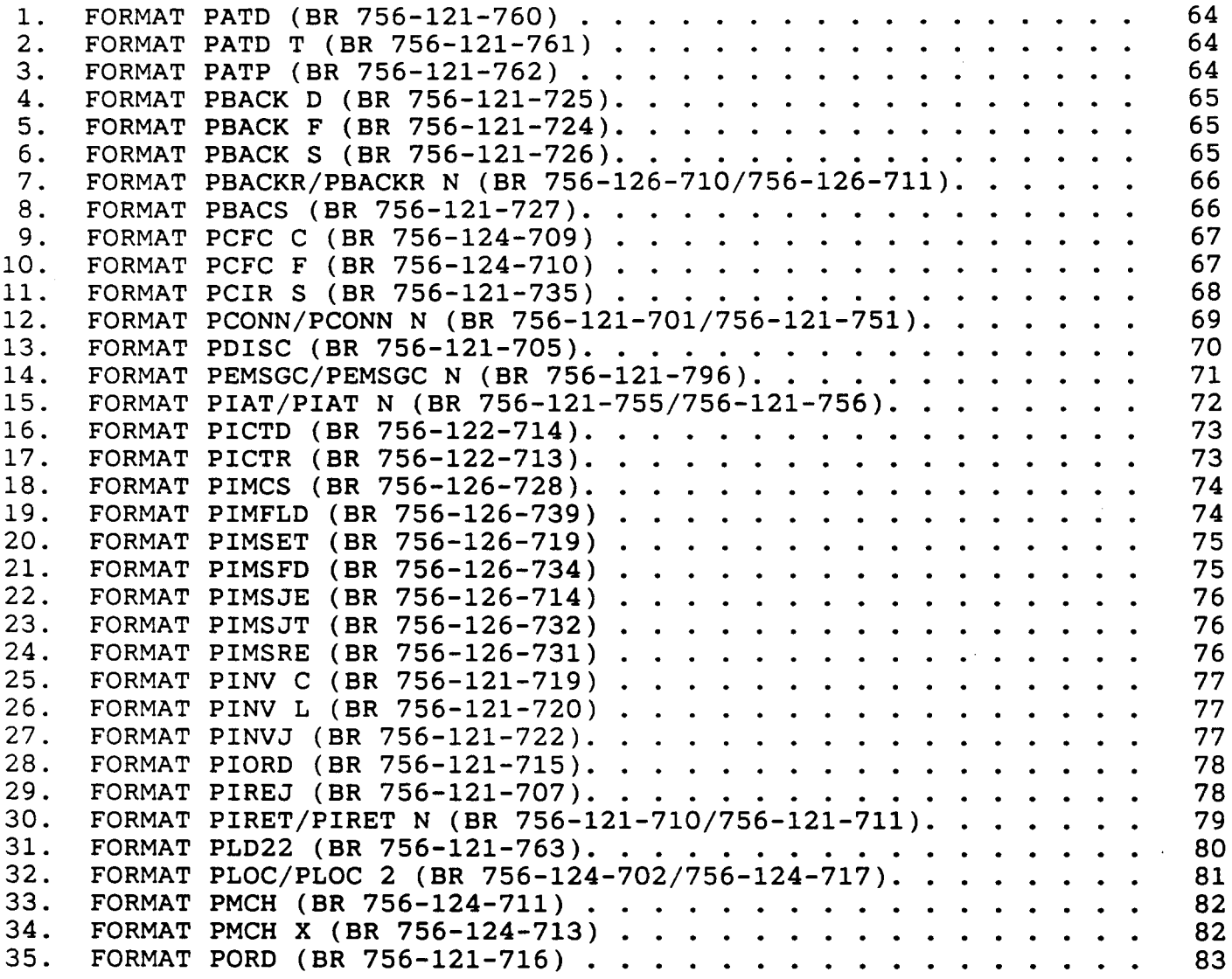

# PROPRIETARY

# exhibits and the exhibit of the exhibit of the exhibit of the exhibit of the exhibit of the exhibit of the exhibit of the exhibit of the exhibit of the exhibit of the exhibit of the exhibit of the exhibit of the exhibit of

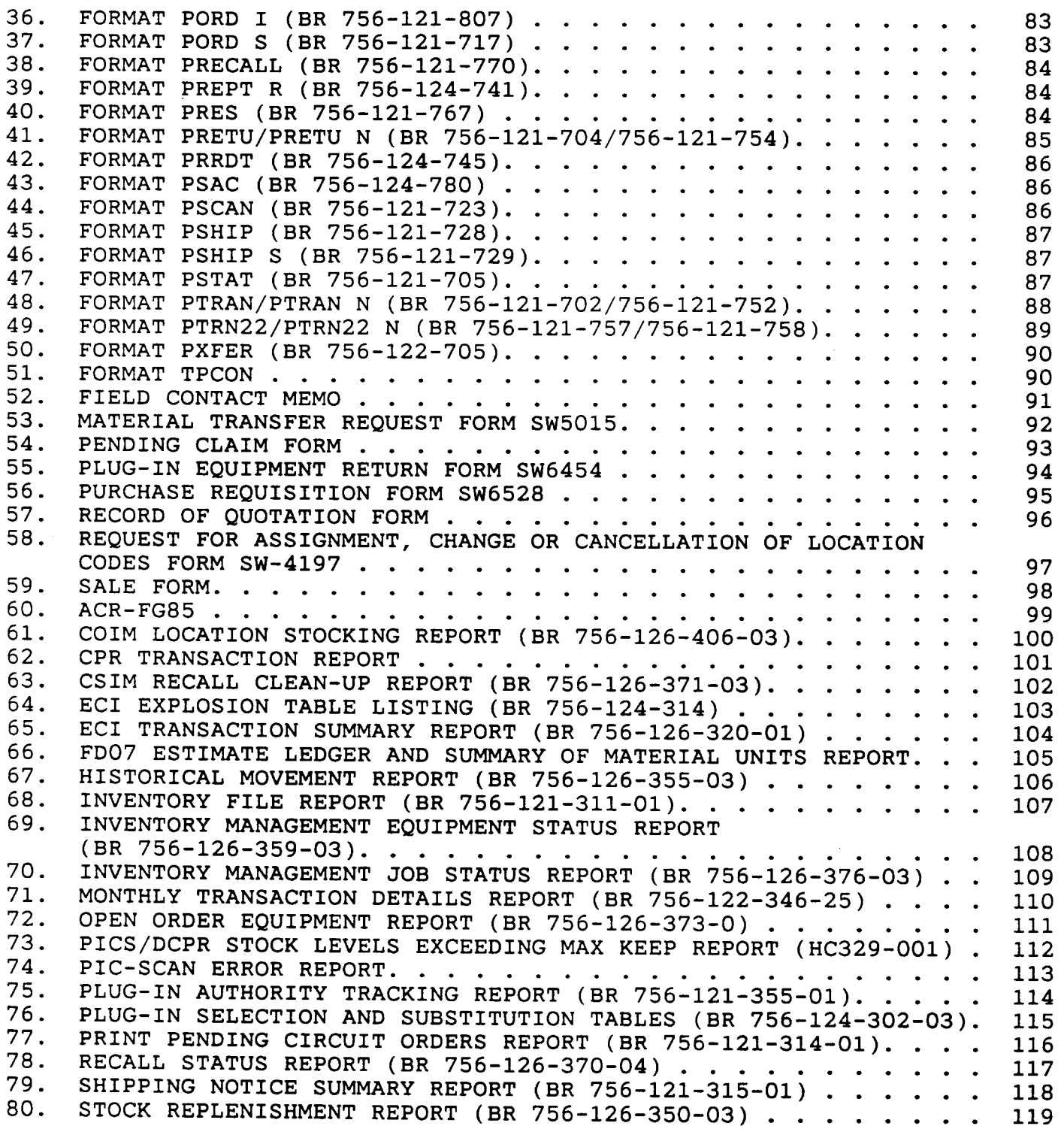

# PROPRIETARY

Not for use or disclosure outside Southwestern Bell Telephone Company except under written agreement.

 $\ddot{\phantom{0}}$ 

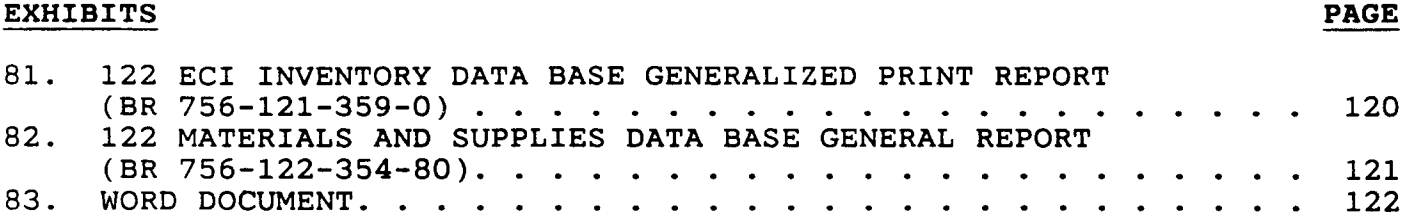

## PROPRIETARY

Not for use or disclosure outside Southwestern Bell Telephone Company except under written agreement.

 $\sim 10^{-11}$ 

## 1. GENERAL

- 1.01 This practice covers and describes procedures associated with the management and administration of the PICS plug-in process.
- 1.02 This practice is being issued to provide procedures for Plug-In Logistics. It replaces SW 790-300-930, SW 790-300-931, SW 790-300-960 and SW 790-300-961.
- 1.03 Unfamiliar terms and acronyms used throughout this practice are defined below to assist the reader in understanding the content:

```
a.
b.
c.
d.
e.
 f.
g.
h.
 i.
 j-
k.
1.
m.
n.
 0.
P.
 q.
 r.
 s.
 t.
 u.
 v.
 w.
 .
 ;.
 z.
aa.
bb .
cc .
dd .
ee.
ff.
RMN = Returned Material Notice
gg.  RT = Remote Termina
    ACR = Actual Cost Record
    ALC = Accounting Location Code
    BUYER = Manager-Purchase Operations
    CLLC = Common Language Location Code
    co = Central Office
    COE = Central Office Equipment
    COIM = Central Office Inventory Management
    CPC = Circuit Provisioning Center
    CSIM = Central Stock Inventory Management
    DBM = Data Base Manager
    DCPR = Detailed Continuing Property Record
    DR = Division of Revenue
    ECI = Equipment Category Identifier
    HECI = Human Equipment Category Identifier
    IDC = Intermediate Distribution Center
    1/0 = Intracompany
    IM = Inventory Management
    L-A-M = Look-At-Me
    L-L = Like-For-LikeMDC = Material Distribution Center
    MOKA = Missouri, Oklahoma, Kansas, Arkansas
    PELLC = PICS Long-Lead Connect File
    PEMSGC = PICS Internal Connect Rejects
    PIA = Plug-In Administration - Movement/Acquisition
    PICC = Plug-In Configuration Code
    PICS = Plug-In Central Stock
    PICS/DCPR = Plug-In Inventory Control System/Detailed
     Continuing Property Record
    PIE = Plug-In Engineer
    PIDEF = Plug-In Definition Table
    PIFC = Plug-In Function Code
    PLOC = PICS Location File
```
## PROPRIETARY

- hh. SN = Shipping Notice<br>ii. TPI = TIRKS/PICS Inte
- ii. TPI = TIRKS/PICS Interface<br>jj. TTS = Capital Tools & Test
- TTS = Capital Tools & Test Sets
- 1.04 The following definitions are also included for clarification:
	- a. 1220.1411 - Newly purchased COE held for future use.
	- b. 1220.1412 - Used COE held for reuse.
	- c. 2001 - In service account which contains equipment that is installed and working or available as spare/standby.
	- d. ADJUSTED MATERIAL PRICE - The material price plus transportation and sales/use taxes.
	- e. CPR - Continuing Property Record - A six-digit number that identifies a specific type of equipment.
	- f. ECN - Equipment Category Number - Details investment by usage and type.
	- g. FRC - Field Reporting Code - Accounting classifications that define investment by equipment type.
	- h. MATERIAL PRICE - The original purchase price excluding taxes.

## 2. SHELF STOCK RETIREMENTS

- 2.01 The PIA is responsible for determining the plug-in equipment to be retired and for extracting/using the appropriate data from the plug-in ECI and CPR data bases.
- 2.02 The timely retirement of unneeded plug-in equipment is necessary to comply with requirements of the FCC Rules and Regulations (Part 32). When plug-ins are junked/retired into the materials and supplies account (Account 1220), an equivalent amount is credited to the depreciation reserve account (Account 171) as salvage.
- 2.03 The plug-in retirement policy should be based on all items reaching the maturity/decline phase of the life cycle.
- 2.04 The following conditions necessitate retirement of plug-in<br>equipment: equipment:
	- $a.$ The equipment is technically and economically obsolete.
	- b. Replacement costs are less than the cost of annual
	- carrying charges realized over a long holding period.
	- c. Equipment is declared surplus.
	- d. Equipment is defective and cannot be economically

## PROPRIETARY

repaired.

- e. A transfer outside of the 22XX CO Account.
- f. A sale to another company.
- 2.05 After determining that the plug-in(s) should be retired, one of the following methods of disposition should be used:
	- a. Transfer equipment to another state within the company for reuse.
	- b. Sell to another company.
	- c. Salvage to Account 1220.1412 for future use.
	- d. Dispose for best salvage in accordance with company policy.
- 2.06 In order to minimize administrative problems associated with using proper retirement activities at CO locations and in providing proper authorization and amounts, plug-ins should be retired only at CS. Exceptions to this rule should be rare and allowed only under controlled conditions.
- 2.07 It is the responsibility of the PIA to track and maintain proper retirement records in order to recognize when approval authority limits are reached and to provide audit trails. Retirements should be tracked by:
	- MONTHLY TRANSACTION DETAILS REPORT (Exhibit 71).
	- :: FD07 ESTIMATE LEDGER AND SUMMARY OF MATERIAL UNITS REPORT (Exhibit 66).
- 2.08 There are two Formats used in the retirement of plug-ins:
	- a. PIRET Used to retire equipment from the 2001 account at CS.
	- b. PIREP Used to retire equipment that has been determined to be junked in the repair cycle. Details are provided in the Repair Practice SW 749-000-909.
- 2.09 Format PIRET (Exhibit 30) is used to process all shelf stock retirements. The inventory and investment records will be updated. The required fields for this Format are:
	- $a.$ FROM LOCATION = CS CLLC
	- b. HECI
	- $\mathbf{c}$ . **OUANTITY**
	- d. STATUS = S/M/C (Spare/Maintenance/Committed)<br>e. DISPOSITION/ACCOUNT = Junk/1220 1412
	- e. DISPOSITION/ACCOUNT = Junk/1220.1412<br>f. SOURCE DOC/REO = locally assigned num
	- SOURCE DOC/REQ = locally assigned number

NOTE: Annually, a block of retirement requisition num-

#### PROPRIETARY

hers should be entered into the plug-in definition table via Format PRRDT (Exhibit 42) as described in Section 6. These numbers are used as an edit check when orders are processed.

- $q.$  YEAR OF PLACEMENT = 00
- h. AUTHORITY = Plug-In Estimate
- i. LAST ITEM = Y/N
- DISCONNECT DATE = Current Month/Year
- i: TOTAL SALVAGE/SALE VALUE = 0.00
- 2.10 A retirement report will be printed automatically on a designated printer at the PIA location. Format PREPT R (Exhibit 39) can be used to identify the printer. A copy of the report should be attached to the retirement form. After verifying proper retirement, the amount of this transaction should be added to the previous accumulated amount and verified to ensure that the authorized amount has not been exceeded. These forms should be held in the retirement file for future comparison to the monthly journalization output and estimate ledgers.
	- NOTE: Minor/Expense Item retirements only update the inventory records. No retirement report will be printed since there is no investment associated with these units in PICS/DCPR.

# 3. NON-CIRCUIT, TOOLS AND TEST SET RETIREMENTS (2001)

- 3.01 Non-circuit plug-ins are defined as having an FRC of 17C, 37C, 47C, 67C, 77C, 117C, 167C and 377C.
- 3.02 Capital tools and portable test sets in PICS/DCPR are items of equipment that are unmounted and restricted to use only in CO maintenance function. They are further defined as an equipment item with a CPR number of N74XXX - N79XXX and are treated like deferrable plug-ins.
	- NOTE: Deferrable plug-ins are those which may be installed after the installation of the mountings. Non-deferrable plug-ins are those which must be installed at the same time as the mountings and are considered hardwired equipment.
- 3.03 The Equipment Engineer controls the retirement of non-circuit plug-ins, tools and test sets. The PIE/DBM is respon-

#### PROPRIETARY

sible for retiring the units out of the PICS/DCPR system.

## 4. JUNKING ADMINISTRATION

- 4.01 Identifying surplus equipment before it is checked into the warehouse is the most efficient way to manage the inventory. This identification should be done through the use of max/ keep levels. Max/Keep levels can also be used by the PIA to junk equipment during periodic stock reviews without obtaining the one time concurrence from the PIE(s). Max/Keep levels have an advantage over an automatic junk list in that they can be applied to types of obsolete plug-ins for which there is still some demand.
- 4.02 Updates to the max/keep levels will be initiated by the PIA and concurred in by the PIE. The levels will be provided to the PIA via the PICS/DCPR STOCK LEVELS EXCEEDING MAX KEEP REPORT (Exhibit 73). It will be executed weekly.
- 4.03 Although the method of identifying plug-ins for junking at the dock is PIC-SCAN, the max/keep levels will need to be loaded into PICS/DCPR. Having the levels in PICS will allow an edit to be invoked in the repair process to prevent repairing plug-ins above the max/keep quantity. Extracts from PICS/DCPR should be used to load the initial level into PIC-SCAN.
- 4.04 PIC-SCAN will determine if field returns should be placed on the shelf or junked. If plug-ins are to be junked, PIC-SCAN will process the retirement automatically.
	- NOTE: A retirement report will be printed as described in paragraph 2.09.

## 5. REVERSE RETIREMENTS

- 5.01 A reverse retirement (recapitalization) can be used to restore inventory and investment data retired in error. It should always be used with caution since it has an effect on plug-in service life and depreciation rates.
- 5.02 Format PIRET (Exhibit 30) is used for reverse retirements. Comments and required fields detailed in paragraph 2.09

### PROPRIETARY

I

apply with the following exceptions:

- a. YEAR OF PLACEMENT obtained from the retirement report
- b. TOTAL SALVAGE/SALE VALUE 0.00
- c. REVERSE RETIREMENT = Y
- d. MATERIAL PRICE obtained from the retirement report
- e. ADJUSTED MATERIAL PRICE obtained from the retirement report

# 6. REQUISITION NUMBER ASSIGNMENT

- 6.01 In the fourth quarter of each year, a block of plug-in requisition numbers should be reserved for Purchase/Sale/Retirement activity by account (2001, 1220.1411 and 1220.1412) for the following year.
- 6.02 The new purchase requisition number is made up of a seven character base, consisting of a Network identifier, a Section identifier, a Type identifier and a Locally Assigned Numeric identifier as defined in the Purchase Requisition Practice SW 790-101-906.
- 6.03 All other requisition numbers are assigned locally, should be unique to the type of order (Reuse, Intracompany, Intercompany, Retirement) , and can have up to ten characters consisting of:
	- a. SECTION IDENTIFIER
		- NOTE: The Section identifier should be the first two characters of the authority number. The approved identifiers are:

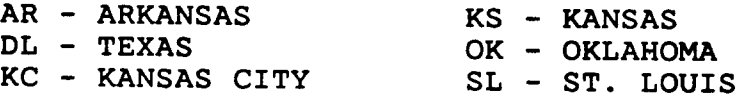

- b. ORDER TYPE IDENTIFIER
	- 1. JK = Retirement to Junk<br>2. SA = Retirement into 122 2. SA = Retirement into 1220.1412 3. AX = Retirement for Intercompany Sale<br>4. R1 = Purchase from 1220 1412 4.  $R1 =$  Purchase from 1220.1412<br>5.  $IQ =$  Intracompany Purchase/S 5. IO = Intracompany Purchase/Sale
- c. YEAR

## PROPRIETARY

- d. MONTH
- e. ACTUAL NUMBER OF ORDER (01-99)

EXAMPLE: ARIO9OO51O = Arkansas Intracompany Order #10 processed in May, 1990.

6.04 The requisition numbers should be input by GHQ to the Plug-In Definition Table via Format PRRDT (Exhibit 42) and used as an edit check when orders are added to the plug-in order file as discussed in Section 7. This will aid in order processing, tracking and billing resolution.

## 7. PLUG-IN ORDER FILE

- 7.01 The Plug-In Order File is part of the PI/INV subsystem and contains two types of records. One type is the HEADER record which covers all information that is common to the entire order. The other type is the ITEM record which covers all information about a single item of equipment on a requisition.
- 7.02 The HEADER and ITEM records are created when the order is first input into the system via Format PIORD (Exhibit 28). This Format is used to order, acknowledge, receipt and cancel plug-in orders for accounts 2001 and 1220.1411. This information is then used to maintain control over plug-in orders. The records are updated when the equipment is received, billed or cancelled.
- 7.03 Format PORD (Exhibit 35) is used to display/update the plugin order HEADER data that exists in the plug-in order data base. Information provided is:
	- a. The authority, CLLC and job identification
	- b. Account = 2001/1220.1411
	- c. The quantity of items ordered, receipted and billed
	- d. The order status (Open, Closed or Cancelled)
	- e. Whether the associated requisition has been printed
	- f. Whether the order is final billed and the final bill date
- 7.04 Format PORD S (Exhibit 37) is used to display plug-in order information that exists in the plug-in order data base. Information provided is:
	- a. The Authority, CLLC and Vendor

## PROPRIETARY

- b. The order placement and due dates
- c. HECI for each item<br>d. Ouantity ordered
- Quantity ordered, received, sent to MAPS and paid for each item
- e. Substitution codes, if applicable
- f. Quantities for each FRC
- 7.05 Format PORD I (Exhibit 36) is used to display/update plug-i order item record data. The Format may also be used to reestablish previously cancelled item records
- 7.06 Reuse transactions, via Format PIAT (Exhibit 15), from the 1220.1412 account also creates an entry in the plug-in order file.
- 7.07 The PRINT PENDING CIRCUIT ORDERS REPORT (Exhibit 77) should be reviewed weekly. The 2001 and 1220.1411/1412 plug-in orders are listed on this report by order number followed by the item records.
- 7.08 The OPEN ORDER EQUIPMENT REPORT (Exhibit 72) should be reviewed weekly. It is extracted from the plug-in order file and produces the following reports:
	- $\mathbf{a}$ . Overdue equipment orders
	- b. Summary of overdue orders
		- 1. Provides a statistical summary in alphabetical order by supplier.
	- c. Company summary for all PIA areas
- 7.09 The overdue order reports provide the following information:
	- a. HECI
	- b. SUPPLIER
	- c. REQUISITION NUMBER
	- d. ITEM NUMBER
	- e. DATE PLACED
	- f. DUE DATE
	- $g_{\bullet}$ DAYS OVERDUE
	- h. QUANTITY ORDERED
	- i. QUANTITY DUE
	- ;: UNIT PRICE
	- k. AMOUNT DUE

# 8. PURCHASE ORDER PREPARATION

## PROPRIETARY

- 8.01 If equipment to resupply the 2001 select stock area cannot be supplied through reuse efforts as discussed in Sections 10-12, a purchase will have to be made from a manufacturer. New equipment may be purchased directly into accounts 2001 or 1220.1411.
- 8.02 Equipment purchased to resupply CS that has an immediate use should normally be purchased into account 2001. Equipment that is being purchased for major projects and has no immediate use in the Section should normally be bought into the 1220.1411 account.
- 8.03 Inventory in account 1220.1411 should be monitored closely and should not be left in this account longer than one year. If it is determined there is no use for these items in the Section during review, the equipment should be made available for sale to another Section or to another company.
- 8.04 For an AX sale, the following steps should be followed:
	- a. Use Format PLD22 (Exhibit 31) to unload the equipment using the adjusted material price. (This is a nonjournalizing transaction. )
	- b. Prepare a MATERIAL TRANSFER REQUEST FORM SW5015 (Exhibit 53) for the same dollar amount to the appropriate COE maintenance account (R should be charged).
	- c. The RMN will be prepared by Logistics Services-Reuse Sales.
- 8.05 For a sale to another Section, use Format PTRN22 (Exhibit 49) to transfer the equipment to the purchasing Section's 1220.1411.
- 8.06 For new purchases, the PURCHASE REQUISITION FORM SW6528 (Exhibit 56) should be used. It should be prepared according to instructions outlined in the Purchase Requisition Practice SW 790-101-906.
- 8.07 Once the type and quantity of new plug-ins to be purchased has been determined, the PIA should prepare the requisition and input the information into PICS via Format PIORD (Exhibit 28). A copy of the order should be provided to the Buyer for processing.
	- NOTE: The Buyer will be responsible for actual procurement of equipment, follow up on the order, payment of the invoice(s) and handle any claims that occur.
- 8.08 Purchases should be made economically in accordance with any

#### PROPRIETARY

current agreements with the supplier. They will normally be made on a monthly basis.

- 8.09 Requisitions should be limited to 25 items and one FRC for ease in tracking.
- 8.10 A supplement to an existing order should not be issued since the originating dates will differ. This will cause inaccurate data to be generated on the OPEN ORDER EQUIPMENT REPORT (Exhibit 72) and the lead time data on the STOCK REPLENISH-MENT REPORT (Exhibit 80) will be skewed.
	- NOTE: If additional equipment is needed by the same due date, a new expedite order should be issued.

# 9. SUPPLIES ACCOUNT - INPUT

- 9.01 Plug-Ins in the 2001 account identified as excess with no immediate reuse should be retired into the 1220.1412 SUP-PLIES ACCOUNT via Format PIRET (Exhibit 30), creating a journalizing transaction. The 1220.1412 is a valid account at CS locations only.
- 9.02 If stock levels are maintained at/below a 60-day supply, retirements will not be required.
	- NOTE: Unnecessary retirements should not be made since they adversely affect depreciation.
- 9.03 Transactions should be processed utilizing procedures outlined in paragraph 2.09 with the following exceptions:
	- a. DISPOSITION ACCOUNT = 1220.1412
	- b. TOTAL SALVAGE AMOUNT = not required
		- NOTE : Input into the supplies account will only process when sufficient CPR quantities exist (i.e., unpriced pointers are not allowed. )
	- c. SOURCE DOC/REQ = locally assigned numbe
		- NOTE : Annually, a block of supplies account input requisition numbers should be entered into the plug-in definition table via Format PRRDT (Exhibit 42) as described in Section 6. These numbers are used as an edit check when orders are

## PROPRIETARY

processed.

9.04 Due to system constraints (investment not tracked), Format PIRET (Exhibit 30) will not retire minor/expense items into the supplies account.

NOTE: Minor/Expense should not be input into 1220.1412.

- 9.05 The 122 ECI INVENTORY DATA BASE GENERALIZED PRINT REPORT (Exhibit 81) can be reviewed monthly to monitor the 1220.1412 ECI quantities in  $(S)$  pare and  $(C)$  ommitted Spare.
- 9.06 Equipment in the supplies account can be reserved and placed in  $(C)$ ommitted Spare via Format PRES (Exhibit 40). Required details are:
	- a. LOCATION = CS CLLC
	- b. HECI
	- $c.$  ACCOUNT = 1220.1412<br>d. AUTHORITY
	- d. AUTHORITY
	- e. PIA = Section Identification
	- f. DUE DATE
	- g. NOTES/COMMENTS (up to 40 alpha/numeric characters allowed)
- 9.07 Reserved items in the "C" status cannot be transferred, they must be unreserved via Format PRES (Exhibit 40). lowing procedures are required to change the units from "C" to "s":
	- a. Display the inventory record
	- b. Quantity = O
	- c. Press the update (PF5) function key
- 9.08 Items being held in the supplies account for a specific job or for future forecast requirements should be reserved. Not reserving the plug-ins could affect future inventory management decisions.
- 9.07 The monthly 122 MATERIALS AND SUPPLIES DATA BASE GENERAL RE-PORT (Exhibit 82) should be used monthly to reconcile the PICS/DCPR totals with the ACR-FG85 (Exhibit 60).
- 9.08 The 1220.1412 account should be continually monitored for application of reusable equipment and junking of obsolete items.
- 9.09 A physical inventory of the supplies account should be done annually to fulfill Physical Asset Verification (PAV) re-

## PROPRIETARY

quirements outlined in the PICS/DCPR Asset Verification Procedures Practice SW 790-300-951.

NOTE: A manual inventory is performed annually in June and the results are reconciled to accounting.

# 10. SUPPLIES ACCOUNT - REUSE

- 10.01 When resupplying the 2001 select stock area, the first consideration should be the 1220.1412 account.
- 10.02 When reuse plug-ins are available in the supplies account, Format PIAT (Exhibit 15) should be used to process a journalizing transaction. Required details are:
	- a. HECI
	- b. QUANTITY
	- c. FROM LOCATION = CS CLLC
	- d. FROM ACCOUNT = 1220.1412
	- e. TO LOCATION = CS CLLC<br>f. TO ACCOUNT = 2001
	- TO ACCOUNT = 2001
	- g. FROM STATUS = S<br>h. TO STATUS = S/M
	- h. TO STATUS = S/M/C
	- i. AUTHORITY = Plug-In Estimate Number
	- j. SOURCE DOC/REQ = locally assigned number
		- NOTE: Annually, a block of supplies account purchase requisition numbers should be entered into the plug-in definition table via Format PRRDT (Exhibit 42) as described in Section 6. These numbers are used as an edit check when orders are processed.
- 10.03 The reuse transaction automatically creates an entry into the plug-in order file. This order is marked as ordered, receipted and billed. If an error is made, data must be reversed as outlined in BR 756-121-755.
	- NOTE: Annually, a block of reuse requisition numbers should be entered into the plug-in definition table as outlined in Section 6 via Format PRRDT (Exhibit 42). These numbers are used as an edit check when orders are processed.

## PROPRIETARY

## 11. INTRACOMPANY (1/0) PURCHASES AND SALES

- 11.01 When equipment is identified to be excess with no potential reuse, it should be offered for sale to the other Sections within SWBT. From the time the surplus is identified until it is sold, the excess equipment should remain in the Spare (S) status at CS. This will provide the least amount of administrative effort for both the PIA and warehouse personnel. This type of sale is processed as a CS-TO-CS transfer via Format PTRAN (Exhibit 48). The selling price will not have to be negotiated since the CPR transaction is automatically processed in the PICS/DCPR system. However, the dollars must exist in the CPR inventory records before a sale is made.
- 11.02 Once a sale agreement is reached between the Section PIE(s), the PIA should prepare a SALE FORM (Exhibit 59) for use as an input document. A log of these purchase and sale arrangements should be kept since a purchase record is not created in the plug-in order file.
	- NOTE: Annually, a block of Intracompany Purchase requisition numbers should be entered into the plug-in definition table as outlined in Section 6 via Format PRRDT (Exhibit 42). These numbers are used as an edit check when orders are processed.
- 11.03 After Format PTRAN (Exhibit 48) is successfully executed for 1/0 sales between MOKA and Texas, the associated CPR transaction number should be obtained via Format PICTD (Exhibit 16). This number is then used on Format PICTR (Exhibit 17 This number is then used on Format PICTR (Exhibit 17) to get the year of placement and investment information. A local print should be made for CPR input requirements since this information is not automatically transferred between the two PICS/DCPR systems. However, the appropriate journalizing transactions will be made in BSDOPAC for both Sections.
- 11.04 The transfer data that the PI/INV subsystem forwards through the IMS QUEUE to the PICS/DCPR subsystem includes the following:
	- $a.$ FROM LOCATION
	- b. TO LOCATION
	- c. QUANTITY
	- d. EQUIPMENT IDENTITY (CPR Number, FRC and ECN)
	- e. YEAR OF PLACEMENT (If not specified, oldest year on record )

#### PROPRIETARY

I

## f. ECN

- 11.05 The material and in-place dollars are calculated for the quantity being transferred. The "FROM LOCATION" subtract this amount and the "To LOCATION" adds this amount to the CPR inventory. Plug-In Other Cost (PIOC) is not calculated for a CS location. This transaction also creates a record in the CPR transaction file. During the monthly journalization process, the selling Section's routine estimate will be credited and the purchasing Section's routine estimate will be debited.
- 11.06 Since sales of plug-in equipment between state jurisdictions is done without retirement accounting as discussed in Section 2, transfer of depreciation reserve must be made. GHQ PICS/DCPR will provide a monthly summary of these transactions to the Depreciation Engineers for computation of the depreciation reserve adjustment. These computations will be completed by the GHQ Depreciation Engineers and forwarded to Comptrollers for journalization at the close of the following month after the equipment has been transferred. The required journal entries to the 171 depreciation reserve account will be a debit adjustment in the "FROM" state and a credit adjustment in the "TO" state.
- 11.07 The PICS warehouse will transfer the equipment from one stock location to another and forward the transportation and field copies to the PIA. Format PINV C (Exhibit 25) should be used to verify that the ECI inventory transfer was made utilizing the audit feature. The transportation copy should then be filed with the "selling" PICS area records. If the equipment was purchased into (C)ommitted Spare, a status change, from "C" to "S" via Format PSTAT (Exhibit 47), will have to be made before the equipment can be accessed for movement activity.
- 11.08 In order to process PTRAN (Exhibit 48) and PTRN22 (Exhibit 49) between systems, a PLOC (Exhibit 32) record for each MOKA CS location was built in the Texas PICS/DCPR system and a PLOC (Exhibit 32) record for Texas CS was built in the MOKA system as uninventoried locations. These uninventoried locations should be used for system to system transfers only. The appropriate BSDOPAC journal entry will be generated by the selling Section's transfer.
- 11.09 For transfers between MOKA and Texas, a copy of the SN and Format PICTR (Exhibit 17) should be provided to the DBM for ECI and CPR processing via Formats PIREJ (Exhibit 29) and PXFER (Exhibit 50).

## PROPRIETARY

- a. PIREJ = ECI only add into Spare "S". The SN will provide the following information:
	- 1. AUTHORITY NUMBER
	- 2. QUANTITY
- b. PXFER = Investment (CPR) data. This investment trans fer will process in PICS/DCPR only since the journalizing transaction was initiated by the "selling" Section when Format PTRAN (Exhibit 48) was executed. The copy of Format PICTR (Exhibit 17) will provide the following:
	- 1. SOURCE DOCUMENT
	- 2. MATERIAL COST
	- 3. IN-PLACE COST
	- 4. FRC
	- 5. ECN
- 11.10 A special CPR TRANSACTION REPORT (Exhibit 62) is provided monthly to the PIE. The run is against the CPR transaction flat file in order to provide in-place dollars. The specified transaction codes on the report are:
	- a. 0015 (PTRAN) Inter Area/Interstate Transfer<br>b. 0286 (PTRN22) Interstate Transfer within 123
		- 0286 (PTRN22) Interstate Transfer within 1220.1412

# 12. INTERCOMPANY PURCHASES

- 12.01 When equipment needed to resupply the 2001 select stock area cannot be supplied by reuse from the supplies account or intracompany purchases, the plug-ins should be acquired from another source. A RECORD OF QUOTATION FORM (Exhibit 57) should be prepared by the PIA and forwarded to the Buyer for sourcing on stock held for sale by resale vendors. The Buyer will be the central point of contact for the PIA when requesting equipment from another company.
- 12.02 Prior to initiating contact with another company, the Buyer should reference compuserve.
- 12.03 When equipment must be purchased from another supplier, the Buyer will obtain bids for the needed equipment. The RECORD OF QUOTATION FORM (Exhibit 57) will be completed and returned to the originator.

#### PROPRIETARY

- 12.04 Upon receipt of the completed form, the originator should prepare a PURCHASE REQUISITION FORM SW6528 (Exhibit 56). The information on the requisition should be input into the PICS data base via Format PIORD (Exhibit 28) and a copy given to the Buyer for processing.
	- NOTE: The Buyer will be responsible for actual procurement of equipment, follow up on the order, payment of the invoice(s) and handle any claims that occur.

## 13. INTERCOMPANY SALES

- 13.01 When equipment is identified as surplus and cannot be reused within the Section or SWBT, it should be retired in PICS via Format PIRET (Exhibit 30). A copy of the supporting documents should be forwarded with the equipment being disposed of according to current contract agreements.
- 13.02 Occasionally, a sale will be made directly from 2001 on an emergency request from another company. The processing of this sale is the same as a retirement discussed in Section 2 except for the following changes:
	- $a.$ STATUS = C
	- b. DISPOSITION/ACCOUNT = SALE
	- c. SOURCE DOC/REQ = locally assigned number
		- NOTE: A block of requisition numbers should be reserved for intercompany sales activity as discussed in Section 6.
	- d. AX SALE = N
	- e.  $W/TRAFFIC = N$
- 13.03 Whenever a sale from account 1220.1412 to another company is negotiated and agreed upon, Format PIAT (Exhibit 15) will be utilized to process the sale transaction. The following comments apply to the input required on this Format:
	- $a.$ HECI
	- b. QUANTITY
	- c. FROM LOCATION = CS CLLC
	- $d.$  FROM ACCOUNT = 1220.1412<br>e. TO ACCOUNT = Sale
	- e. TO ACCOUNT = Sale<br>f. AUTHORITY = Plug-
	- f. AUTHORITY = Plug-In Estimate Number
	- g. SOURCE DOC/REQ = Purchaser's Case Number

#### PROPRIETARY

- h. LAST ITEM = Y/N
- i. SALVAGE/SALE VALUE =  $0.00$ <br>i. AX SALE =  $Y$
- $j.$  AX SALE = Y<br> $k.$  BOC = Y
- $BOC = Y$
- 13.04 If an emergency situation exists and special transportation arrangements are required, this should be specified to the warehouse personnel via the SN. The following notes should warehouse personnel via the SN. always appear:
	- a. REQUEST FOR BILL-OF-LADING INFORMATION
		- 1. KCO = Routine Shipment KCO Number
		- 2. FRC = Appropriate "M" Account
		- 3. RCO = Warehouse Area Manager
		- 4. ALC = State CS
		- NOTE: Format PIAT (Exhibit 15) may not be used on sales of minor/expense equipment. (Minor/Expense items should not be placed in the supplies account. )

## 14. PLUG-IN RECEIPTING

- 14.01 Upon receipt of plug-ins at CS, the warehouse personnel compares the HECI/QTY on the packing slip with the equipment received. When a discrepancy occurs, the warehouse personnel contacts the PIA, who determines if quantities/HECIs will be accepted, prior to shelving the units. A discussion of the claims procedures is given in Section 15.
- 14.02 The packing slip should be initialed, dated and forwarded to the PIA for receipt processing.
- 14.03 Receipt information is added via Format PIORD (Exhibit 28).
- 14.04 As long as the HECI/QTY of a received unit matches the onorder information, the records will be updated.
- 14.05 If the received equipment does not match the ordered unit, Format PIORD (Exhibit 28) terminates processing.
- 14.06 If the unit was shipped from the supplier in error, a claim usually results. Claim procedures are outlined in Section 15.

#### PROPRIETARY

- 14.07 If the item is a valid substitute, the information must be re-entered via Format PIORD (Exhibit 28) using one of the following substitution codes:
	- a. Code A = valid substitute.<br>b. Code B = not a valid subst
		- Code  $B = not a valid substitute, but is equipment which$ is needed. A claim should be filed.
			- Note: The original item record is not updated and will remain open until receipted, deleted or cancelled.
		- c. Code C = Note a valid substitute and is not a unit which is needed.

Note: This code is not used for SWBT.

- 14.08 Unpriced pointers are created when inadequate CPR quantities exists. PICS/DCPR transfers whatever amounts are available, then creates a record of the remaining debt by updating the existing FROM location's CPR inventory records with the unpriced pointer information. This data shows the LOCATION, FRC, ECN and other pertinent information which is to be transferred when investment records are updated.
	- Note: Once billing is received, the unpriced pointers will be cleared automatically.

# 15. CLAIMS PROCEDURES

- lS.01 Upon receipt of purchased equipment at CS, the HECI/QTY on the packing slip is verified. When a discrepancy occurs, a PENDING CLAIM FORM (Exhibit 54) will be prepared, the packing slip attached and forwarded to the Buyer.
- 15.02 The CLAIM # on the PENDING CLAIM FORM (Exhibit 54) will be assigned by the PICS warehouse.
- 15.03 The equipment will be tagged and physically held in the pending claims area in CS. Only the overage amount or damaged/ wrong units will be held in the pending claims area. Shortage amounts and the item quantity on an overage will be processed as a normal receipt and placed in the select stock area.
- 15.04 Upon receipt of damaged equipment or shortage amounts, the transportation carrier should be notified immediately, while

### PROPRIETARY

Not. for use or disclosure outside Southwestern Bell Telephone Company except under written agreement.

Page 22

still at the warehouse. The packing slip should be noted accordingly.

- NOTE: When equipment is damaged or lost during transportation, the TCC should be notified in order to resolve the claim.
- 15.05 Any equipment being physically held in the pending claims area should not be entered into the Plug-In Order File at the time of receipt processing. Until the claim is resolved with the supplier, these situations should be handled completely outside of the PICS/DCPR system.
- 15.06 Upon receipt of the PENDING CLAIM FORM (Exhibit 54), the PIA will make a decision on the appropriate action required to resolve the claim. In all cases, the supplier will have to be notified for the claim to be properly resolved.
- 15.07 A log or office file of all claims should be kept and reviewed monthly. This will keep the number of unresolved claims to a manageable level.
- 15.08 When the claim has been resolved, the resolution information should be furnished to the PIA/Warehouse and final payment authorized.

## 16. LOOK-AT-ME ITEMS

- 16.01 A Look-At-Me item is a plug-in with a Look-At-Me CPR number (X88XX and X99XXX), FRC (-7C) or ECN (000-009). When one of these situations occurs, additional information will be required to complete the processing.
- 16.02 L-A-M CPR items are chargeable to account 604 when held in Cs .
- 16.03 A L-A-M item will normally be identified by an error message via Formats PIORD (Exhibit 28), PTRAN (Exhibit 48), PIRET (Exhibit 30) or PIAT (Exhibit 15). The error can be resolved by entering the correct information into the FRC and EQ CAT fields.
- 16.04 L-A-M FRCS are defined as -7C in the PICS Master Catalog, which means that the equipment can be used in more than one technology. The appropriate subaccount of the 22XX COE ac-The appropriate subaccount of the 22XX COE account will have to be entered (57C, 157C, 257C, etc.). Only

## PROPRIETARY

 $\vert$ 

equipment in the 22XX COE account should be entered into the PICS/DCPR system. The source of the equipment requirement is the key in determining the appropriate entry.

Note: The Master Catalog is accessed via format PMCH (Exhibit 33).

- 16.05 L-A-M ECN's are generally defined as having the 3-digi codes 000 - 009 or an alpha in the first digit. When the master catalog is referenced, ECN 010 must be entered to complete the process.
- 16.05 The TO and/or FROM ACCT CODE and ECN/DR fields must be input for L-A-M items.
- 16.06 For the CS portion of a movement transfer, a standard ECN (010) should always be used. The correct ECN/DR code for the field location(s) will have to be determined.
	- NOTE: If the appropriate code cannot be determined, the Originator should be contacted for further details.
- 16.07 For further information on ECN'S, refer to BR 756-189-102 and SW 790-100-904.

# 17. NON-STANDARD CLASSIFICATIONS

- 17.01 A non-standard application of an equipment unit is one that differs from the PICS Master Catalog. This will occur when a Plu9-in is to be ordered and classified in a different FRC and/or ECN.
- 17.02 The non-standard FRC and ECN must be entered to prevent unpriced pointers. The classification can be entered via Formats PIORD (Exhibit 28) or PIAT (Exhibit 15).
- 17.03 A log of these transactions should be maintained so that the correct FRC and ECN entries are made at the time of the movement processing.

# 18. MINOR AND EXPENSE ITEM ADMINISTRATION

18.01 Minor items are defined as an equipment item that has a CPR

number of 099999. L-A-M minor items are assigned CPR numbers X88XXX and X89XXX.

- 18.02 Expense items are defined as an equipment item that has a CPR number of 099604.
- 18.03 The order, receipt and billing of these units is handled in the same manner as a normal retirement unit, except that the billing will be processed against the appropriate -7M account. However, it should be noted that no investment from this billing will be added to the CPR inventory records at CS since PICS/DCPR only tracks the COE 22XX capital accounts. This is a result of a CPR processing indicator of "M" for minor items and "E" for expense items in the master catalog. Only units identified in the master catalog with a CPR processing indicator of "R" (retirement unit) will be entered into the CPR investment file.
- 18.04 When a minor item is transferred from CS to a CO, the ECI inventory records at CS are reduced by the transferred quantity. The ECI inventory records at the receiving CO are not updated since these records are not maintained in PICS/DCPR.
- 18.05 The only record of minor/expense items in PICS will be the ECI inventory for the CS, IDC and SDC locations.
- 18.06 Retirement methods discussed in Section 2 should be utilized for minor/expense items. The only difference is that the ECI inventory records will be reduced by the retired quantity, but a Material Transfer/Retirement Report will not be produced since the investment for these units does not exist in PICS/DCPR.
- 18.07 Minor/Expense Items should not be placed in the 1220.1412 account.
- 18.08 Only the ECI inventory amount will be transferred on an 1/0 sale since the expense of these units was already incurred by SWBT when originally purchased and no investment record is maintained.

# 19. EXPLOSION ITEM ADMINISTRATION

19.01 An explosion item is defined as purchased items of equipment that may contain embedded property record items and must be separated before entering their inventory and investment

#### PROPRIETARY

I

into PICS/DCPR.

- 19.02 Explosion packages should be purchased and shelved by the individual items that comprise them. Ordering and storage of explosion packages as a single unit is not recommended since SWBT policy is to store each plug-in at CS on a separate shelf.
- 19.03 If an explosion package is ordered as a single item, all parts must be received at the same time or a problem will occur. Once received, the package is maintained in the ECI Inventory File under a unique ECI. An ECI inventory record of each item in the package is not available because it is treated as a single item. However, the billed amount will be placed in the CPR investment records of the individual items.
- 19.04 When an explosion package is shipped from CS, the unique ECI is "exploded" into the individual items. This is required because the PICS/DCPR system only allows explosion packages at CS, not the CO.
	- NOTE: When the individual items of an explosion package are shelved separately, the PICC (if available) can be used to ship the entire package.
- 19.05 Since explosion packages do not exist at the CO, only the individual items can be transferred to CS on disconnects and surplus returns. If the package was shelved as a single unit, the DBM would have to use Format PIREJ (Exhibit 29) to reject the individual ECI'S into the unique ECI.
- 19.06 The retirement of the units should be performed by utilizing methods described in Section 2. All CPR investment records associated with the package will be retired.
- 19.07 In order to support the Like-For-Like procedures and maintenance spare requests, the individual items of a package must be shelved separately.
- 19.08 Format PMCH X (Exhibit 34) should be used to display, update and delete the reference data associated with the individual items that comprise an explosion package.
- 19.09 The ECI EXPLOSION TABLE LISTING (Exhibit 64) can be used to obtain a paper copy of the explosion table records listed in the master catalog.

## **PROPRIETARY**

Not for use or disclosure outside Southwestern Bell Telephone Company except under written agreement.

Page 26

## 20. PLUG-IN STATUS CHANGE

- 20.01 A status change transaction via Format PSTAT (Exhibit 47) is initiated to change the ECI inventory status at either a CS, IDC, SDC, RT or a field location. The main use of this transaction is to insure that the location's inventory records accurately reflect the physical status of the equipment.
- 20.02 The valid status characters are:

 $a. S = SPARE$  $b. \quad W = WORKING$ c. M = MAINTENANCE SPARE d. R = AWAITING REPAIR e. I = IN REPAIR f. C = COMMITTED SPARE  $a. 0 = OFFSET$ 

## 21. COMMITTED SPARE ADMINISTRATION

- 21.01 The committed spare status is used to restrict the use of plug-ins in PICS. This status should only be used as an interim step in a procedure that will be cleared in a short amount of time, such as a backorder resolution.
- 21.02 When equipment to fill a backorder is received, it should be put in committed spare to restrict it from other equipment requests until Format PBACKR (Exhibit 7) can be utilized to process the movement as outlined in Section 36.
- 21.03 The committed spare status for items in 2001 is accessed by the use of Format PSTAT (Exhibit 47).
- 21.04 A log of committed spare transactions should be maintained and reviewed monthly.

## 22. SUBSTITUTION TABLE CHANGES

22.01 The PLUG-IN SELECTION AND SUBSTITUTION TABLES (Exhibit 76) is a batch run received quarterly by the PIA. This report can have a great company impact on backorders and providing service for plug-in requests by automatically processing the

#### PROPRIETARY

substitution rather than requiring another input transaction.

- 22.02 The substitution table contains three report sections and a two-section administrator's report. The information contained in each section follows:
	- a. First Section
		- 1. PIFC to HECI equivalence listing
	- b. Second Section
		- 1. HECI to Basic Unit and Part equivalence listing
		- 2. Appropriate PIFC association
	- c. Third Section
		- 1. Basic Unit and Part to HECI equivalence listing
		- 2. Appropriate PIFC association
	- d. Administrator's Repor<sup>.</sup>
		- 1. HECI<br>2. ECI
		- 2. ECI<br>3. Bas
		- 3. Basic Unit and Part
		- 4. ECIG<br>5. Actio
		- Action taken by program (accepted/rejected)
- 22.03 Format PINVJ (Exhibit 27) can be used to display all HECI'S or basic unit and part numbers associated with a specific PIFC and location. Also included, will be the ECI inventory records for the specified inventory option.
- 22.04 Format PCFC C (Exhibit 9) can be used to display all PIFC'S associated with a specified PICC.
- 22.05 Format PCFC F (Exhibit 10) can be used to display all ECIG'S associated with a specified PIFC.

## 23. EQUIPMENT AVAILABILITY COORDINATION

23.01 When periodic plug-in shortages/allocations occur, the CPC Design Engineer should be informed. This flow of information on equipment with redesign capability will help eliminate some of the potential backorders.

## PROPRIETARY

## 24. LOCATION AND FRC CHANGES

- 24.01 When new location codes and/or FRCS are added/deleted, the appropriate updates to the Location Reference Files and a REQUEST FOR ASSIGNMENT, CHANGE OR CANCELLATION OF LOCATION CODES FORM SW-4197 (Exhibit 58) are required. The Equipment Engineer should provide this information to the DBM to insure the PICS/DCPR system remains current. This will provide an FRC edit check when movement transactions are processed.
- 24.02 When the PIA initiates a location and/or FRC change, the information should be furnished to the DBM. The same information should also be forwarded to Comptrollers for authorization and addition to the plug-in estimate.

# 25. SHIPPING LOCATION CHANGES

25.01 Network Maintenance or Distribution Services may make a request for a change in an existing delivery and pickup arrangement or establish a new location. The PIA will be responsible for coordinating with the Transportation Control Center (TCC) and the Data Base Manager (DBM) to get the changes/additions made and input into the location reference file.

# 26. LOOP ELECTRONICS PROVISIONING

- 26.01 By August 1 of each year, the Loop Electronic Coordinator or Distribution Services Planning Engineer should furnish the PIE with a one year forecast of required plug-ins. The forecast should be detailed by month or quarter. These requirements will be included in the annual plug-in estimate as described in the PICS/DCPR Plug-In Engineering Procedures for Preparing and Updating Plug-In Forecasts Practice SW 790-300-975. Vendor orders will be placed on a monthly basis for inclusion in the CS inventory. Forecasts will be reviewed monthly.
	- NOTE: Any second fifth year requirements, when available, could be used for future budgeting purposes.

#### PROPRIETARY

- 26.02 The Network Operations forecast will be provided by the PIE to the PIA by September 1 for estimate preparation purposes. Pertinent information concerning projects (date, quantity changes, etc. ) will be passed to the PIA as they occur.
	- NOTE: When plug-ins are needed to turn-up a job, the Distribution Services Engineer or Construction Management Center (CMC) will notify the movement group approximately two weeks prior to when the work is scheduled.
	- 26.03 The PIA will include fiber optic system plug-in requirements in the annual plug-in estimate request as appropriate.
- 26.04 Adequate inventory levels for maintenance and repair requirements for existing and planned systems will be established and maintained. Upon receipt of a plug-in request, the PIA will notify the warehouse to have plug-ins shipped to the designated location(s).
- 26.05 POTS channel units will normally be provided by the PIA in conjunction with the installation of the RT terminals as specified on the Engineering Job Order issued by the DSDC.
- 26.06 Most special service channel units will be supplied on a per circuit basis after the appropriate channel is specified by the CPC. The channel plug-in is usually received via the service order on a WORD DOCUMENT (Exhibit 83).
- 26.07 The following plug-in movement must be authorized by the PIA:
	- a. SHIP-FROM-STOCK transaction initiated by the PIA when plug-ins are to be shipped from CS to any field or CO location. These shipments result from growth and These shipments result from growth and maintenance spare requests.
	- b. RETURN-TO-STOCK transaction issued by the PIA whenever plug-ins are to be returned to CS. Field or CO locations may request a Return-To-Stock transaction whenever it is determined that they have an excess of plug-ins. Also, a transaction may be issued based on information received from the DSDC when remote terminal plug-ins are to be removed.
	- c. LIKE-FOR-LIKE exchange performed when a location needs a replacement for a defective unit.
- 26.08 For further details regarding the provisioning of loop elec-

**PROPRIETARY** 

tronics, refer to the Loop Electronics Guidelines issued by Distribution Services.

#### 27. LOOP ELECTRONICS MAINTENANCE SPARES

27.01 Maintenance spares required to support the working loop electronics for the span and Remote Terminal (RT) should be assigned to an IDC. The use of this location will have to be coordinated between the PIA and Distribution Services. Procedures outlined in Section 36 should be followed.

## 28. SPAN LINE MAINTENANCE SPARE LOCATIONS

- 28.01 Maintenance spares required to support the working spans for a designated area should be assigned to a specific location such as a T-Carrier Restoration Control Center (TRCC) and handled as an IDC. The plug-ins should then always be physically located and maintained in the PICS system at this location. The selection and assignment of this location will have to be coordinated between the PIA and Network Maintenance. A list of these locations should be forwarded to the Field Inventory Manager prior to the start of inventory. This method is recommended mainly to support the general Like-For-Like procedures.
- 28.02 The following indicators make it possible for COIM to provide IDC sparing recommendations. On Format PLOC (Exhibit 32) the IM MODEL indicator should be "T" and the MTC indicator should be "Y" for the IDC. The indicator for repeater locations served by the IDC will be "N". The maintenance spare indicator on Format PIMFLD (Exhibit 19) must also be "Y" .
- 28.03 When a plug-in at a repeater location fails, a replacement will be provided from the IDC. When the PIA is notified of this situation, a LIKE-FOR-LIKE SHIP via Format PTRAN (Exhibit 48) with an "L" PROCESS TYPE should be made from  $(M)$ aintenance Spare at the IDC to  $(W)$ orking at the repeater location. A note should be added to advise the field that this SN has been issued for "Record Purposes Only". No additional plug-ins should be moved. Upon receipt of this SN at the IDC, the Transportation Copy and the defective unit will be returned to CS.

#### PROPRIETARY

- 28.04 PIC-SCAN will complete the LIKE-FOR-LIKE process.
- 28.05 In those cases where an IDC has not been established, a good unit will be provided from a serving CO. A FIELD-TO-FIE transaction via Format PTRAN (Exhibit 48) with an "O" PROC-ESS TYPE should be made from (M)aintenance Spare at the CO<br>to (W)orking at the repeater location. Another FIELD-TOto (W)orking at the repeater location. FIELD transaction will also be made from (W)orking at the repeater location to (M)aintenance Spare at the CO. General Like-For-Like procedures, outlined in Section 38, would then be utilized to complete the process.
- 28.06 These procedures are required to insure that the inventory and investment follow the physical activity that occurs with the repeater locations when a Like-For-Like is processed. This location information is provided to the field on the trouble ticket at the time of initial failure. It should be written on the defective sticker when the plug-in is removed from the repeater location.

## 29. CENTRAL OFFICE MAINTENANCE SPARE LEVELS

- 29.01 The correct number of maintenance spares required in a CO is the minimum number needed to satisfy the desired service objective.
- 29.02 The policies associated with the CO maintenance spares are discussed in the Inventory Management Policy for Managing Maintenance and Growth Spare Levels Practice SW 790-201-905. The PIE is responsible for establishing and monitoring these levels.

# 30. BACKORDER INPUT (2001)

30.01 As a result of attempting to process a PLUG-IN REQUEST, LIKE-FOR-LIKE requirement or MAINTENANCE SPARE REQUEST, a partial or complete shortage may occur. Format PTRAN (Exhibit 48) will use the number of units it found and return a shortage message to the screen. This shortage statement will initially be used to add this backorder information to the NOTES on the SN. The SN should be sent to the field with the available units on partial shortages or alone on complete shortages so that the field is aware of the status

## PROPRIETARY

of the order. This shortage statement will then be used as a backorder input document if it cannot be resolved.

- 30.02 An attempt should be made to resolve the shortage prior to placing the plug-ins on backorder. Therefore, the automatic backorder feature of Format PTRAN (Exhibit 48) should not be used to log backorders into PICS/DCPR.
- 30.03 The possibilities for resolving shortages are:
	- a. Format PINV C (Exhibit 25) check for plug-ins in  $(M)$ aintenance or  $(C)$ ommitted Spare.
	- b. Substitution
	- c. Format PINV L (Exhibit 26) surplus spares at CO's
	- d. IDC
	- e. Format PSCAN (Exhibit 44) scan CO's by status,
		- district or division
	- f. Redesign by CPC
- 30.04 If the shortage can be resolved, the plug-in request should be processed via Format PTRAN (Exhibit 48) and the original backorder deleted via Format PBACK D (Exhibit 4).
- 30.05 TPI shortages are resolved via Format PEMSGC (Exhibit 14) which automatically updates Format TPCON (Exhibit 51) with the SN number.
- $30.06$  If the shortage cannot be resolved, the plug-in(s) should be placed on backorder via Format PBACK F (Exhibit 5). The placed on backorder via Format PBACK F (Exhibit 5). main reason for adding this information to the data base is to provide a record of plug-in deficiencies at CS. The required input for Format PBACK F (Exhibit 5) is:
	- CLLC = CS  $a.$
	- b. HECI or Basic Unit and Part No.<br>c. PRIORITY
	- PRIORITY
		- 1. A Emergency Request
		- 2.B- Special Service Request
		- 3. C Message, System and Span Request
		- 4. D Non-CPC Request
		- 5.E- Like-For-Like Request
		- 6.F- Maintenance Spare Request
	- d. DATE OF BACKORDER
	- e. TO STATUS
	- f. ORIGINAL SHIPPING NOTICE NUMBER
	- g. TO LOCATION<br>h. RECEIVING LO
	- RECEIVING LOCATION

### PROPRIETARY

## i. ORIGINATOR

# 31. BACKORDER RESOLUTION

- 31.01 If a backorder exists when equipment is receipted on Forma PIORD (Exhibit 28), the messaae "BACKORDER EXISTS FOR ITEM" will be included in the message at the bottom of the screen.
- 31.02 Backorders for newly receipted plug-ins should be processe immediately. If a significant time delay occurs between the processing of the receipt and the resolution of the backorder, the plugs may be selected for new requirements. This should be avoided since backorders have priority over new requirements.
- 31.03 Each unit on backorder will have a priority code. These priorities were assigned at the time of the original backorder with the most important given from top to bottom:
	- $A =$  Emergency Request
	- b. B = Special Service Request
	- c. c= Message, System and Span Request
	- d. D = Non-TPI Request
	- e.E= Like-For-Like Request
	- f. F = Maintenance Spare Request
- 31.04 Format PBACKR (Exhibit 7) is used to display backorders and the possible sources of resolution. It should be used to issue the SN when the backordered unit becomes available. This Format will automatically update the existing backorder record to show that the shortage has been satisfied.
- 31.05 If any backorders exist for the specified HEC17 once Format PBACKR (Exhibit 7) is executed, they will automatically be returned to the screen in date sequence order.
- 31.06 The ECI, CPR and SN processing for backorders is identical to that of a SHIP-FROM-STOCK transaction. These procedures are discussed in Section 36.
- 31.07 When a decision is made to fill an existing backorder with a substitute, Formats PTRAN (Exhibit 48) and PBACK F (Exhibit 5) will be used. This two step process will be used only This two step process will be used only for backorder substitutions. Format PBACKR (Exhibit 7) should not be used since the existing backorder record will not be updated.

## PROPRIETARY

- 31.08 Format PBACK D (Exhibit 4) is used to display backorders that exist in the Plug-In ECI Inventory Data Base. Backorders displayed via this Format are in original SN number sequence and contain the following information:
	- SN NUMBER  $a<sub>z</sub>$
	- b. CLLC (the location to which the unit(s) is owed)
	- c. ORIGINATOR (work order number, source document, etc. )
	- d. PRIORITY CODE
	- e. STATUS (category to which unit is to be shipped)
	- f. DATE OF BACKORDER
	- g. ORIGINAL QUANTITY<br>h. CURRENT BALANCE OU
	- CURRENT BALANCE QUANTITY
- 31.09 Format PBACS (Exhibit 8) is used to display the backorder records by either PIFC or HECI.
	- NOTE: Since backorders are logged into the system by HECI, this Format may not have much use with regard to PIFC.
- $31.10$  Backorders are  $\mathop{\mathrm{only}}$  logged against CS and can be accesse via Format PINV C (Exhibit 25).
- 31.11 Format PBACK S (Exhibit 6) can be used to display/print a scan of current backorders that exist in the CS ECI inventory records. This information is sequenced by priority and date. It should be printed daily.
- 31.12 The weekly INVENTORY FILE REPORT (Exhibit 68) can also be used to identify backorders by equipment type.

# 32. PLUG-IN AUTHORITY TRACKING SYSTEMS (PATS)

- 32.01 The Plug-In Authority Tracking System (PATS) reduces the manual effort associated with authorized vs actual expenditure projections and estimate material cost tracking. Additionally, PATS will eliminate manual side records of expenditures for budgeting purposes and improve the estimate analysis and closing process.
- 32.02 At the time of estimate approval, the followina should be input on Format PATP (Exhibit 3) by the PIA/PIE:
	- PIA AREA
	- b. ESTIMATE NUMBER

#### PROPRIETARY

- c. ESTIMATE ACCOUNT (2001)
- d. APPROVAL DATE
- e. ESTIMATE STATUS (AC)

NOTE: At the time of estimate closing, this field will be changed to "CL" by the PIA/PIE.

- f. CENTRAL STOCK ALC
- q. AUTHORIZED FRC'S (57C, 57M, 157C, etc.)
- h. AUTHORIZED MATERIAL COST (for each FRC)
	- NOTE: Material dollars only as shown on the SN4C. This field must be updated to reflect any change in authorized material costs.
- 32.03 Once an order is entered into the Plug-In Order File via Formats PIORD (Exhibit 28) or PIAT (Exhibit 15), requisition price information can be displayed via Formats PATD (Exhibit 1) and PATD T (Exhibit 2).
- 32.04 Format PATD (Exhibit 1) displays projected cost and billing information at item level. It provides the following details:
	- a. REQUISITION
	- b. AUTHORITY<br>C. CLLC
	- c. CLLC
	- d. TOTAL ORDERED MATERIAL PRICI
	- e. TOTAL RECEIVED MATERIAL PRICE
	- f. MAPS ADJUSTED COST
	- **g.** PAID ADJUSTED COST
- 32.05 Format PATD T (Exhibit 2) displays total projected cost and billing information. It provides the following details:
	- a. REQUISITION NUMBER
	- b. AUTHORITY
	- c. CLLC<br>d. FRC
	- FRC
	- e. PAID ADJUSTED COST
	- f. % OF TOTAL (PAID)
	- TOTAL ORDERED MATERIAL PRICE  $\mathsf{q}$ .
	- h.  $\texttt{\$ OF TOTAL (ORDERED)}$
	- i. TOTAL RECEIVED MATERIAL PRICE
- 32.06 The PLUG-IN AUTHORITY TRACKING REPORT (Exhibit 75) provides a detailed section and a summary.
	- a. The detailed summary is sorted by authority, ALC and

## PROPRIETARY
FRC with a listing of the associated requisitions. The requisitions are listed by type (new/reuse) with a subtotal for each type, projected future billing based on item due date, FRC dollars and total units ordered, received and billed. The percentage of authorized material cost and the billed amount are also provided.

b. The summary report summarizes data in the detailed sections and provides combined totals for the estimate, as well as subtotals for new and reuse orders.

#### 33. JOB TRACKING

- 33.01 The job tracking feature provides the ability to monitor from the initial planning and acquisition process through job completion. Any scheduled demand requirements, including modification programs or removals that will impact the historical demand should utilize this feature.
- 33.02 Format PIMSJE (Exhibit 22) is used to display, add and update the job definition data. The following information should be provided to update this Format:
	- a. JOB ID
	- b. PIA
	- c. ACCOUNT (2001)
	- d. AUTHORITY
	- e. FORECAST ID
		- NOTE: Utilizing this field ties the Job ID to the Forecast ID. Any movement performed under a specified Job ID is also reflected on the forecast tracking.
	- f. AUTO FORECAST UPDATE (Y/N)
- 33.03 Format PIMSRE (Exhibit 24) is used to enter plug-in requirements. The following information should be provided:
	- $a.$ JOB ID (same one input on PIMSJE)
	- b. PIA
	- c. LOCATION (same one input on PIMSJE)
	- d. REQ CODE
	- e. HECI
	- f. QUANTITY

Note: On large removals, a negative sign (-) can be

#### PROPRIETARY

## input after the quantity.

## g. DATE REQUIRED

- 33.04 Format PIMSJT (Exhibit 23) is used to display and update scheduled requirements, display forecast data and update, cancel, uncancel and delete requirements associated with a job. The movement data is displayed as a result of transactions performed for the Job ID location via Formats PSTAT (Exhibit 47), PTRAN (Exhibit 48), PCONN (Exhibit 12), PIORD (Exhibit 28) and PIAT (Exhibit 15).
- 33.05 Format PIMSET (Exhibit 20) is used to display movement data for a Forecast or Job ID. It also updates job tracking requirements. The following details are provided:
	- a. JOB ID
	- b. PIA
	- c. REQUIREMENT CODE
	- d. HECI
	- e. ACCOUNT
	- f. LOCATION
	- g. QUANTITY REQUIRE
	- h. QUANTITY SHIPPE
	- i. DATE SHIPPE
	- j. SN or REQUISITION NUMBER
- 33.06 Format PIMSFD (Exhibit 21) displays forecast requirements, actual shipments and the balance of the forecasted requirements vs the actual shipments.
- 33.07 The monthly INVENTORY MANAGEMENT JOB STATUS REPORT (Exhibit 70) provides equipment requirements and shipment data in chronological order by PIA, Job ID, Location and IM reference level. A summary report provides the total quantities required and shipped by Job ID and Location.
- 33.08 The monthly INVENTORY MANAGEMENT EQUIPMENT STATUS REPORT (Exhibit 69) provides equipment item Job ID, requirements and shipment data.

## 34. CENTRAL STOCK INVENTORY MANAGEMENT (CSIM)

34.01 The plug-in management goal is: "To optimize plug-in investment while meeting service level objectives.

#### PROPRIETARY

Not for use or disclosure outside Southwestern Bell Telephone Company except under written agreement.

Page 38

- 34.02 The CSIM feature of PICS/DCPR is intended to provide the inventory manager with the tools to aid in the stock maintenance and resupply decision process. A complete CSIM overview is provided in BR 756-120-026.
- 34.03 The STOCK REPLENISHMENT REPORT (Exhibit 80) provides plug-i resupply recommendations by inventory management level based on the CSIM control levels. A summary report with page references back to the detailed section is also provided.
- 34.04 The HISTORICAL MOVEMENT REPORT (Exhibit 67) provides pertinent movement activity for the past year. The first five columns are acquisition related and the remaining three columns are repair related.
- 34.05 Whenever CSIM demand definition is changed on Format PIMCS (Exhibit 18), it will be necessary to execute the Inventory Management Demand Reload (BR 756-126-396) to reset the inventory management data base.

## 35. PIA MOVEMENT RESPONSIBILITIES

- 35.01 The PIA is responsible for the processing of all non-TPI plug-in requests, Like-For-Like activity, maintenance spare requests and the recovery of disconnected and surplus plugins.
- 35.02 The PIA is the initial interface with the PICS warehouse and Network Maintenance on all plug-in movement related problems.
- 35.03 TPI orders will be processed by the Circuit Provisioning Center (CPC) as outlined in the PICS/DCPR Plug-In Movement Procedures for TIRKS/PICS Interface (TPI) Practice SW 790-201-951.
- 35.04 All movement transactions that have occurred in the Section(s) are summarized monthly on the ECI TRANSACTION SUM-MARY REPORT (Exhibit 65). This information will generally be useful to the PIA when evaluating the productivity of the clerical work force. This report summarizes the basic PICS/ DCPR system transactions that can then be used to evaluate the movement unit on a group basis. The investment dollars are computed using the system "average price" for those units involved in the specific transactions.

#### PROPRIETARY

 $\overline{\phantom{a}}$ 

## 36. SHIP-FROM-STOCK TRANSACTION (2001)

- 36.01 When an equipment request is received, a SHIP-FROM-STOCK transaction will be performed via Format PTRAN (Exhibit 48). The following fields are required:
	- $a<sub>1</sub>$ FROM LOCATION
	- b. TO LOCATION<br>c. FROM STATUS
	- c. FROM STATUS = S/M<br>d. TO STATUS = W
	- TO STATUS  $=$  W
	- e. PROCESS TYPE = 0<br>f. HECI OR BASIC UN
	- HECI OR BASIC UNIT AND PART NO.
	-
	- g. QUANTITY<br>h. ORIGINATO h. ORIGINATOR = ORDER NUMBER
	-
	- i. DATE REQUIRED<br>j. LAST ITEM = Y LAST ITEM =  $Y/N$
	- k. NOTE = Upon receipt of the last item response, appropriate notes should be added.
- 36.02 Assuming that the required units are available, Format PTRAN (Exhibit 48) will update and/or create the appropriate records in the plug-in ECI inventory file and the plug-in ECI transaction file for both the CS and CO locations.
- 36.03 The plug-ins that are to be shipped are summarized on a SN which is printed at CS. When the SN number is displayed in the "CONTINUATION OF SHIPPING NOTICE" field after Format PTRAN (Exhibit 48) is successfully executed, it should immediately be written on the input document for future reference.
- 36.04 In addition to updating the appropriate inventory records and printing the SN, Format PTRAN (Exhibit 48) also performs a transaction which updates the CPR investment data associated with the plug-ins that were shipped.
- 36.05 A SHIP-FROM-STOCK transfer can also be made from the CS to an IDC/SDC or from an IDC/SDC to a CO.

## 37. LIKE-FOR-LIKES

37.01 When a working deferrable plug-in at a field location becomes defective, it should be replaced by a maintenance spare of the same HECI type. A use of anything but a maintenance spare should be discouraged except in case of

#### PROPRIETARY

emergencies. The field should contact the PIA immediately when a plug-in becomes defective.

- 37.02 The PIA is notified to update the location's inventory record to reflect the use of the maintenance spare unit via Format PSTAT (Exhibit 47) and to arrange the shipment of a replacement unit. Arrangements must also be made to have the defective unit returned to CS for repair.
- 37.03 The LIKE-FOR-LIKE procedure is normally initiated by a telephone call from a field location to the PIA. When the request is received, the FIELD CONTACT MEMO (Exhibit 52) should be prepared while the field is on the telephone. The following information is required:
	- a. AUTHORITY NUMBER - Assigned locally, should be unique for Like-For-Like activity, include the Section identification and the month of processing. The number should be provided to the field when they initiate the request.
		- Note: The Section identification should always be the first two characters of the authority number. The approved identities are:

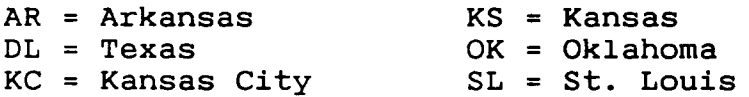

- b. DATE OF REQUES
- c. REQUESTOR NAME AND TELEPHONE NUMBER
- d. FROM LOCATION - CS CLLC
- e. REPLACEMENT UNIT HECI
- f. QUANTITY
- TO LOCATION CLLC, ALC AND ADDRESS  $\sigma$ .
- $h$ . DATE REQUIRED
- i. COMPLETION DATE
- ;: FROM AND TO STATUS (only for maintenance spare or substitution that replaced defective unit)
- k. PROCESS TYPE = L (will create a pending recall record at the field location)
- 1. SHIPPING NOTICE NUMBER
- m. NOTES/COMMENTS
- 37.04 If a replacement unit was obtained from another CO and not previously reported, a FIELD-TO-FIELD transaction should be executed via Format PTRAN (Exhibit 48).

Note: These activities should be discouraged except in case

#### PROPRIETARY

## of emergency.

- 37.05 If the field made a substitution with a different HECI, a LIKE-FOR-LIKE exchange has not occurred. A status change from  $(M)$  aintenance to  $(W)$  orking should be done at this time to correct the inventory records at the field location and the information forwarded to the CPC for the work order document to be updated. A LIKE-FOR-LIKE would still have to be requested for the defective unit.
	- Note: A substitution should be made only in case of emergency.
- 37.06 Only one equipment type should be involved in each LIKE-FOR-LIKE transaction to avoid record tracking problems.
- 37.07 PIC-SCAN will process all field returns. Errors/Discrepancies will appear on the PIC-SCAN ERROR REPORT (Exhibit 74). Details of the report are described in Section 46.

## 38. FIELD-TO-FIELD MOVEMENT

- 38.01 The FIELD-TO-FIELD transaction is used to transfer plug-in(s) from one field location to another. It is mainly used to satisfy an urgent requirement to maintain service at a location where units are not available from maintenance spare,<br>CS or an IDC. These transactions will be initiated by the These transactions will be initiated by the PIA or Network Maintenance in an emergency situation.
- 38.02 A FIELD CONTACT MEMO (Exhibit 52) should be prepared and a FIELD-TO-FIELD transaction should be performed via Format PTRAN (Exhibit 48). Required details are:
	- a. AUTHORITY NUMBER - Assigned locally and should be unique for Field-To-Field activity. It should include the Section identification and the month of processing.
	- b. DATE OF REQUEST
	- c. REQUESTOR NAME AND TELEPHONE NUMBER
	- d. TRANSACTION ORIGINATOR - PIA/CO
	- e. FROM LOCATION
	- f. FROM STATUS = S/M
	- 9\* TO LOCATION
	- h. TO STATUS = M/W
	- i. HECI
	- j. QUANTIT
	- k. DATE REQUIRED

## PROPRIETARY

- 1. PROCESS TYPE = O
- m. COMPLETION DATE
- n. SHIPPING NOTICE NUMBER
- o. NOTES/COMMENTS
- 38.03 If the transaction/SN is being issued to initiate a physical transfer from one field location to another, a note for the warehouse to provide packing material may be appropriate.
- 38.04 If the transaction/SN is being issued for record purposes only, the SN should be suppressed.

#### 39. DISCONNECTS

- 39.01 Disconnect notices are mechanically loaded through TPI, into the Pending Circuit Order Data Base when CPC issues disconnect orders. When equipment is returned for a disconnect order by the CO, it should be accompanied by the WORD DOCU-MENT (Exhibit 83) or the PLUG-IN EQUIPMENT RETURN FORM SW6454 (Exhibit 55), (only if the WORD DOCUMENT is not available) showing the CLO number. PIC-SCAN will automatically update the disconnect records.
- 39.02 The PIE is responsible for monitoring disconnect performance.

## 40. RECALL ADMINISTRATION

- 40.01 Recalls will basically involve TPI connect cancellations, excess CO maintenance spares and special service growth spares in selected locations. The proper monitoring of these categories will have a significant impact on utilization and investment. This is because the round trip cost of the recall is usually nominal when compared to the annual carrying charge on the investment of this non-revenue producing equipment.
	- Note: The phase of the life cycle of the plug-ins under consideration should also be determined since strategies peculiar to each stage will have an affect on the recall effort.
- 40.02 The COIM LOCATION STOCKING REPORT (Exhibit 61) should be used to identify the excess equipment. The run will also

#### PROPRIETARY

I

compute a dollar value for the units which are to be returned. The last two columns on the summary page reflect the CURRENT and AFTER RECALL percentages. The CURRENT field plug-in utilization is defined as the ratio of the number of working plug-in units to the total working, spare and maintenance spare units in the field. The AFTER RECALL utilization is defined as the ratio of the number of working plugin units to the total working, spare and maintenance spare minus the number recalled.

- 40.03 The recall review should be done on a monthly basis. Recalls should then be made as RETURN-TO-STOCK transactions via Format PRETU (Exhibit 41).
	- Note: In order for the COIM reports to provide maintenance and/or growth spare recommendations, both the location and equipment sparing indicators must be "Y". Location indicators can be displayed/updated via Format PLOC (Exhibit 32). Equipment sparing indicators can be displayed/updated via Format PIMFLD (Exhibit 19).
- 40.04 The recall of affected units involved in a modification program will be requested by the PICS Repair Manager. Details will be covered in the Procedures For Managing The Modification Of Affected PICS Plug-In Units Practice SW 749-000-902.
- 40.05 The RECALL STATUS REPORT (Exhibit 78) should be used to monitor all recall efforts, including Like-For-Like returns. Two types of reports are produced, the EQUIPMENT RECALL STATUS REPORT which lists all recalls for each type of plugin and the LOCATION RECALL STATUS REPORT which lists all recalls by location, district and Section.
- 40.06 Data for the reports is extracted from the recall segments in the ECI inventory file when initiated for the foliowing five types of recalls:
	- a. PIE These recalls are initiated by the PIE when excess maintenance and growth spares are discovered. Format = PRETU (Exhibit 41), RECALL TYPE =  $P$
	- b. CO The field calls the PIA to initiate a recall when excess equipment exists. Format = PRETU (Exhibit 41), RECALL TYPE = C
	- c. LL These are for Like-For-Like transactions and can be used to monitor the returned date and the unreturned defectives. These were initiated during the normal Like-For-Like procedure. Format = PTRAN (Exhibit 48), PROCESS TYPE = L

#### PROPRIETARY

- d. MOD The repair manager initiates and tracks this type of recall.
- e. UK These are for plug-ins returned to CS without a recall SN number. The main source of these returns will be surplus returns from inventoried locations and disconnects (since the disconnected plug-ins should automatically be returned without a Return-To-Stock transaction being made). The other source will be for<br>GIFTBOX returns from an unknown CO. They can be iden-GIFTBOX returns from an unknown CO. tified by the unique authority numbers (i.e. the authority number for disconnects will normally be the CLO number). CPC initiates disconnect transactions.
- 40.07 PIC-SCAN processes all field returns back into CS.
- 40.08 The CSIM RECALL CLEAN-UP REPORT (Exhibit 63) is used to delete old recall records from the ECI inventory file and insures that no plug-ins are "lost" in the pending recall status. The output of the report is a print of all deleted recall records. This report should be used as a SPECIAL request mainly for those locations that are being reinventoried.
	- a. The first function that the run will perform is to delete the recall records from the ECI inventory file that had a due date older than 100 days (default value) from the date of the run. A specified date less than 100 days is not recommended since this will adversely affect the RECALL STATUS REPORT (Exhibit 78) because of the lack of recall statistics with which to evaluate recall performance.
	- b. The second function performed by the run is to adjust the inventory status of the unreturned plug-ins currently in the pending recall status. These units were originally entered into this status via Format PRETU (Exhibit 41). When the CO is specified, all recall records prior to the run date are deleted and all pending recall status records are reversed. They will be reversed back to the FROM STATUS specified on the original RETURN-TO-STOCK transaction. If the FROM STATUS was Working (W), PIOC is retired. The run will also reverse the records if at least one requested unit on the original Return-To-Stock transaction was returned.

# 41. RETURN-TO-STOCK TRANSACTION

# PROPRIETARY

1

- 41.01 The RETURN-TO-STOCK transaction is used to transfer plugin(s) from a field location to CS. A RETURN-TO-STOCK transaction can also be made from an IDC to CS or from a CO to an IDC. The RETURN-TO-STOCK transaction is initiated if a field location's growth spare (if applicable) and/or maintenance spare levels increase above reasonable limits.
- 41.02 A FIELD CONTACT MEMO (Exhibit 52) should be prepared and a RETURN-TO-STOCK transaction performed via Format PRETU (Exhibit 41). Required details are:
	- a. AUTHORITY NUMBER - Assigned locally and should be unique for Return-To-Stock activity. It should include the Section identification and the month of processing.
	- b. DATE OF REQUEST
	- c. REQUESTOR NAME AND TELEPHONE NUMBER
	- d. TRANSACTION ORIGINATOR - PIA/CO
	- e. FROM LOCATION
	- f. FROM STATUS = S/M
	- q. TO LOCATION
	- h. TO STATUS = S
	- i. HECI
	- j= QUANTITY
	- k. DATE REQUIRED = Current Date
	- 1. RECALL TYPE =  $P/C$
	- m. PROCESS TYPE = O
	- n. PACKING MATERIAL REQUIRED = Y/N
	- o. RETURN TO IDC = Y/N
	- P. COMPLETION DATE
	- q-SHIPPING NOTICE NUMBER
	- r. NOTES/COMMENTS
- 41.03 PIC-SCAN processes all field returns back into CS.
- 41.04 When Format PTRAN (Exhibit 48) is used to transfer the inventory and investment after the physical move has taken place, no SN will be required. It will be used for record purposes only to update the records. If the "RECALL SHIP-PING NOTICE NUMBER" field is input, a search of the field location's pending recall status category will be made. The returned quantity will be deducted from this status if enough units are available. If enough units are not available in this status, the FROM STATUS-will have to be specified.
	- Note: PIOC will automatically be retired if units are returned from Working (W).
- 41.05 If the unit returned is different from the requested unit,

#### PROPRIETARY

the original pending recall record will not automatically be updated. It can be completed/deleted immediately by the use of Format PRECALL (Exhibit 38) or on a periodic basis utilizing the CSIM RECALL CLEAN-UP REPORT (Exhibit 63).

## 42. SHIPPING NOTICE ACTIVITY

- 42.01 Once a transaction has been executed, a SN number is displayed.
- 42.03 At 3:00 P.M., the PICS warehouse will contact the PIA with the number of the last SN that will be processed that day. The SN'S printed after this time will be processed the next day. A scan of the SN's should be made daily after the cutoff number has been received. A comparison of the scan and the record copies should be made to insure that all SN'S were processed. Any discrepancies should be resolved with the PICS warehouse since a log of received SN'S is maintained.
	- Note: The Record Copy is discarded after the comparison is made. The Transportation Copy will be maintained by the PIA on a 30-day rotation basis.
- 42.04 The SHIPPING NOTICE SUMMARY REPORT (Exhibit 79) can be used to verify that all SN'S printed at the warehouse were processed. This daily report is sorted by authority number.
- 42.06 Format PSHIP S (Exhibit 46) can also be used to verify SN's. This is the recommended method since it is sorted by SN number.
- 42.07 Format PSHIP (Exhibit 45) can be used to display/print individual SN'S. This would mainly be used if the original SN needed to be replaced.
- 42.08 Whenever CPC issues a special service type order via Format PCONN (Exhibit 12) requiring plug-in selection at both CS and IDC/CO locations, a two-part SN will be generated. Part A is for the CS selection and Part B is for the IDC/CO selections. Both parts will contain the same authority number, SN number and notes.

## 43. SHORTAGES - EXPECTED/UNEXPECTED

## PROPRIETARY

- 43.01 During the daily processing of the various plug-in movement transactions, inventory discrepancies may occur in the form of shortages at CS, IDC(S) or field locations.
- 43.02 In the event CPC has attempted to post an order and it failed because the plug-in(s) was not available in the PIAT (TIRKS) data base, an expected shortage occurs. When CPC must do an override at POST to meet RID and issues the order, after obtaining CPC security approval, the PIA must first resolve the shortage by using Format PINV C (Exhibit 25) to check the different categories (other than spare) at CS. Also, other CS locations should be checked for the specified plug-in(s):
	- a. If the specified plug-in(s) is obtained, Format PEMSGC (Exhibit 14) is used to process the order and delete the shortage message. An internal PCONN (Exhibit 12) is initiated, moving the plug from (S)pare to (W)orking, a SN is printed and Format TPCON (Exhibit 51) is updated with the SN number.
	- b. If the specified plug-in(s) cannot be obtained, but a substitution is available, CPC is informed and requested to redesign the order.
		- 1. If CPC agrees to make the substitution, the order is redesigned and reissued. The shortage message should be deleted via Format PEMSGC (Exhibit 14).
		- 2. If CPC denies the request for substitution, the PIA must place the unit on backorder via Format PBACK F (Exhibit 5).
- 43.03 When equipment is shown in the PIAT (TIRKS) data base and is not in PICS, an unexpected shortage occurs. The PIA would follow the same procedures outlined in paragraph 43.02. In addition, the PIAT data base should be updated to ensume that the two data bases are in sync. An unexpected sh tage also occurs when equipment is shown in the PIAT (TIRKS; and PICS data bases, but is not physically in the warehouse.
- 43.04 In order to bring the plug-in(s) that was not actually shipped back into CS and to avoid retiring PIOC, the following should be done:
	- a. PTRAN unit from (W)orking to (M)aintenance at CO (PROCESS TYPE = L) - NO SN issued.
	- b. PTRAN from (M)aintenance Spare at CO to (C)ommitted Spare at CS (PROCESS TYPE = U) - No SN issued.
	- c. PSTAT from (C)ommitted Spare to (O)ffset at CS.

#### PROPRIETARY

- Note: See the Procedures For Handling Warehouse Backorders Practice SW 749-000-900 for disposition of SN.
- 43.05 If a substitute is available for the unexpected shortage, the following should be done:
	- a. Contact the field location to ensure the order has not been completed.
		- Note: If order has been completed, update the system to reflect the actions of the field.
	- b. Contact CPC for redesign.
	- c. PTRAN substitute plug-in(s) from (S)pare at CS to (W)orking at the field location.
- 43.06 If a substitute is not available, the procedures outlined in paragraph 44.04 should be followed and the plug-in(s) placed on backorder via Format PBACK F (Exhibit 5).

## 44. FRONT END EDIT ERROR RESOLUTION

- 44.01 The Location Data Base contains those valid FRC by Accounting Location Codes (ALC) that will be edited prior to monthly journalization when a plug-in movement transaction is processed. The valid FRC in PICS/DCPR can be displayed via Format PSAC (Exhibit 43). The DBM will be responsible for maintaining these FRCS by ALC in PICS/DCPR to correlate with the accounting records in BSDOPAC.
- 44.02 Whenever a plug-in movement CPR transaction is processed (i.e. PTRAN, PCONN, PIRET, PXFER, etc.) with an FRC that is not valid at that ALC, an error message will automatically be printed on the DBM printer. This warning will not stop the CPR transaction.
- 44.03 Once the warning message is printed and provided to the PIA, Format PICTR (Exhibit 17) will provide the details needed to determine whether the FRC used was appropriate or not. This must be evaluated and returned to the DBM on a "same day" basis. The DBM will then verify/coordinate this change with the appropriate Equipment Engineer.
- 44.04 The DBM will add those FRCS determined to be valid via Format PSAC (Exhibit 43). An update to the accounting records

#### PROPRIETARY

may also be required. The invalid codes will be corrected via Format PXFER (Exhibit 50).

44.05 The timely resolution of these warning conditions is critical to ensure that PICS/DCPR and the ACR remain in balance at the time of journalization.

## 45. PIC-SCAN

- 45.01 PIC-SCAN is a mechanized method of receipting plug-ins into the PICS/DCPR data base. In the past, what was done by manual keystroke data entry is now done mechanically. Pen and pencil have been replaced by a wand that scans PICS barcodes, inputs that information into a PIC-SCAN file, which in turn, automatically uploads the data into the PICS/DCPR data base. The operator input is minimal compared to that needed to complete the PICS/DCPR Formats.
- 45.02 The PIC-SCAN System consists of two types of stations. The first, an ENTRY station is used to input field return information and the second, a BARCODE LABELING station, is used to produce various kinds of barcode labels.
- 45.03 PIC-SCAN has the option of operating in one of two modes, BATCH or ON-LINE.
	- a. BATCH MODE: All receiving transactions are written to a disk file and down-loaded to PICS/DCPR at a later time.
		- NOTE: SWBT presently uses this mode in its' PIC-SCAN operation.
	- b. ON-LINE MODE: Transactions are immediately transferred to PICS once the operator has indicated that the entries are correct.
- 45.04 As the units are entered, PIC-SCAN checks the status in either the J-Number Equipment File or the HECI Equipment File. If the unit has a special status, such as junk, the system alerts the operator. The operator will verify all entries before information is stored or sent. After input is completed and verified, the information is sent to the PICS/DCPR system.
	- a. A PTRAN screen (Exhibit 48) will be filled out for each transaction.

#### PROPRIETARY

- b. Format PIRET (Exhibit 30) will be used to retire junk units.
- c. Format PIREPT will be used to generate RS&R's for units that require repair or modification.
- 45.05 Once the PICS/DCPR data base has been updated, PIC-SCAN is finished with a transaction except for reporting purposes. Management reports are available to monitor warehouse productivity and to document return activity.
- 45.06 The PIC-SCAN System contains five data files.
	- a. Originator File: Loaded with a four digit code for each operator.
	- b. Bin Location File: Consists of HECI codes with the corresponding warehouse bin assignments.
	- c. Location File: Contains all field location CLLC'S.
	- d. HECI Equipment File: Contains all unit types with a special status.
		- 1. CCN<br>2. JUNI
		- 2. JUNK
		- 3. JUNK DEFECTIVE
		- 4. REPAIR WARRANTY
		- 5. TEST
		- 6. MAINTENANCE
		- 7. RESALE
		- 8. OTHER
	- e. J-Number Equipment Files: Same as HECI files.
- 45.07 PIC-SCAN processes returns for all five states in SWBT. Returns are processed according to the following categories:
	- a. DISCONNECT
	- b. RECALL
	- c. DEFECTIVE (LIKE-FOR-LIKE)
	- d. ARV
	- e. NO PAPER
	- f. GIFTBOX
	- a. MTCE SPARE
- 45.08 The field personnel, as outlined in the Central Office Plug-In Administration Plug-In Inventory Control System Detailed Continuing Property Records Practice SW O1O-3OO-9O5, is responsible for returning the appropriate paperwork with the returned plug-ins.
- 45.09 Upon selection of the appropriate category, the following

#### PROPRIETARY

I

## procedures are followed:

- a. DISCONNECT
	- Step 1. PCIR S (Exhibit 11) PIC-SCAN will input the CLO/ITEM number. PICS will display the equipment locations and equipment IDs associated with the CLO. If no matching Circuit/Circuit Item Number and CLLI (through the first eight characters) combination is found, PIC-SCAN will write the transaction information to the error file and proceed. PIC-SCAN will then search the CLLI (first eight characters) for the one that matches that of the returned item and will then note the location code that is listed with the ID for use in Step 2.
		- Note: This may or may not be the same CLLI code that was input by the operator during the returns processing operation.
	- Step 2. PDISC (Exhibit 13) The following information will be used to perform this transaction:
		- a. CIRCUIT ORDER NUMBER
		- b. CIRCUIT ITEM NUMBER
		- c. LOCATION
		- d. DISCONNECT DATE
		- e. HECI
		- f. QUANTITY
		- g. LAST ITEM INDICATOR = Y/N

Receipt of any message other than a "Transaction Completed" will cause PIC-SCAN to write the transaction to the error file.

- Note: If the unit is identified as "JUNK", it will be retired according to retirement procedures outlined in Section 2. A retirement report will be printed at the PIA location as described in paragraph 2.11.
- Step 3. PSTAT (Exhibit 47) This step is required for units identified as defective. The following information will be used to perform the transaction:

#### PROPRIETARY

a. LOCATION

- b. QUANTITY
- c. HECI
- d. FROM STATUS = S<br>e. TO STATUS = R
- $TO$  STATUS = R

Receipt of any message other than a "Transaction Completed" will cause PIC-SCAN to write the transaction data (including error message) to the PIC-SCAN ERROR REPORT (Exhibit 74). This report is discussed in Section 46.

- b. RECALL
	- Step 1. PTRAN (Exhibit 48) The following information will be used to perform the transaction:
		- a.<br>b. FROM LOCATION
		- FROM STATUS = W
		- c. TO LOCATION = Appropriate State CS CLLC
		- d. TO STATUS = S
		- e. PROCESS TYPE = O
		- f. RECALL SN NUMBER
		- q. HECI
		- h. QUANTITY
		- i. ORIGINATOR
		- DATE REQUIRED j.
		- i: LAST ITEM INDICATOR = Y/N

Receipt of any message other than a "Transaction Completed" will cause PIC-SCAN to write the transaction data (including error message) to the PIC-SCAN ERROR REPORT (Exhibit 74) and skip Step 2. This PIC-SCAN ERROR REPORT (Exhibit 74) is discussed in Section 46.

- Note: If the unit is identified as "JUNK", it will be retired according to retirement procedures outlined in Section 2. A retirement report will be printed at the PIA location as described in paragraph 2.11.
- Step 2. PRECALL (Exhibit 38) The system will check the quantities in the status fields for the Quantity Recalled. If the amount returned is not equal to the total amount recalled, the record will not be deleted.

#### PROPRIETARY

- c. DEFECTIVE (Like-For-Like)
	- Step 1. PTRAN (Exhibit 48) The following information will be used to perform the transaction:
		- a. FROM LOCATION
		- b. FROM STATUS = W
		- c. TO LOCATION = Appropriate State CS CLLC
		- d. TO STATUS = R
		- e. PROCESS TYPE = L
		- f. RECALL SN NUMBER
		- a. **HECI**
		- h. QUANTITY
		- i. ORIGINATOR
		- DATE REQUIRED  $j$ .
		- i: LAST ITEM INDICATOR = Y/N

Receipt of any message other than a "Transaction Completed" will cause PIC-SCAN to write the transaction to the PIC-SCAN ERROR REPORT (Exhibit 74). This report is discussed in Section 46.

- Note: If the unit is identified as "JUNK", it will be retired according to retirement procedures outlined in Section 2. A retirement report will be printed at the PIA location as described in paragraph 2.11.
- d. ARV
	- Step 1. PTRAN (Exhibit 48) The following information will be used to perform the transaction for GOOD units:
		- a. FROM LOCATION
		- b. FROM STATUS = W
		- c. TO LOCATION = Appropriate State CS CLLC
		- d. TO STATUS = S
		- e. PROCESS TYPE = U
		- f. **HECI**
		- $\mathsf{q}$ . QUANTITY
		- h. ORIGINATOR = ARV
		- i. DATE REQUIRED
		- j. LAST ITEM INDICATOR = Y/N

Receipt of any message other than a "Transaction Completed" will cause PIC-SCAN to write

#### PROPRIETARY

the transaction to the PIC-SCAN ERROR REPORT (Exhibit 74). This report is discussed in Section 46.

- Note: If the unit is identified as "JUNK", it will be retired according to retirement procedures outlined in Section 2. A retirement report will be printed at the PIA location as described in paragraph 2.11.
- Step 2. PTRAN (Exhibit 48) - The following information will be used to perform the transaction for DEFECTIVE units:
	- a. FROM LOCATION
	- b. FROM STATUS = W
	- c. TO LOCATION = Appropriate State CS CLLC d. TO STATUS =  $R$
	- TO STATUS  $= R$
	- e. PROCESS TYPE = U
	- f. HECI
	- g. QUANTITY
	- h. ORIGINATOR = ARV
	- i. DATE REQUIRED
	- $j.$  LAST ITEM INDICATOR = Y/N

Receipt of any message other than a "Transaction Completed" will cause PIC-SCAN to write the transaction to the PIC-SCAN ERROR REPORT (Exhibit 74). This report is discussed in Section 46.

- Note: If the unit is identified as "JUNK/ DEFECTIVE", it will be PTRAN'D to "R" and then retired according to retirement procedures outlined in Section 2. A retirement report will be printed at the PIA location as described in paragraph 2.11.
- e. NO PAPER (From Known Location)
	- Step 1. PINV L (Exhibit 26) This is a look-up operation to determine the distribution of units at the field location.
	- Step 2. PTRAN (Exhibit 48) The following information will be used to perform the transaction for the quantity that equals or is less than the

#### PROPRIETARY

amount shown on PINV L (Exhibit 26).

- $a_{\lambda}$ FROM LOCATION
- $h_{\perp}$ FROM STATUS = "W" until all working units are used, followed by "M", then  $"S"$ .
- c. TO LOCATION = Appropriate State CS CLLC
- d. TO STATUS = S
- e. PROCESS TYPE = U
- f. **HECI**
- q. QUANTITY
- h. ORIGINATOR = NO PAPER
- i. DATE REQUIRE
- j. LAST ITEM INDICATOR = Y/N

Receipt of any message other than a "Transaction Completed" will cause PIC-SCAN to write the transaction to the PIC-SCAN ERROR REPORT (Exhibit 74). This report is discussed in Section 46.

- Note: If the unit is identified as "JUNK", it will be retired according to retirement procedures outlined in Section 2. A retirement report will be printed at the PIA location as described in paragraph 2.11.
- Step 3. PSTAT (Exhibit 47) This step is necessary when the quantity in "W", "M" or "S" is insufficient. The following information is necessary to complete the transaction:
	- a. LOCATION = Field Location CLLC
	- b. ORIGINATOR = NO PAPER<br>C. OUANTITY
		- **QUANTITY**
	- d. HECI
	- e. FROM STATUS = O
	- $f.$  TO STATUS = M

Receipt of any message other than a "Transaction Completed" will cause PIC-SCAN to write the transaction to the PIC-SCAN ERROR REPORT (Exhibit 74).

Step 4. PTRAN (Exhibit 48) - This is for "excess" returns that were PSTAT'D to "M" at the CO and will be PTRAN'D to "S" at CS.

#### PROPRIETARY

Receipt of any message other than a "Transaction Completed" will cause PIC-SCAN to write the transaction to the PIC-SCAN ERROR REPORT (Exhibit 74). This report is discussed in Section 46.

- Note: If the unit is identified as "JUNK", it will be retired according to retirement procedures outlined in Section 2. A retirement report will be printed at the PIA location as described in paragraph 2.11.
- f. GIFTBOX (Origin Unknown)
	- Step 1. PSTAT (Exhibit 47) This step will bring the equipment into the CS inventory. The following information will be required to execute this transaction:
		- LOCATION = Appropriate State CS CLLC  $\mathbf{a}$
		- :. ORIGINATOR = GIFTBOX
		- c. QUANTITY
		- d. HECI
		- e. FROM STATUS =  $O$ <br>f. TO STATUS =  $S$
		- f. TO STATUS = S

Receipt of any message other than a "Transaction Completed" will cause PIC-SCAN to write the transaction to the PIC-SCAN ERROR REPORT (Exhibit 74). This report is discussed in Section 46.

Note: If the unit is identified as "JUNK", it will be retired according to retirement procedures outlined in Section 2. A retirement report will be printed at the PIA location as described in paragraph 2.11.

#### g. MAINTENANCE SPARE

- Step 1. PTRAN (Exhibit 48) The following information will be used to perform the transaction for GOOD units:
	- FROM LOCATION
	- b. FROM STATUS = M
	- c. TO LOCATION = Appropriate State CS CLLC

#### PROPRIETARY

- $d.$  TO STATUS = S
- e. PROCESS TYPE = U<br>f. HECI
- **HECI**
- g. QUANTITY<br>h. ORIGINAT
- h. ORIGINATOR = MTCE SPARE<br>i. DATE REQUIRED
- DATE REQUIRED
- j. LAST ITEM INDICATOR = Y/N

Receipt of any message other than a "Transaction Completed" will cause PIC-SCAN to write the transaction to the PIC-SCAN ERROR REPORT (Exhibit 74). This report is discussed in Section 46.

- Note: If the unit is identified as "JUNK", it will be retired according to retirement procedures outlined in Section 2. A retirement report will be printed at the PIA location as described in paragraph 2.11.
- Step 2. PTRAN (Exhibit 48) The following information will be used to perform the transaction for DEFECTIVE units:
	- FROM LOCATION  $a<sub>z</sub>$
	- $b.$ FROM STATUS = M
	- c. TO LOCATION = Appropriate State CS CLLC
	- d. TO STATUS = R
	- e. PROCESS TYPE = U
	- f. HECI
	- g. QUANTITY
	- h. ORIGINATOR MTCE SPARE
	- DATE REQUIRED
	- ;: LAST ITEM INDICATOR = Y/N

Receipt of any message other than a "Transaction Completed" will cause PIC-SCAN to write the transaction to the PIC-SCAN ERROR REPORT (Exhibit 74). This report is discussed in Section 46.

Note: If the unit is identified as "JUNK/DE-FECTIVE", it will be PTRAN'D to "R" and then retired according to retirement procedures outlined in Section 2. A retirement report will be printed at the PIA location as described in paragraph 2.11.

#### PROPRIETARY

## 46. PIC-SCAN ERROR REPORT

- 46.01 The PIC-SCAN ERROR REPORT (Exhibit 74) is a daily report which prints out on a designated printer at the PIA location.
- 46.02 The following is an explanation of the PIC-SCAN ERROR REPORT (Exhibit 74) sorted by UNIT & LIST and an explanation of primary fields on the WORD DOCUMENT (Exhibit 83) which are usually referenced by the PIA for resolving the error report.
	- a. PIC-SCAN ERROR REPORT

1.

- a. TRANSMIT BEGIN DATE The date of the last system purge and the date of the oldest transmitted transaction stored in PIC-SCAN. This date changes only when PIC-SCAN data is purged.
- b. TRANSMIT END DATE The last date information was transmitted to PICS/DCPR by PIC-SCAN. This date changes daily.
	- NOTE: The time span between the TRANSMIT BEGIN and TRANSMIT END dates should reflect at least 90 days of stored data.
- 2. PLUG TYPE - Type of return. Possible indicators are:
	- a. DISCONNECT
	- b. RECALL
	- c. DEFECTIVE
	- d. ARV
	- e. NO PAPER<br>f. GIFTBOX
	- **GIFTBOX**
	- g. MAINTENANCE SPARE
- 3. CLLC - This field is used to indicate a specific CLLC. The default is 'ALL' locations.
- 4. CLLC - The field location CLLC. This is the first field listed on the report.
- 5. EDATE - The exact date that the transaction was entered into PIC-SCAN.
	- NOTE: The time that a transaction is 'Entered'

#### PROPRIETARY

I

and the time that the transaction is actually 'Transmitted' differ.

- 6. TIME - The exact time of day (hour:minute:second) that each transaction has been entered.
- 7. TDATE - The exact date that the transaction was transmitted to PICS/DCPR.
- 8. TIME - The exact time of day (hour:minute:second) that each transaction was transmitted.
- 9. SERIAL # - Serial numbers assigned by PIC-SCAN.
- 10. ORIG # - Terminal operator identifier. Each warehouse terminal operator has been assigned a security code (up to four digits).
- 11. UNIT - The HECI/J NUMBER being referenced for the particular error in question. Sorting by this code will give you a report listing all information in alphanumeric order.
- 12. LIST - The associated LIST for units entered via a J NUMBER.
- 13. QTY - The number of units (with same Unit ID) for each transaction.
- 14. PLUGSTS -The "FINAL STATUS" of each unit in question. The possible status indicators are:
	- $a<sub>z</sub>$ JUNK
	- b. MODIFY
	- c. TEST
	- d. VALID
- 15. PLUGTYPE - Possible indicators are:
	- a. DISCONNECT
		- 1.  $GOOD = D$ <br>2. DEFECTIVI 2. DEFECTIVE = E
	- b. RECALL = L
	- c. DEFECTIVE = R
	- d. ARV
		- 1.  $GOOD = A$ <br>2. DEFECTIVE
		- 2. DEFECTIVE = B
	- e. NO PAPER
		- 1.  $GOOD = N$ <br>2. DEFECTIVE
		- 2. DEFECTIVE = O
	- f. **GIFTBOX**

## PROPRIETARY

1.  $GOOD = X$ <br>2. DEFECTIVE DEFECTIVE =Y g. MTCE SPARE 1. GOOD = S<br>2. DEFECTIVE  $DEFECTIVE = T$ SHIP # - SN number which is input at the time of 16. processing and is only used for DEFECTIVE/RECALL plug types. PROCTYPE - The process type which is dependent 17. upon the 'PLUGTYPE'. The possible process types are: PLUGTYPE PROCTYPE \O (NULL)  $a.$ DISCONNECT b. RECALL o L or M\* c. DEFECTIVE u d. ARV u e. NO PAPER f. GIFTBOX U. g. MTCE SPARE u \* When the equipment = Modify WARR - Possible warranty information codes are: 18. a. UNKNOWN = U b. MANUFACTURER = M c.  $VENDOR = V$ <br>d.  $NONE = N$  $NONE = N$ WARR DATE - This field is not used. 19. BIN - Bin location at CS. (If this field is 20. blank, the bin location has not been assigned. ) CLO # - Circuit Order Number which is only used 21. for a DISCONNECT. PTRAN'D FROM - Status plug-in is being returned<br>from. Possible codes are: 22. Possible codes are: a. SPARE = S b. MAINTENANCE = M c. WORKING = W d. OFFSET = O 23. PTRAN'D TO - Status at CS. Possible codes are: a. SPARE = S PROPRIETARY

- b. MAINTENANCE SPARE = M
- c. COMMITTED SPARE = C
- d. AWAITING REPAIR = R
- 24. COMMENT - This field is not being used.
- 25. SCRN - Screen being utilized at the time the error occurred.
- 26. ERROR - Type of error. Each type has been assigned a code which translates to either a PIC or CTDI error, depending upon what caused the error to occur.
- 27. DESCR - Explanation of error identified in the ERROR field.
- 28. HFLD - Identifies the field that was highlighted when the error occurred (i.e., If the error was an invalid HECI, the highlighted field would be the UNIT field. It refers to the value that is in the HFLD field.)
- 29. HVAL - This field is not being used.
- b. WORD DOCUMENT (EXHIBIT 83)
	- 1. ORD = ORDER NUMBER
		- a. The nine alphanumeric characters specifying the order which initiates the service request.
	- 2. CLO = CIRCUIT LAYOUT ORDER
		- a. The 12 alphanumeric characters which specify the Circuit Order Number (digits 1-9) and Circuit Item Number (digits 10-12).
			- 1. Digits 1-2 = Area (Valid area identifiers are listed in paragraph 6.03.) 2. Digit 3 = Type of Order
				- a. Special = S
					- b. Message = M c. Carrier = C
			- 3. Digits 4-9 = Number assigned by system.
			- 4. Digits 10-12 = Circuit Item Number (ex. 001, 002, etc.)
	- 3. HECI = HUMAN EQUIPMENT CATALOG ITEM
		- a. Usually a seven character alphanumeric code that uniquely identifies plug-in equipment in

## PROPRIETARY

the PICS/DCPR Master Catalog. The maximu number of characters is 13.

## PROPRIETARY

#### EXHIBIT 1

# FORMAT PATD (BR 756-121-760)

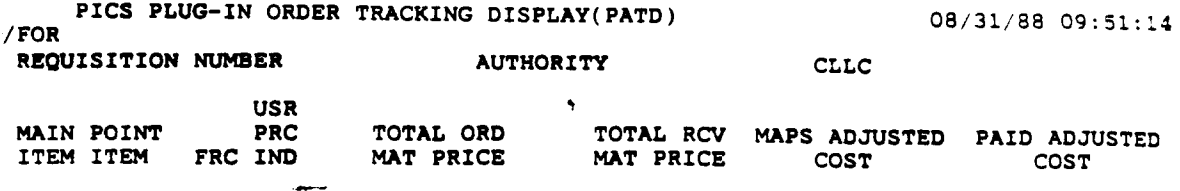

## EXHIBIT 2

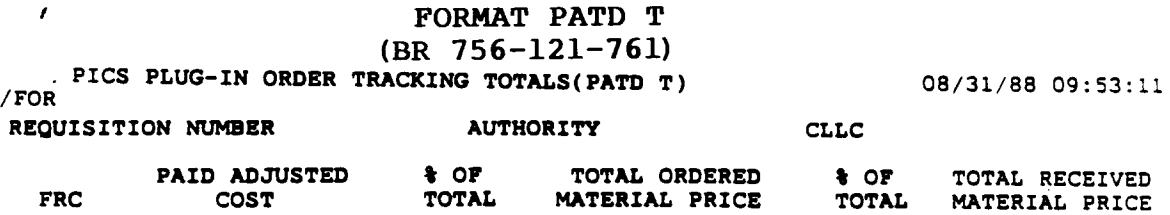

#### EXHIBIT 3

FORMAT PATP

(BR 756-121-762 PICS PLUG-IN AUTHoRITY STATUS DISPLAY(PATP { /FOR 08/31/88 09:56:11 PIA AUTHORITY ACCOUNT APPROVAL DATE AUTHORITY STATUS (A&A~I~, ~.FINAL BILLm, co.co~LETED, CL.CLOSED) ACCT AUTHORITY TOTAL ORDERBD t OF TOTAL RBCEIVED PAID ADJUSTED LOCN FRC LIIUT MATERIAL PRIC8 LIMIT NATERIAL PRICE COST

## PROPRIETARY

# EXHIBIT 4

# FORNAT PBACK D (BR 756-121-725)

PICS/DCPR PLUG-IN BACKORDERS (PBACK D) 08/31/88 10:02:13<br>COMMON LANGUAGE LOCATION<br>-EQUIPMENT<br>BASIC UNIT PART NO OR MER HECI ORIGINAL RELEASE<br>Christian Communication of the Communication of the Communication of the Communication of the Communication of & LATEST DUANTI-<br>CHATEST DATE OF QUANTI-SHIPPING TO LOCAT~O-N PRIOR- TO ATE OF QUANTI-<br>LATEST TIES<br>HIPPING (ORIG/ PRIOR- TO DATE OF NOTICE #S /JOB ID ORIGINATOR ITY STATUS BACKORDER NOTICE BALI SHIPPING NOTICE BAL)

## EXHIBIT 5

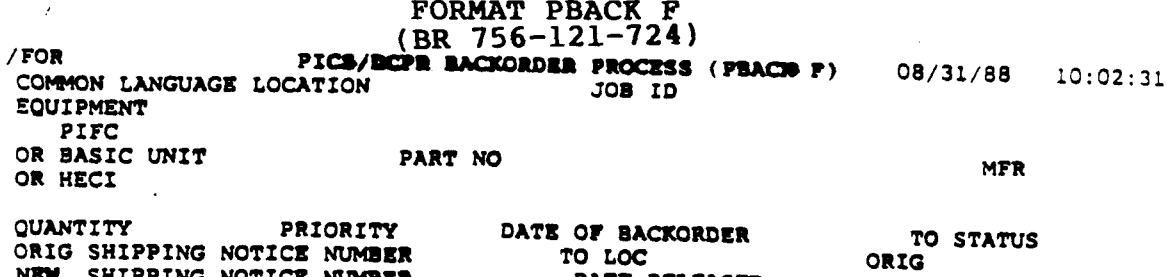

DAT**e release**i

#### EXHIBIT 6

NEW SHIPPING NOTICE NUMSER

FORMAT PBACK S<br>(BR 756-121-726) FOR PICS/I<br>COMMON LANGUAGE LOCATION  $\frac{\text{BR} \left(156 - 121 - 726 \right)}{1000}$ **BACKORDER SCAN (PBACK S)** 08/31/88 COMMON LANGUAGS LOCATION 10:02:52 ZERO BALANCES WANTED? Y=YES EQUIPMENT (UPTIONAL) .<br>BASIC UNIT . PAI OR **MFR** HECI RELEASE

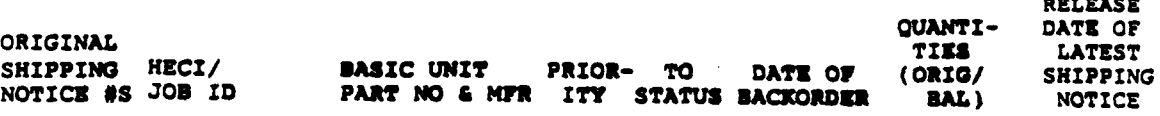

PROPRIETARY<br>Not for use or disclosure outside Southwestern Bell Not for use or disclosure outside Southwestern Bell Telephone Company except under written agree=-t.

Page 65

 $\overline{\phantom{a}}$ 

 $\mathbb{R}^2$ 

t

 $\mathcal{L}$ 

 $\mathcal{A}$ 

## EXHIBIT 7

## FORMAT PBACKR/PBACKR N  $(BR 756-126-710/756-126-711)$

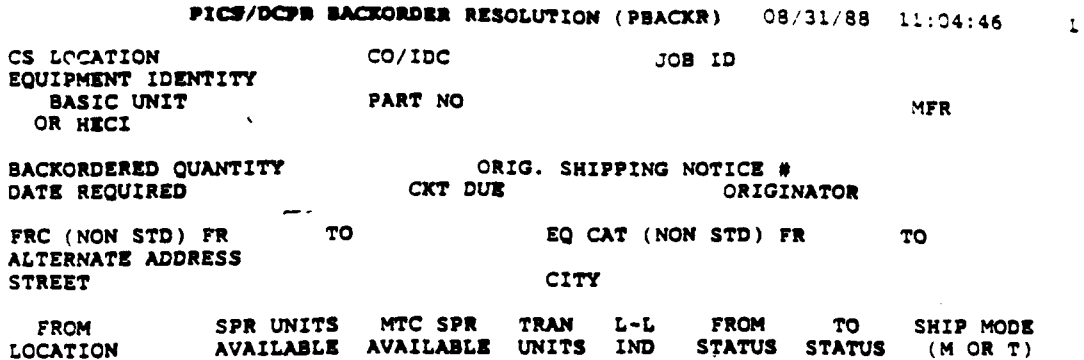

/FOR

PICA/DEFR BACKORDER RESOLUTION NOTES (PBACKR N) 08/31/88 11:08:06 i<br>!

. : ! : . !

BACKORDER RESOLUTION SHIPPING NOTICE NO. 4 PRINT THIS SHIPPING NOTICE ? (YES OR NO) ROUTS COPY TO ADDITIONAL PRINTER LASXLXD

#### EXHIBIT 8

/FoR

# FORMAT PBACS (BR 756-121-727) PIC3/DCPR PIPC/RRCIG BACXORDRS SCAN (PMC8) 00/31/88 11:08:29 PAGR i /FOR COMMON LANGUAGE LOCATION <u>EQUI</u> OR HECI(G) ORIGINAL QUANTITIES SHIPPING TO LOCATION BASIC UNIT/ ORIGINATOR DATE OF PRIORITY/ (ORIG)

ORIGINAL<br>SHIPPING TO LOCATION BASIC UNIT/ ORIGINATOR DATE OF PRIORITY/ (ORIG/<br>NOTICE /JOB ID ? PART NO & MPR **BACKORDER** TO STATUS BAL)

# PROPRIETARY

## EXHIBIT 9

# FORMAT PCFC C (BR 756-124-709)

Pc?c c

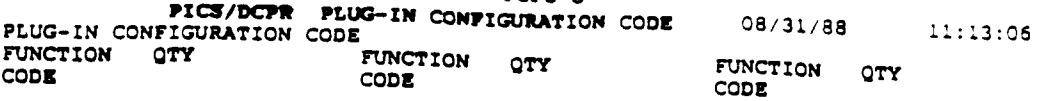

PROCEED TO: PUNCTION CODE

 $\boldsymbol{\epsilon}$ 

-.

## EXHIBIT 10

FORMAT PCFC F (BR 756-124-710)

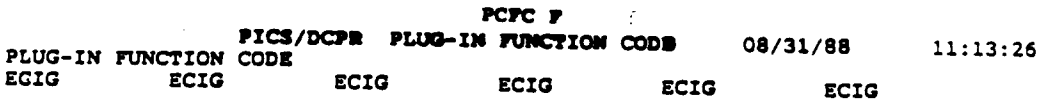

INSERT BEFORE ECIG PROCEED TO: ECIG THE FOLLOWING ECIG(S)<br>LAST CONFIGURATION CODE

 $\epsilon^{\mu}$ 

 $\mathcal{L}_{\mathbf{a}^{(i)}}$ 

# EXHIBIT 11

## FORNAT PCIR S (BR 756-121-735)

/ FOR

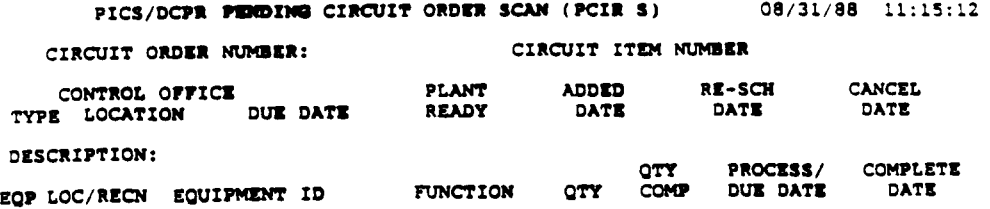

 $\sim$   $\sim$ 

 $\mathcal{L}(\mathcal{L})$ 

/ FOR

 $\bar{z}$ 

PROPRIETARY Not for use or disclosure outside Southwestern Bell Telephone Company except under written agreement.

 $\mathcal{L}$ 

1

#### EXHIBIT 12

## FORMAT PCONN/PCONN N (BR 756-121-701/756-121-751)

PICS/DCPR PLUG-IN CONNECT TRANSACTION (PCONN) 08/31/88 lists: LOCATION EQUIPMENT IDENTITY BASIC UNIT OR HECI OR CONFIGURATION CODE ADDRESS BELOW MAIL OR TRUCK (M OR T) PART NO OR FUNCTION CODE QUANTITY YEAR OF PLACEMENT<br>FRC (IF NON STD) FROM TO FRC (IF NON STD) FROM TO<br>ORIGINATOR DATE REQ'D ORIGINATOR<br>JOB-ID INC TAX AREA ALTERNATE ADDRESS STREET OTHER ONNER? EQ CAT (IF NON STD CXT DUE CITY MFR (Y=YES ) LAST ITEM

CONTINUATION OF SHIPPING NOTICE NUMBER

 $\sim$   $\sim$ 

PICS/DCPR FEUG-IN CONNECT NOTES (PCONN N) 08/31/88 11:16:47

r

 $\sim$ 

 $\Delta$ 

NOTE

 $\lambda$ 

CONTINUATION OF SHIPPING NOTICE NUMBER<br>PRINT THIS SHIPPING NOTICE AT (YES OR MO : DEFAULT -> YE ROUTE COPY TO ADDITIONAL PRINTER LABBLE

#### PROPRIETARY

Not for use or disclosure outside Southwestern Bell Telephone Company except under written agreement.

Page 69

 $\dot{\tau}$ 

## EXHIBIT 13

FORMAT PDISC (BR 756-121-705)

 $\sim$   $\sim$ 

**PICS/DCPR PLUG-IN DISCONNECT** (PDISC) 08/31/88 11:19:04<br>CIRCUIT ORDER NUMBER CIRCUIT ITEM NUMBER CIRCUIT ITEM NUMBER LOCATION OTHER OWNER? (Y=YES) DISCONNECT DATE EQUIPNENT IDENTITY BASIC UNIT PART NO WER OR HECI  $\sim$ QUANTITY JOB-ID LAST ITEM INC TAX ARSA FRC (NON STANDARD) FR TO EQ CAT (NON STD) FR TO DISCONNECT RETURN OPTION OVERRIDE: C = LEAVE AS SPARE AT CO<br>I = RETURN TO SPARE AT IDC  $S = RETURN TO SPARS AT CS$ 

 $\mathcal{L}$ 

/FOR

PROPRIETARY Not for use or disclosure outside Southwestern Bell Telephone Company except under written agreement.

.- .

 $\mathcal{L}$ 

## EXHIBIT 14

## FORMAT PEMSOC/PEMSOC N (BR 756-121-796)

PICS/DCPR INTERNAL CONNECT \*PCONN\* REJECT-PEMSGC /FOR 09/06/88 13:53:10<br>ESS PIA DATE CLLC PROCESS PIA DATE CLLC<br>ACCESS PIA COREANISMS 100.01 ACT- CLLC ORIGINATOR ADD DATE AR/CYC SEQ# SHIP NOT# JOB ID MT REQ DATE CKT DATE QTY YR F-FRC T-FRC EQCAT

—

 $\sim 10^{-1}$ 

 $\hat{\mathcal{F}}$ 

 $\ddot{\phantom{a}}$ 

.. .

PICS/DCPR INTERNAL CONNECT SHIP NOTICE PRINT (PEMSGC N) 09/06/88 13:53:33 /FOR ORIGINAL SHIPPING SHIPPING<br>Nomici usasan NOTICE # NOTICE # PRT? NOTES (MODIFY IF DESIRED)  $\sim 10^{11}$  m  $^{-1}$  $\mathcal{L}$  and  $\mathcal{L}$ 

 $\mathcal{L}$ 

## EXHIBIT 15

## FORMAT PIAT/PIAT N (BR 756-121-755/756-121-756)

PICS/DCPR PLUG-IN ACCOUNT TRANSFER (PIAT) 09/23/88 :0:08:02

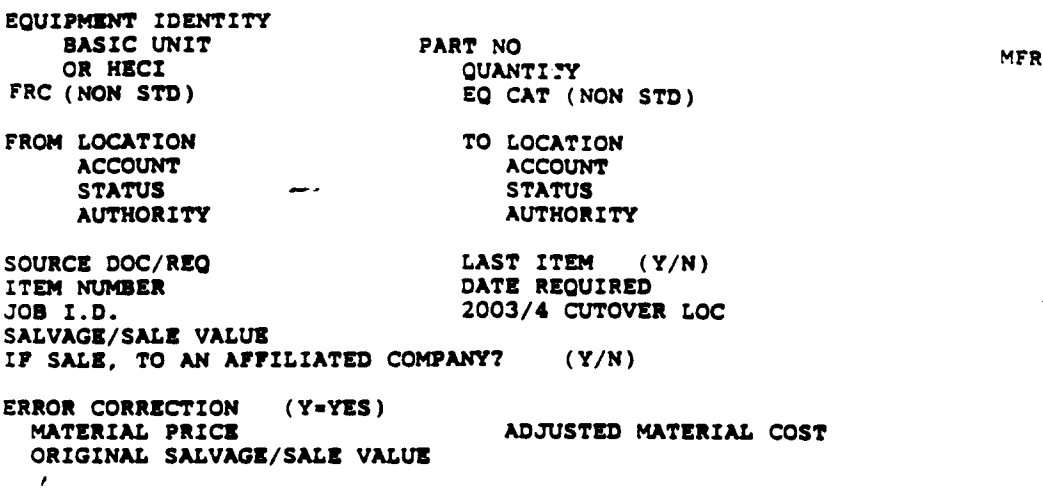

CONTINUATION OF SHIPPING NOTICE

/ FOR

PICS/DCPR PLUG-IN ACCOUNT TRANSFER NOTES (PIAT N) 09/23/88 10:09:00 NOTE

 $\mathcal{F}$ 

CONTINUATION OF SHIPPING NOTICE NUMBER PRINT THIS SHIPPING NOTICE ? (YES OR NO : DEFAULT -> YES) ROUTE COPY TO ADDITIONAL PRINTER LABELEI

/ma

PROPRIETARY Not for use or disclosure outaido Southwestern Bell Telephone Company except under written agreement.

Page 72
FORMAT PICTD (BR 756-122-714)

PICS/DCPR CPR TRANSACTION DATA TRANSACTION DATE PIA AREA LOW TRANSACTION NUMBER<br>FOR TRANSACTION TRAN TRANSACTION<br>TYPE TRAN NO. E SCAN (PICTD) 09/23/38 10:15:54<br>START TRANSACTION NUMBER HIGH TRANSACTION NUMBER SOURCE DOCUMENT FROM LOCATION LOCATION TO

—

÷,

#### EXHIBIT 17

## FORMAT PICTR (BR 756-122-713)

**PLUG-IN CPR TRANSACTION DATA BASE DISPLAY (PICTR) 09/23/88 10:16:11 :**<br>TRANS NO.: TRANS DATE: ACTIVITY YEAR: ACTIVITY YEAR: TRANSACTION TYPE: SOURCE DOC / REQ'N: ITEM: ISOURCE DOC / REQ'N: ISOURCE DATE(MO/YR): ISOURCE CODE: DISCONNECT DATE(MO/YR): FROM TO<br>--------- -------------------------- ------------- ACCOUNT TYPE:<br>ACCOUNT LOCATION: JOURNALIZATION IND: INvENTORY IWO: SECURITY GROUP: CPR NUMDER: PERCENT OWNED: FIELD REPORTING CODE: EQUIPNENT CATEGORY: '" AUTHORITY NO.: PR**ev trans numb** PR<mark>ev item trans</mark>: ADJ MAT'L COST: SALVAGE/DEPR AMT:<br>/FOR USING  $/$ FOR TERNINAL : DATE: TINE: SEQUENCE NO.: YEAR OF PLACEMENT: QUANTITY: MAT'L PRICE: ---- INCREMENTAL TAX ----TAX JURISDICTION: TAXKD AMOUNT: \*= FROM THE TRANSACTION DEFINITION TABLE

PROPRIETARY

Not for use or disclosure outside Southwestern Bell Telephone Company except under written agreement.

 $\mathbf{r}$ 

 $\mathcal{A}^{\pm}$  $\mathcal{L}$ 

#### EXHIBIT 18

FORMAT PIMCS

 $(BR 756 - 126 - 728)$ 

PICS/DCPR I.M. CENTRAL STOCK CONTROL (PIMCS) 09/23/88 10:17:53

CENTRAL STOCK:

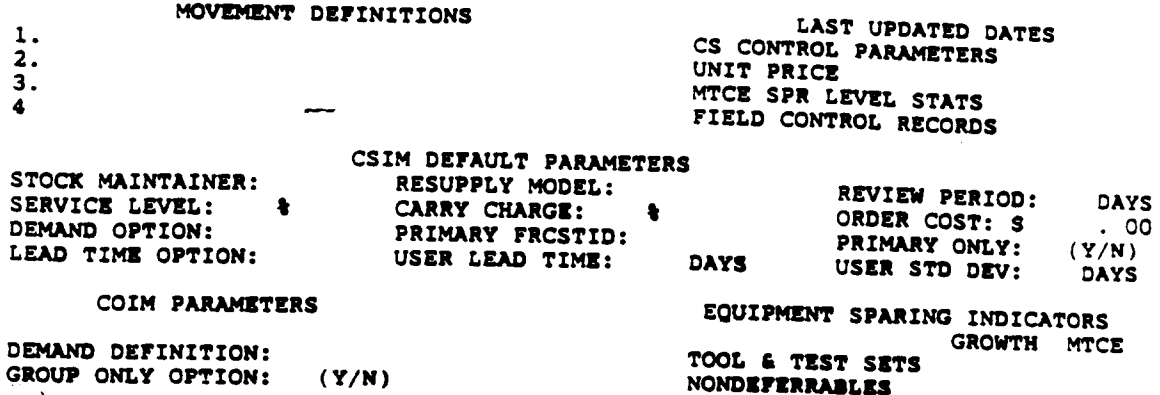

#### **EXHIBIT 19**

ALL OTHERS

 $\cdot$   $\cdot$ 

# FORMAT PIMFLD

 $(BR 756 - 126 - 739)$ 

12/18/90 09:14:39 PICS/DCPR I.H. COIM DISPLAY/UPDATE (PIMFLD) FIELD LOCATION: GROUP PRIORITY: INV MGT GROUP: OR HECI7: MFR: OR BASIC UNIT: **PART:** GROWTH SPARES GROWTH SPARING INDICATORS EQUIPMENT =  $LOGATION =$ MIN GROWTH SPARE:<br>RESUPPLY-UP-TO LEVEL: 0VERSTOCK LEVEL:<br>DELIVERY LEADTIME: CO/IDC FORECAST: GROWTH SPARE OPTION: UNDERSTOCK LEVEL:  $\bullet$ REVIEW PERIOD: MAINTENANCE SPARES MTCE SPARING INDICATORS EQUIPMENT =  $LOGATION =$ MICE SPARE OPTION:<br>MICE SPARE PCT WORKING: SERVICE LEVEL: . . . X LEAD TIME:<br>REPL RATE OPTION: COIM REPL RATE: . . USER REPL RATE .  $/$ FOR

#### **PROPRIETARY**

.. -—~

## EXHIBIT 20

## FORMAT PIMSET (BR 756-126-719)

 $PTC3/DCTR$  BQUIPMENT TRACKING SCRZEN (PIMSET)  $09/23/88$  10:52:00 JOB ID: PIA: REQUIREMENT CD (H/F/B/G): HEC17,EASIC wIT,GROUP,FUNCCODE: PART + MPG JOB CUTOVER DATE: JOB TURN UP DATE: ACCOUNT: -----------

EXHIBIT 21

## FORMAT PINSFD (BR 756-126-734)

PICS/DCPR FORECAST DISPLAY SCREEN (PIMSFD) 09/26/88 16:55:55

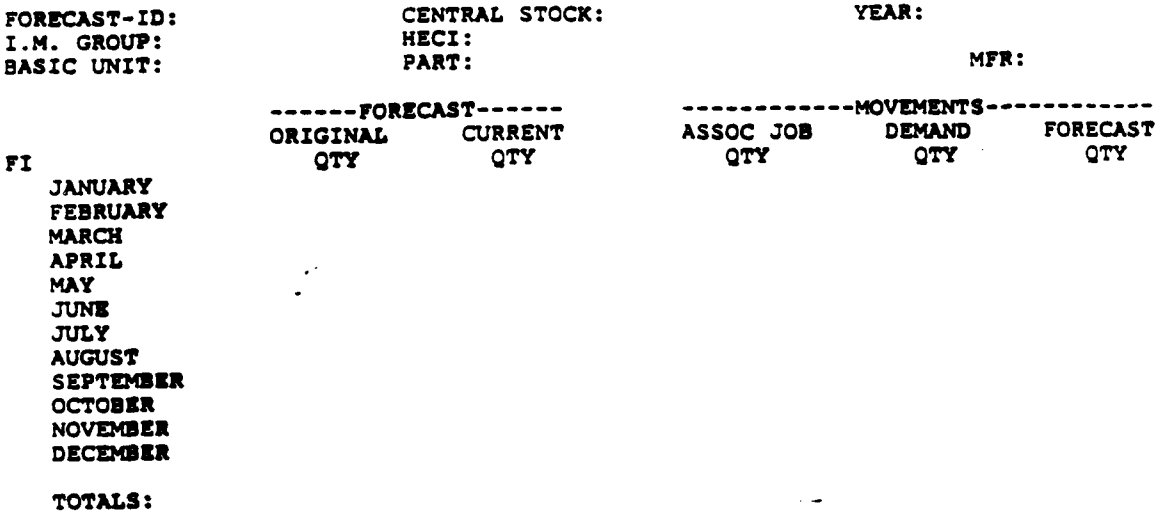

#### PROPRIETARY

Not for use or disclosure outside Southwestern Bell Telephone Company except under written agreement.

 $\mathbf{r}$  .  $\mathbf{r}$ 

FORMAT PIMSJE (BR 756-126-714)

PICS/DCPR JOB ENTRY (PIMSJE) ~9/23/88 19:52:43

 $\epsilon$  .  $\blacksquare$ 

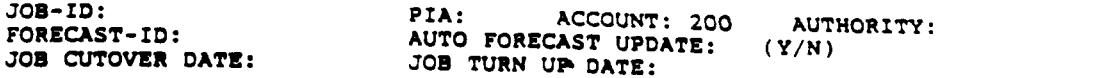

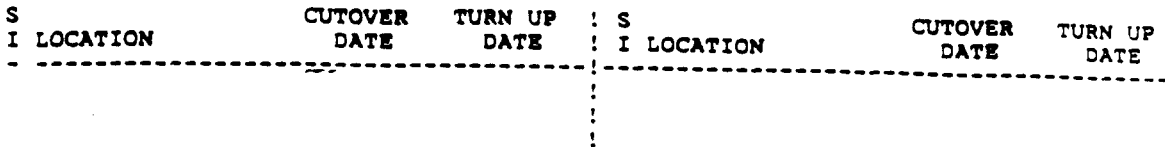

,

 $\mathbf{r}$  $\pm$ 

## v.GUIBTT 23

## FORMAT PIMSJT (BR 756-126-732)

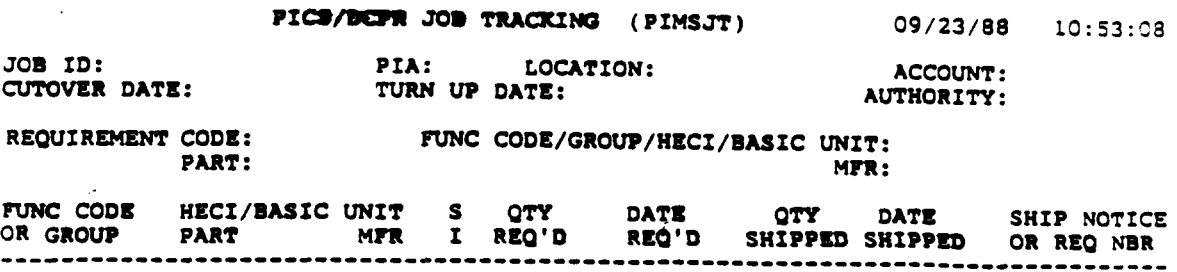

## EXHIBIT 24

## FORMAT PIMSRE

 $(BR 756-126-731)$ 

# PICS/DCPR JOB TRACKING REQUIREMENTS ENTRY (PIMSRE) 09/23/88 10:53:35

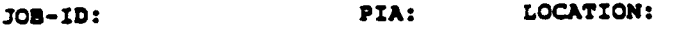

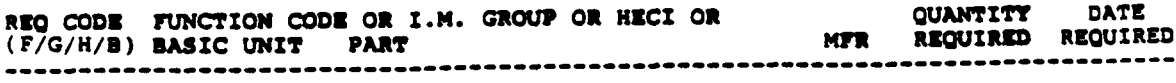

#### PROPRIETARY

## FORMAT PINV C  $(BR 756 - 121 - 719)$

PICS/DCPR INVENTORY DISPLAY (PINV C) 09/23/98  $/$  FOR  $12.53.52$ COMMON LANGUAGE (STOCK) LOCATION **EQUIPMENT** BASIC UNIT PART NO **MED**  $\overline{or}$ **CPR NUMBER HECT** AUDIT TRAIL IND (1=2001 2=2003/4 DEFAULT=1) COMMITTED SPARE **SPARK SPARE** SEARS<br>MTC SPARE<br>IN REPAIR OFFSET QUANTITY **PREV TRANS #** PENDING RECALL PREV TRANS # AWAITING REP

BIN NUMBERS RSO MAX KEEP OTY

 $\mathbb{R}^2$ 

#### **EXHIBIT 26**

# FORMAT PINV L

 $(BR 756 - 121 - 720)$ FOR PICS/DCPR INVERTORY DISPLAY (PINV L) 09/23/88<br>COMMON LANGUAGE (FIELD) LOCATION  $/$ FOR  $10.54.23$ **EQUIPMENT BASIC UNIT** PART NO MFR  $\Omega$ **HECT CPR NUMBER** 

AUDIT TRAIL IND (W=WHOLLY, O=OTHER, J=JOINT, 2=2003/4)

**WHOLLY OTHER** JOINT  $2003/4$ OWNED OWNED OWNED **OTIES SPARE** WORKING MTC SPARE OFFSET OTY  $\mathcal{I}$ PEND RECALL<br>PREV TRANS #

#### **EXHIBIT 27**

#### FORMAT PINVJ

 $(BR 756 - 121 - 722)$ 

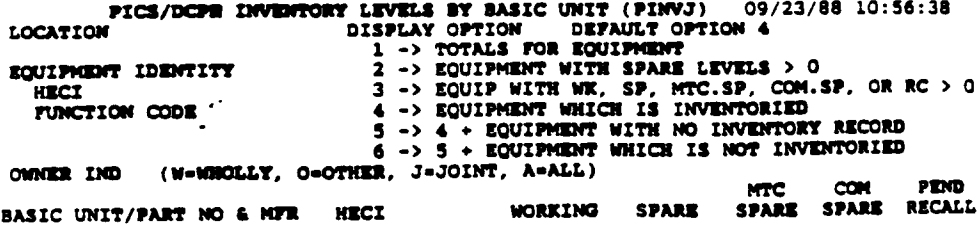

 $/$  POR

#### **PROPRIETARY**

Not for use or disclosure outside Southwestern Bell Telephone Company except under written agreement.

Page 77

 $\mathbf{r}$ 

 $\overline{1}$ 

## EXHIBIT 28

## FORMAT PIORD  $(BR 756 - 121 - 715)$

PICS/DCPR PLUG-IN ORDER PROCESS (PIORD)

09/23/88 10:57:13

 $\cdot$   $\cdot$ 

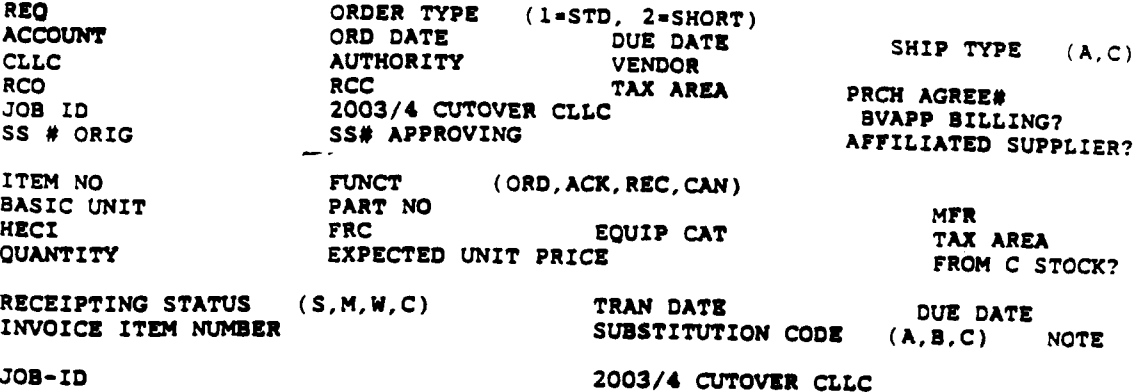

DIFF FROM ORDERED OTY RECOGNIZED EXCEEDED AUTHORITY RECOGNIZED

/FOR

## **EXHIBIT 29**

**FORMAT PIREJ**  $(BR 756 - 121 - 707)$ 

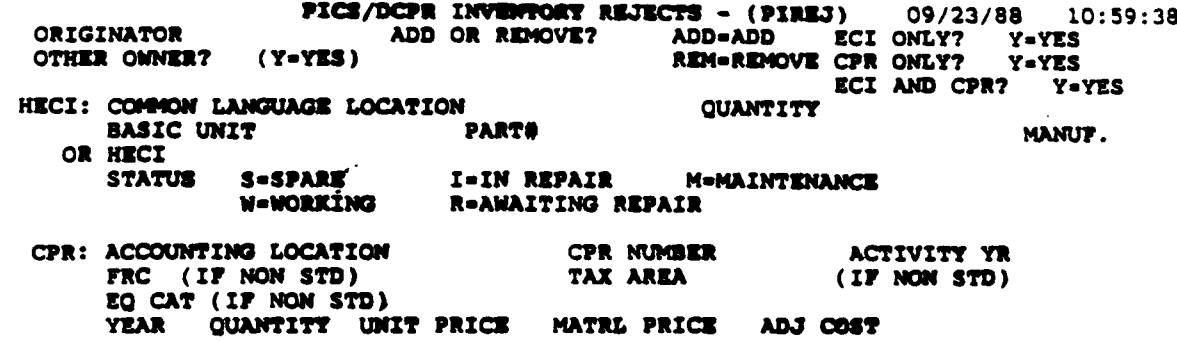

#### **PROPRIETARY**

## FORMAT PIRET/PIRET N (BR 756-121-710/756-121-711)

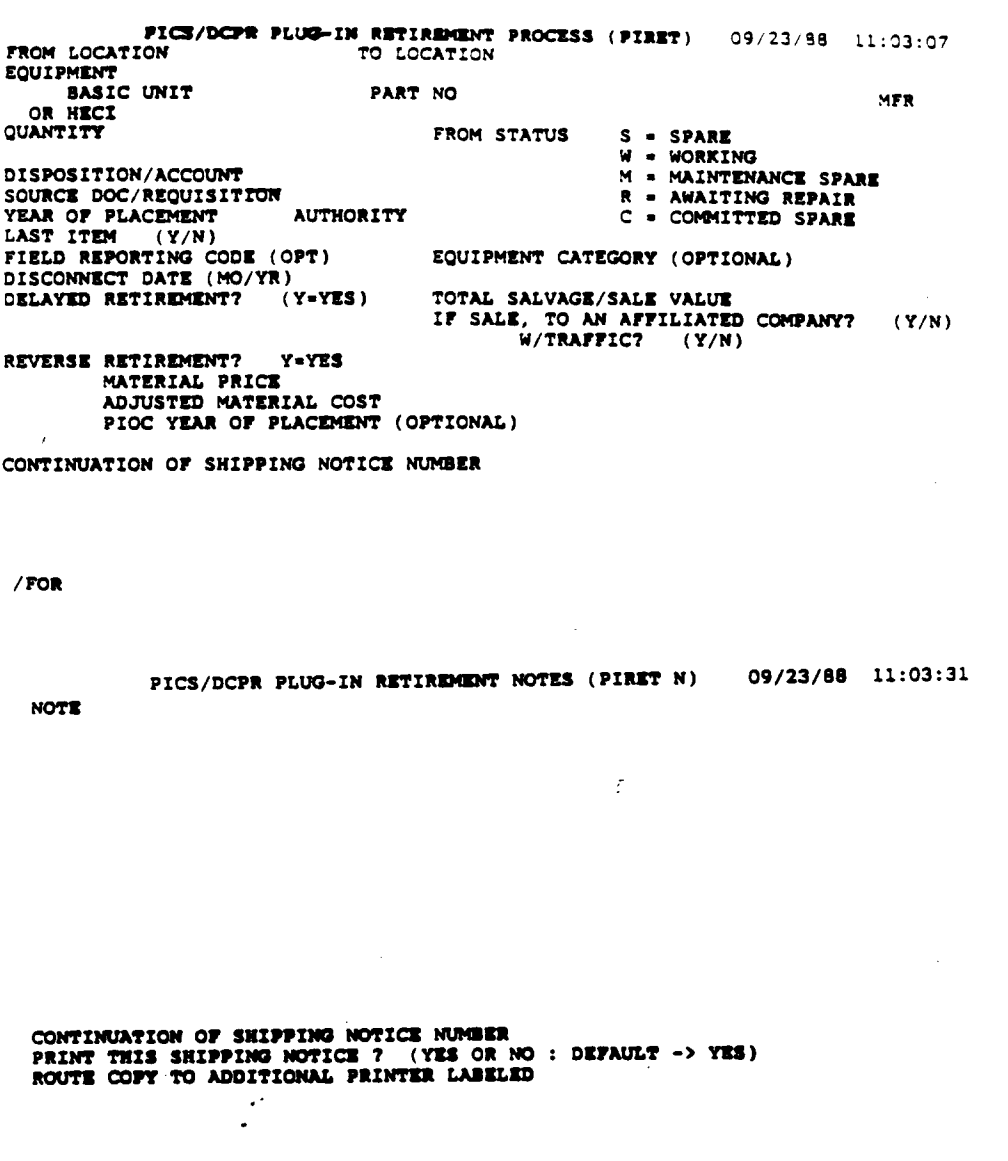

/m

#### PROPRIETARY

Not for use or disclosure outside Southwestern Bell Telephone Company except under written agreement.

 $\epsilon$  .  $\overline{\epsilon}$ 

 $\pmb{\cdot}$ 

 $\cdot$ 

## EXHIBIT 31

FORMAT PLD22  $(BR 756 - 121 - 763)$ 

 $\epsilon$ PICS/DCPR ACCOUNT 1220 INVENTORY LOAD - (PLD22) 09/23/88 11:36:25 ORIGINATOR<br>COMMON LANGUAGE LOCATION A-ADD OR R-REM<br>ACCOUNT 1220 -<br>TOTAL QUANTITY<br>BASIC UNIT (HECI)<br>PART# — **MANUFACTURER** EQ CAT (NON STD) TAX AREA (NON STD) YEAR QUANTITY TOTAL MATERIAL TOTAL ADJUSTED<br>PRICE MATERIAL COST TOTAL SALVAGE **AMOUNT** 

 $\sim$   $\tau$ 

 $\lambda$ 

 $\epsilon$  .  $\blacksquare$ 

**PROPRIETARY** Not for use or disclosure outside Southwestern Bell Telephone Company except under written agreement.

 $\bullet$ 

## FORMAT PLOC/PLOC 2 (BR 756-124-702/756-124-717)

CON LOC LOC TYPE PI@/OCPR LOCATION FILE (PLOC) ACCT LOC EQ/CAT STOCR LOC ADDR ST CITY<br>ADDRESSEE TEL# ADDRESSEE TIXL# VIA LOC CONTROL OFFICE PROPAGATE (Y/N)<br>CORP AREA DIVISION STAT**e** Corp area to division<br>Pia Ar<mark>ea the Count Area the Eng Area</mark> STATE THE STATE STATE SECTION SECTION SECTION SECTION SECTION SECTION SECTION SECTION SECTION SECTION SECTION SECTION SECTION SECTION SECTION SECTION SECTION SECTION SECTION SECTION SECTION SECTION SECTION SECTION SECTION 09/23/88 /FOR 11:36:41 PRIME C/L LOC ZIP GEO LOC DISTRICT T<mark>ax area</mark> DR STUDY ARKA INV MGT SPR IND (Y/N) SPR MTC DISC OPT (1-3)<br>IM MODEL(O/T) RESP CODE RESP AREA SPR MTC DISCOPT (1-3)<br>RESP CODE RESPAREA PEC LAST WO INV WO INV IND INV TYPE THE SECHIC CLASS OF OFFICE (1-5) INV IN PROG CLASS OF OFFICE (1-5) DATE OF LAST UPDATE CODE LAST UPDATE CODE CONFIGURATION

PICS/DCPR RELATIONAL PAGE (PLOC 2) 09/23/88 11:37:03 PRIME INFORMATION / FOR<br>ATION ACCOUNT LOCATION COMMON LANGUAGE LOCATION ACCOUNT LOCATION EQ/CAT SECONDARY INFORMATION

 $\mathcal{I}$ 

CONFIGURATION ...

#### PROPRIETARY

Not for use or disclosure outside Southwestern Bell Telephone Company except under written agreement.

 $, \, \cdot$ 

 $\overline{1}$ 

# EXHIBIT 33

## FORMAT PMCH

 $(BR 756 - 124 - 711)$ 

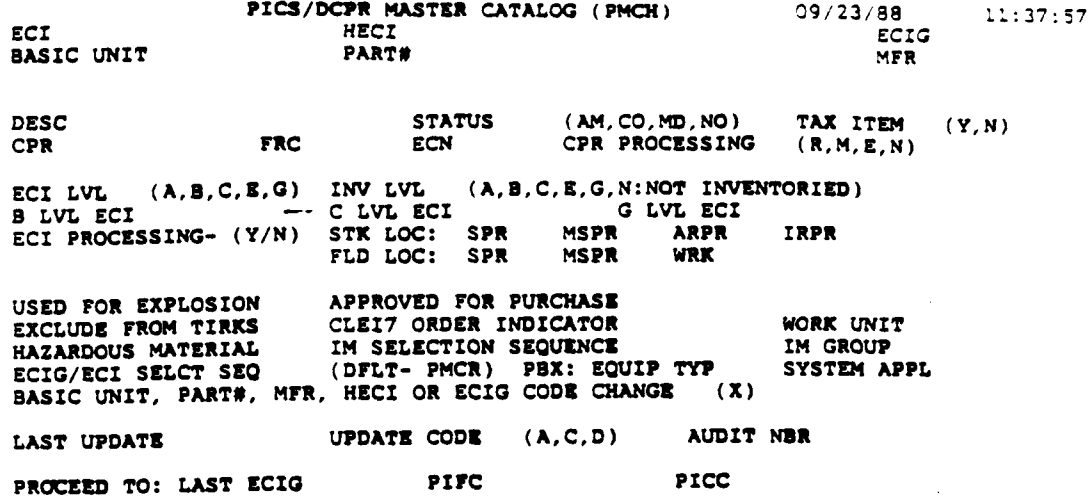

## EXHIBIT 34

 $\cdot$   $\cdot$ 

**FORMAT PMCH X** 

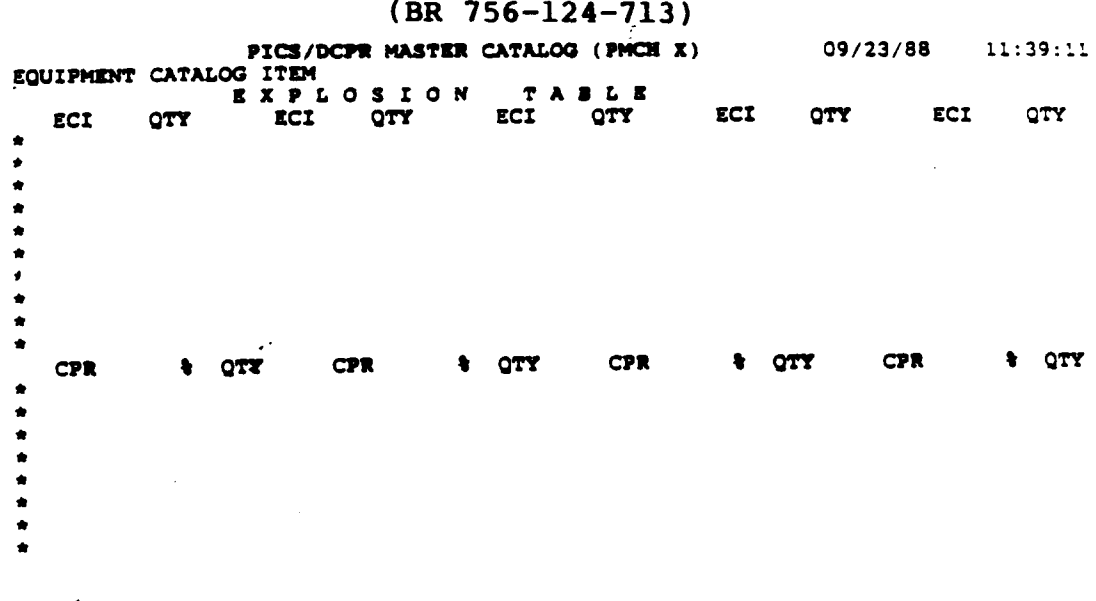

**PROPRIETARY** Not for use or disclosure outside Southwestern Bell Telephone Company except under written agreement.

Page 82

## FORMAT PORD  $(BR 756 - 121 - 716)$

PICS/DCPR PLUG-IN ORDER HEADER DISPLAY (PORD)

09/23/88 11:47:41

REQUISITION

TAX RCO  $RC<sub>2</sub>$ 

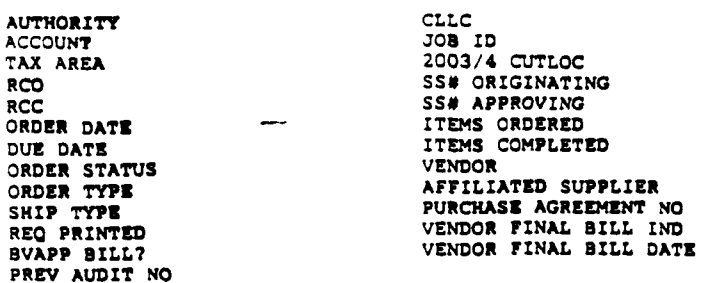

 $/$ FOR

## EXHIBIT 36

## FORMAT PORD I

 $(BR 756 - 121 - 807)$ PICS/DCPR PLUG-IN ORDER ITEM DISPLAY (PORD I)

09/23/88 11:48:18

 $, -c$ 

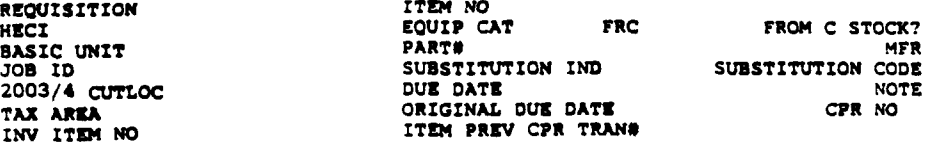

QUANTITY DATE

ORDERED **ACIONOWLEDGED** RECEIVED PENDING VERIFIED THRU VERIF-ERRORS **AUTHORIZED** DENIED **MAPS** PAID

 $/$ FOR

## EXHIBIT 37

 $\Delta \sim 100$ 

# FORMAT PORD S

 $(BR-756-121-717)$  PICS/DCPR PLUS-IN ORDER SCAN (PORD S) 09/23/88 11:48:39

UNREC STATUS

**MAPS MATERIAL PRICE**<br>MAPS ADJUSTED COST

PAID MATERIAL PRICE

PAID ADJUSTED COST<br>ORIGINAL UNIT PRICE<br>EXPECTED UNIT PRICE<br>USER PRICE INDICATOR?<br>PREVIOUS AUDIT NO

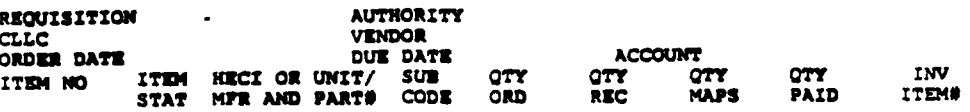

/FOR

#### **PROPRIETARY**

 $\mathbf{r}$ 

## EXHIBIT 38

## FORMAT PRECALL  $(BR 756 - 121 - 770)$

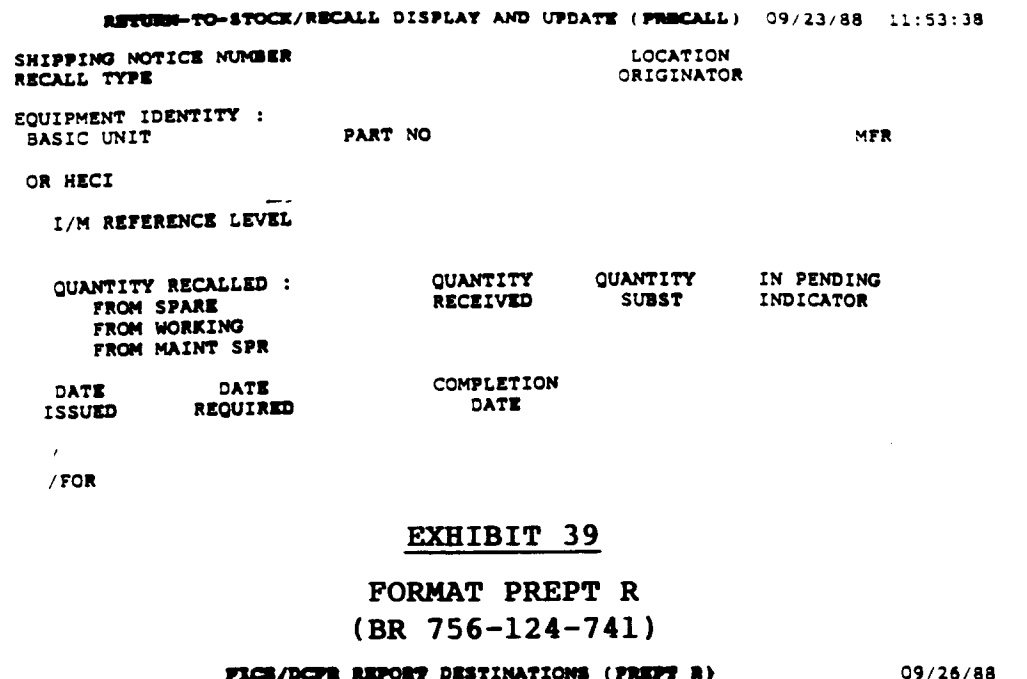

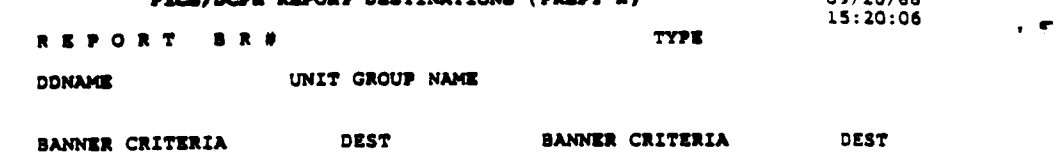

 $\ddot{\phantom{a}}$ 

## EXHIBIT 40

# **FORMAT PRES**

 $(BR 756 - 121 - 767)$ 

PICS/DCPR 1220 INV RESERVATION DIS/UP PRES (PRES) 09/26/88 15:20:31 CONNON LANGUAGE LOCATION **LOCARTON FUSE** 

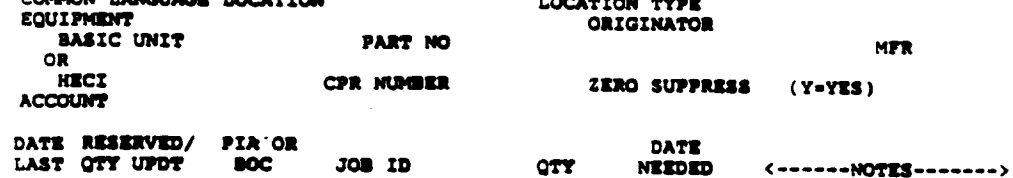

/FOR

## **PROPRIETARY**

n.

## FORMAT PRETU/PRETU N (BR 756-121-704/756-121-754)

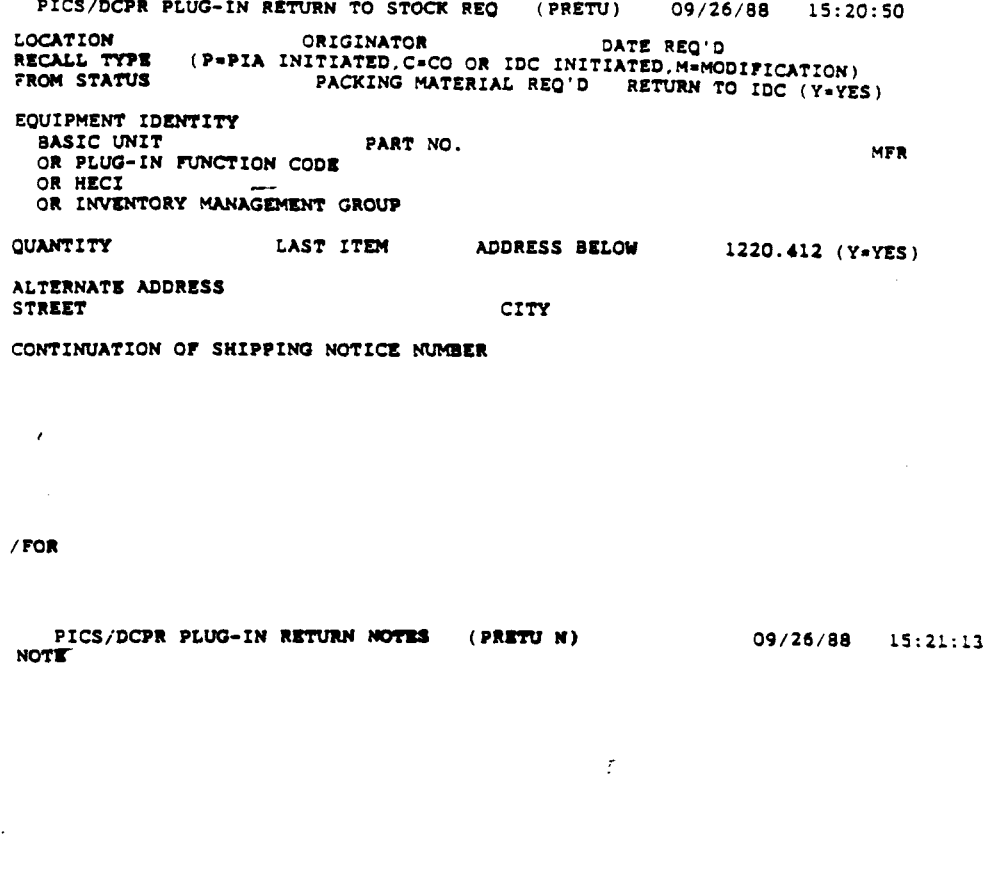

CONTINUATION OF SHIPPING NOTICE NUMMER<br>Print This Shipping Notice ? (YES OR NO : DEFAULT -> YES)<br>ROUTE COPY TO ADDITIONAL PRINTER LABELED

 $\mathcal{L}$ 

 $/$ FOR

÷,

## PROPRIETARY

Not for use or disclosure outside Southwestern Bell Telephone Company except under written agreement.

r

 $\mathcal{L}_{\mathcal{A}}$ 

 $\bar{\tau}$  .

#### EXHIBIT 42

## FORMAT PRRDT (BR 756-124-745)

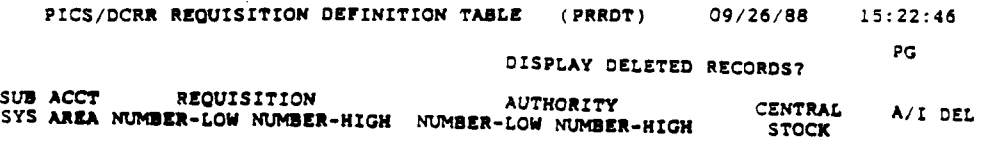

/ FOR

#### EXHIBIT 43

## FORMAT PSAC (BR 756-124-780)

r

PICS/DCPR FIELD REPTG CODE TABLE (PSAC) 09/26/88 15:23:06

ACCOUNT LOCATION

-.

 $\sim$   $\sim$ 

#### EXHIBIT 44

## FORMAT PSCAN (BR 756-121-723)

PICS/DCPR SCAN FOR CENT. OFF. PLUG-INS (PSCAN) 09/26/88 15:23:30<br>EA - STATE - DIV - DIST - (INCL/EXCL - THESE LOC TYPES - - ) /FOR STATE DIV DIST (INCL/EXCL THESE LOC TYPES )<br>PART NO STATUS (S=SPR, W=WRKG, M=WTCE SPR, P=PEND, R=RCL, A=ALL) PIA AREA<br>BASIC UNIT<br>OR HECI OR HECI STATUS (S=SPR,W=WRG,M=HTCL SFR,F=FLMO,M=MCS,M=<br>OWNER INDICATOR (W=WHOLLY,O=OTHER,J=JOINT,A=ALL)<br>MINIMUM LEVEL . STOP AFTER UNITS. TOTAL NUMBER OF UNITS<br>LOCATION UNITS LOCATION UNITS LOCATION UNITS

 $N\&\mathbf{X}$  Div:  $N\&\mathbf{X}$  DST:

#### PROPRIETARY

Not for U88 Or disclosure outside Southwestern Bell Telephone Company except under written agreement.

Page 86

## FORNAT PSHIP (BR 756-121-728)

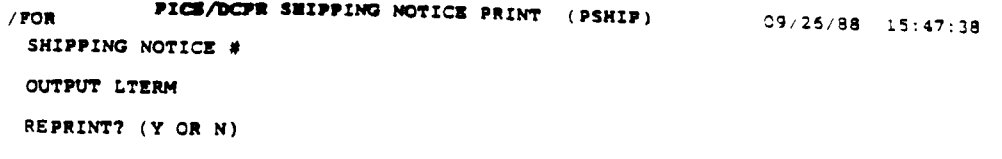

HIT "FIND" TO LOOK AT, OR "EXEC" TO PRINT

 $\frac{1}{2}$ 

## EXHIBIT 46

## FORMAT PSHIP S (BR 756-121-729)

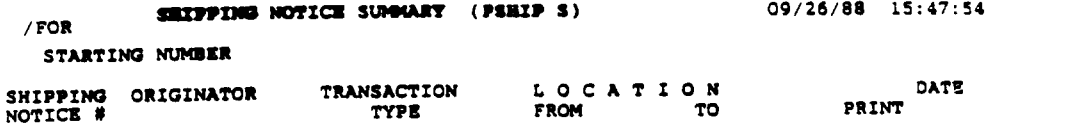

#### EXHIBIT 47

## FORMAT PSTAT (BR 756-121-705)

PICS/DCPR PLUG-IN STATUS CHANGE (PSTAT) 09/26/88 15:50:43

SPARS UOSRING <sup>I</sup> ■ IN RSPAIR c . ~1~~ sp~ MAINTSNANCS SPMC o ● O??SST

 $\mathcal{L}$ 

LOCATION QUANTITY

 $\ddot{\phantom{a}}$ 

 $\ddot{\phantom{a}}$ 

ORIGINATOR

'JIPHRUF BASIC UNIT Hxcx

PART NO NEW YORK CONTROL IN THE SAME REPORT OF THE SAME REPORT OF THE SAME REPORT OF THE SAME REPORT OF THE SAME REPORT OF THE SAME REPORT OF THE SAME REPORT OF THE SAME REPORT OF THE SAME REPORT OF THE SAME REPORT OF THE

R. AWAITING REPAIR

.. s. w. m.

 $\bullet$ 

FROM STATUS TO STATUS

JOB ID

OTHER OWNER? Y=YES

 $\therefore$  /FOR  $\qquad \qquad \cdots$ 

#### PROPRIETARY

Not for use or disclosure outside Southwestern Bell Telephone Company except under written agreement.

Page 87

ra i <del>P</del>

#### FORNAT PTRAN/PTRAN N (BR 756-121-702/756-121-752)

PICS/DCPR PLUG-IN TRANSFER (PTRAN) 09/26/88 15:53:01<br>FROM LOCATION FROM STATUS ADDRESS BELOW FROM STATUS ADDRESS BELOW<br>TO STATUS ADDRESS BELOW TO LOCATION PROCESS TYPE (L=LKE-FOR-LKE M=MODIF U=UNREQ-RETRN R=OVERNITE REPAIR O=OTHER RECALL SHIPPING NOTICE NUMBER MAIL OR TRUCK (M OR T) EQUIPMENT IDENTITY BASIC UNIT PART NO !WFR OR HECI — OR FUNCTION CODE OR CONFIGURATION CODE<br>QUANTITY YEAR OF YEAR OF PLACEMENT<br>RC) FR<sub>o</sub>ne FIELD REP CODE(FRC) FR TO EQ CAT (NON STD) FR TO ORIGINATOR DATE REQ'D CKT DUE LAST ITEM REPAIR ORDER# INC TAX AREA ALTERNATE ADDRESS<br>STREET STREET CITY

PICS/DCPR PLUG-IN TRANSFER NOTES (PTRAN N) 09/26/88 15:55:22

 $\mathcal{I}$ 

r

 $\sim$  14

CONTINUATION OF SHIPPING NOTICE NUMBER

.. .

 $\sim$   $\sim$ 

NOTZ

CONTINUATION OF SHIPPING NOTICE NUMBER PRINT THIS SHIPPING NOTICE ? (YES OR NO : DEFAULT -> Y ROUTS COPY TO ADDITIONAL PRINTER LABELED

#### **PROPRIETARY**

## FORMAT PTRN22/PTRN22 N (BR 756-121-757/756-121-758)

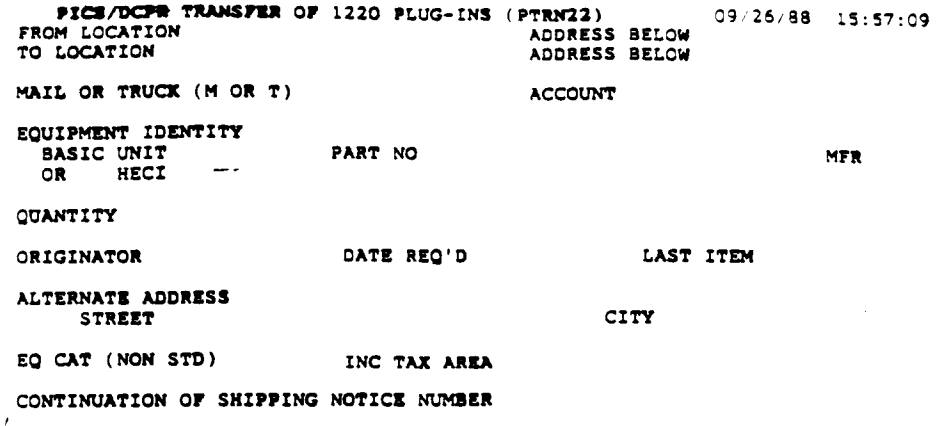

/ FOR

PICS/DCPR TRANSFER OF 1220 PLUG-INS NOTES (PTRN22 N) 09/26/88 15:58:17 **NOTE** 

 $\mathcal{L}$ 

 $\sim$   $\sim$ 

CONTINUATION OF SHIPPING NOTICE NUMBER<br>PRINT THIS SHIPPING NOTICE ? (YES OR NO : DEFAULT -> YES<br>ROUTE COPY TO ADDITIONAL PRINTER LABELED

.

 $\sim$  45

 $/$  FOR

#### PROPRIETARY

Not for use or disclosure outside Southwestern Bell Telephone Company except under written agreement.

Page 89

r

SW 749-000-904

 $\mathbf{r}$ 

#### EXHIBIT 50

FORMAT PXFER  $(BR 756 - 122 - 705)$ 

PICS/DCFR CPR TRANSFER (PXFER)

09/25/88 15:50:07

F

ACCOUNT TYPE TRANSFER 2003/4 (N)EW OR (R)EUSED **QUANTITY** ORIGINATOR<br>ALTERNATE JOURNALIZATION (J, P OR N)<br>AUTHORITY NUMBER YEAR OF PLACEMENT INCREMENTAL TAX AREA<br>ACTIVITY YEAR (DEFAULT = CURR YR)<br>LIKE FOR LIKE? (Y OR N) MAY TRANSFER GO UNPRICED? (Y OR N)

 $\epsilon^{\pm}$ 

\*\*FROM\*\*  $***70**$ 

ACCOUNTING LOCATION CPR NUMBER FIELD REPORTING CODE EQUIPMENT CATEGORY NUMBER MATERIAL PRICE

 $/$ FOR

#### **EXHIBIT 51**

## **FORMAT TPCON**

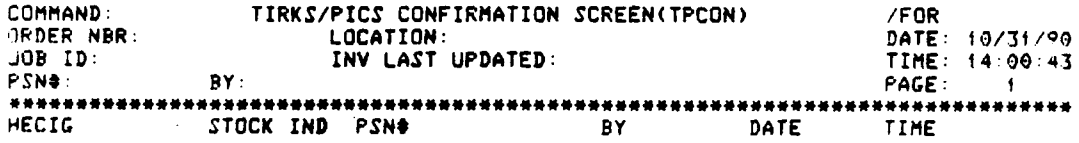

## **PROPRIETARY** Not for use or disclosure outside Southwestern Bell Telephone Company except under written agreement.

Page 90

## FIELD CONTACT MEMO

FIELD CONTACT MEMO

SLC / CKT

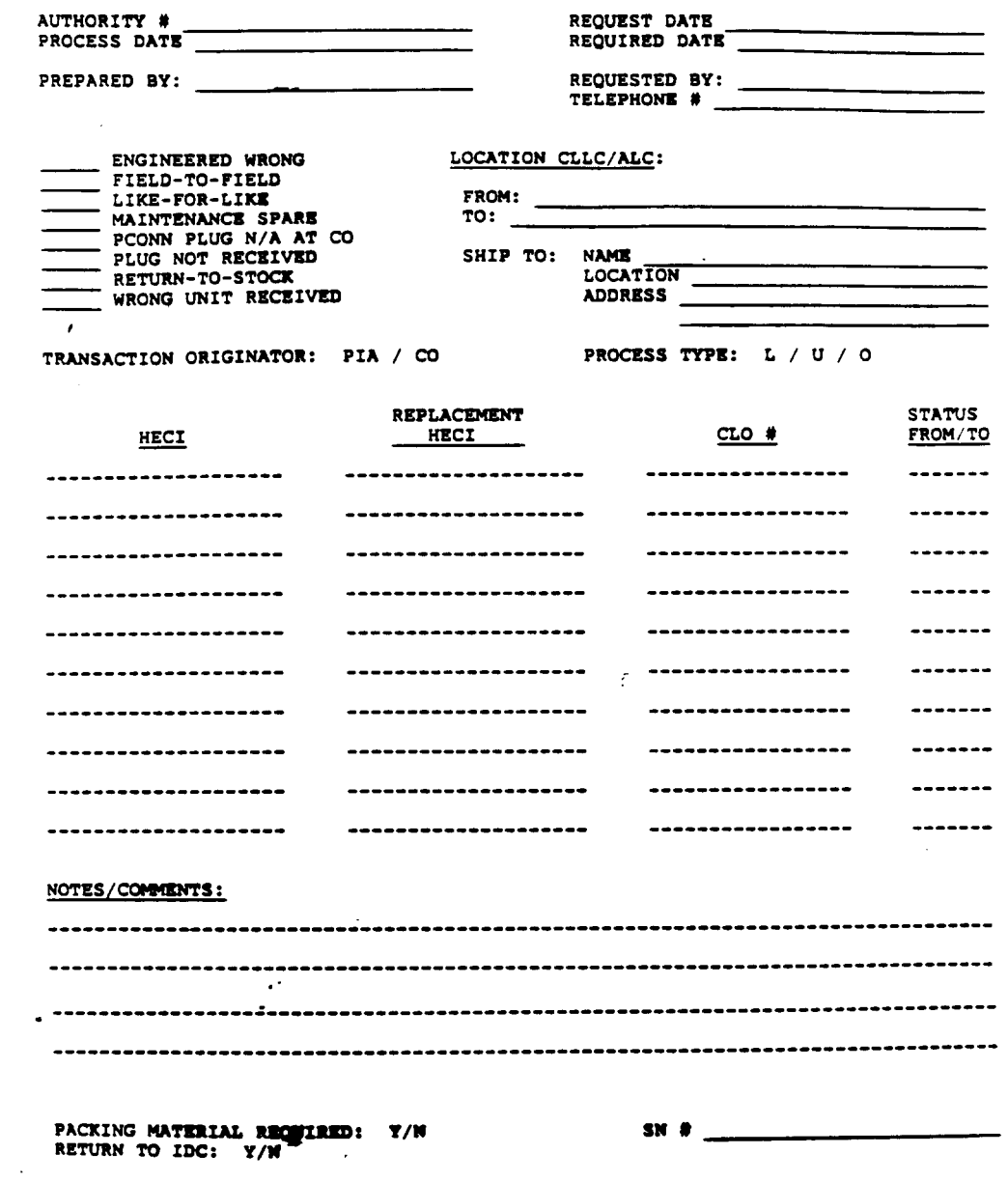

## PROPRIETARY

 $\ddot{\phantom{a}}$ 

Not for use or disclosure outside Southwestern Bell Telephone Company except under written agreement.

,  $\mathbf{r}$ 

**EATHING WHILE**  $\begin{bmatrix} \text{Higgs} \\ \text{of } \text{O} \text{ and } \\ \text{of } \text{O} \text{ and } \\ \text{of } \text{O} \text{ and } \\ \text{of } \text{O} \text{ and } \\ \text{of } \text{O} \text{ and } \\ \text{Conver to the } \\ \text{Conver to the } \\ \text{Conver to the } \\ \text{Conver to the } \\ \text{Conver to the } \\ \text{Conver to the } \\ \text{Conver to the } \\ \text{Conver to the } \\ \text{Conver to the } \\ \text{Conver to the } \\ \text{Conver to the } \\ \text{Conver to the } \\ \text{Conver to the } \\ \text{Conver to the } \\ \$  $1111111111$  $1.1.1.1.1.1.1.1$  $111111111111$ Iļ 11111111 1.1.1.1.1.1  $\begin{array}{c} \textbf{A}(\textbf{COM})\textbf{S}\textbf{G}\textbf{H}\\ \textbf{A}(\textbf{COM})\textbf{B}\textbf{O}\textbf{A}\textbf{H}\textbf{G}\textbf{H}\textbf{H}\textbf{H}\textbf{H}\\ \textbf{H}\textbf{H}\textbf{H}\textbf{H}\textbf{H}\textbf{H}\textbf{H}^{\textbf{H}}\textbf{H}^{\textbf{H}}\textbf{H}^{\textbf{H}}\textbf{H}^{\textbf{H}}\\ \textbf{H}\textbf{H}\textbf{H}\textbf{H}\textbf{H}^{\textbf{H}}\textbf{H}^{\textbf{$ Ī  $\tilde{\textbf{c}}$ Originator's Tel. Number å į Reference Number: Other Reference:  $\begin{bmatrix} \mathbf{a}_{\text{total}} & \mathbf{a}_{\text{total}} \\ \mathbf{b}_{\text{total}} & \mathbf{a}_{\text{total}} \end{bmatrix}$ I Functions<br>Enclose aria<br>San<br>≉  $\frac{5}{2}$  $\begin{aligned} \mathbf{1}_{\text{total}} & \mathbf{p}_{\text{total}} \\ \mathbf{1}_{\text{total}} & \mathbf{p}_{\text{total}} \\ \mathbf{1}_{\text{total}} & \mathbf{p}_{\text{total}} \\ \mathbf{1}_{\text{total}} & \mathbf{p}_{\text{total}} \\ \mathbf{1}_{\text{total}} & \mathbf{p}_{\text{total}} \\ \mathbf{1}_{\text{total}} & \mathbf{p}_{\text{total}} \\ \mathbf{1}_{\text{total}} & \mathbf{p}_{\text{total}} \\ \mathbf{1}_{\text{total}} & \mathbf{p}_{\text{total}} \\ \mathbf{1}_{\text{total}} & \mathbf{p}_{\text{total}}$ j. Esprahure<br>Type Code  $\begin{array}{l} \mbox{for $G$-component $1$-inim\\ \mbox{for $G$-inim\\ \mbox{for $G$-inim}\\ \mbox{for $G$-inim}\\ \mbox{$  $\begin{bmatrix} 1 & 1 & 1 \\ 1 & 1 & 1 \\ 1 & 1 & 1 \end{bmatrix}$ Received By Tshopped By  $\tilde{\mathbf{z}}$ Accept this twin **FINDICATE**  $\begin{array}{c} \mathbf{1} \rightarrow \mathbf{1} \rightarrow \mathbf{1$ j  $\ddot{i}$ REMOVAL REMOVAL  $rac{1}{2}$ Jj  $\frac{1}{4}$ MATERIAL TRANSFER REPORT<br>REPORT OF TRANSFERS, ADJUSTMENTS AND RECLASSIFICATIONS<br>LAND, BUILDINGS, AND CENTRAL OFFICE OR LARGE PBX EQUIPMENT  $\overline{1}$ J.  $\mathbf{i}$ **Removal Order**  $\mathbf{r}$ ÷.  $\ddot{\psi} = \ddot{\psi}$  $\left|\frac{1}{2}\right|\leq\frac{1}{2}\frac{1}{2}$ Transferred From (Credit) (1) Installation (Transformed To) Order Í l Campul avia Anjustment - Fourt Longueur in Heyant David (Sidio Norm Hon<br>I Rectionate airunt of Piant of Transfer of Hostein and Heyant David In Equipment<br>I Divisyed He cravate airunt iAccount Ang Heyat Show Editor (sidio  $\frac{1}{2}$ **Contract of the Second Property**  $C_{11}$  and Same ļ ÷ Engineeri Shappies Osert Islam Accuus (22) | S.<br>Littlee **Shipped Via & Carrier** to 8 Type Contains İ Decipiera<br>Manuala<br>Olive Charges<br>Transferred  $\hat{\bullet}$ D Removal (Transferred From) Order **Upon Ad Advisiners SPIC/EC**  $\overline{u}$ 4  $\bar{z}$ **Account**  $\begin{bmatrix} 1 \\ 1 \\ 1 \end{bmatrix}$ i.  $\frac{1}{2}$ Transferred To (Debit) Ť. Esi /Order  $\mathbf{r}$ . ÷ **Boutheration Bell Takphone** *Control die und Second* f,  $\overline{C}$  of  $\overline{C}$  form ä, Will Orms **BH-11148**  $\frac{1}{2}$ Charge Transportation To:  $\begin{array}{c} 1 \\ 1 \\ 2 \end{array}$ Í  $\frac{1}{2}$ MORE ON BU **ACCOLINITING COPY**  $\,$  $\begin{array}{c}\n\mathbf{1} & \mathbf{1} & \mathbf{1} \\
\mathbf{1} & \mathbf{1} & \mathbf{1} \\
\mathbf{1} & \mathbf{1} & \mathbf{1}\n\end{array}$  $\begin{array}{c} 1 \\ 1 \\ 2 \\ 3 \end{array}$ ţ  $\frac{1}{2}$ j **OB ENGINEER MEPARED BY**  $\frac{1}{1}$ APPROVED ļ anad for  $\hat{\mathbf{G}}$ j  $\frac{1}{1}$  $\bar{z}$ Ŀ ė **PROPRIETARY** 

# **EXHIBIT 53**

MATERIAL TRANSFER REQUEST FORM SW5015

l

 $\mathbb{R}^2$ 

 $\ddot{\phantom{a}}$ 

## PENDING CLAIM FORM

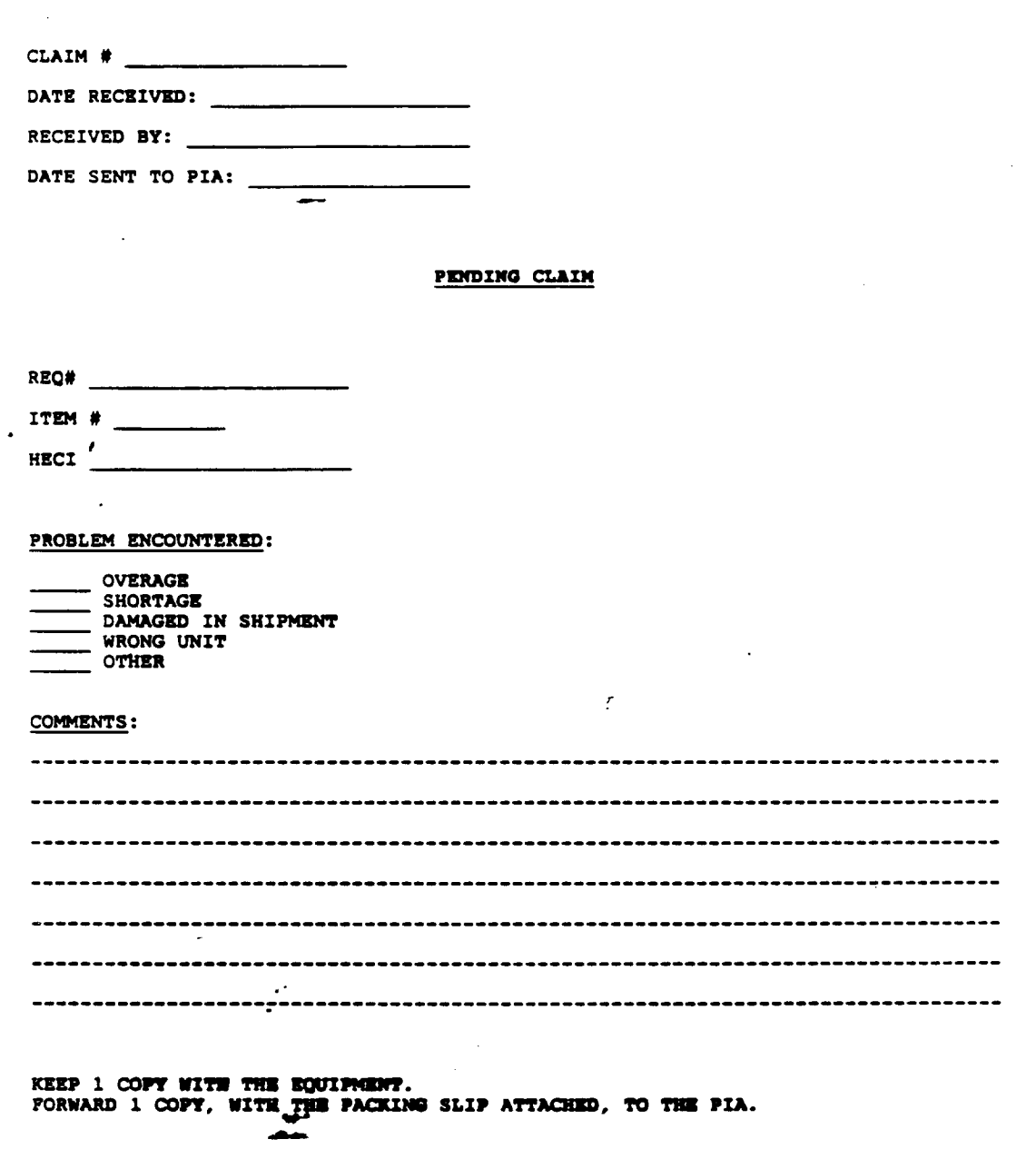

**PROPRIETARY** Not for use or disclosure outside Southwestern Bell<br>Telephone Company except under written agreement.

 $\mathcal{L}(\P^n)$ 

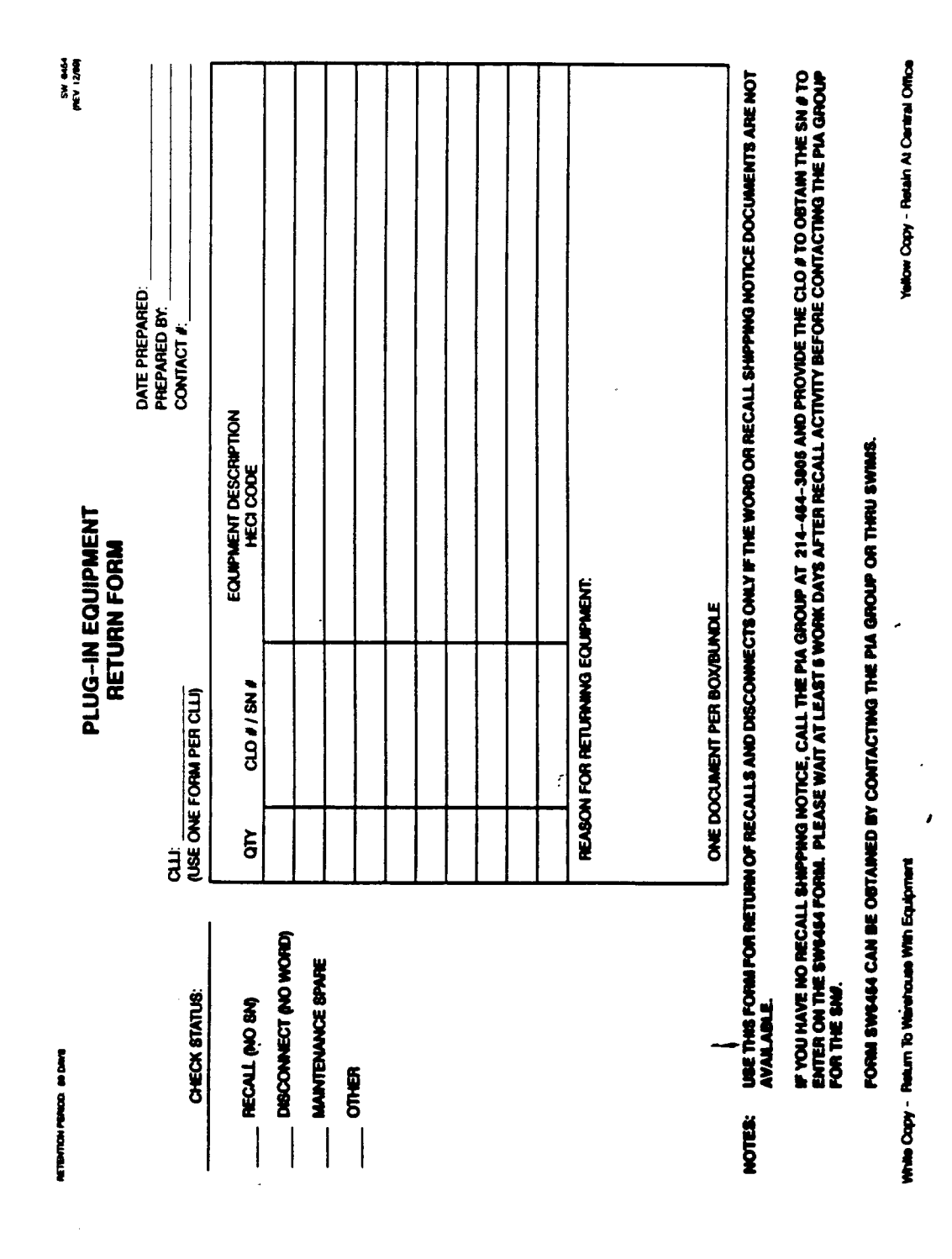

÷

# EXHIBIT 55

## PLUG-IN EQUIPMENT RETURN FORM SW6454

**PROPRIETARY** 

Not for use or disclosure outside Southwestern Bell Telephone Company except under written agreement.

l,

## PURCHASE REQUISITION FORM

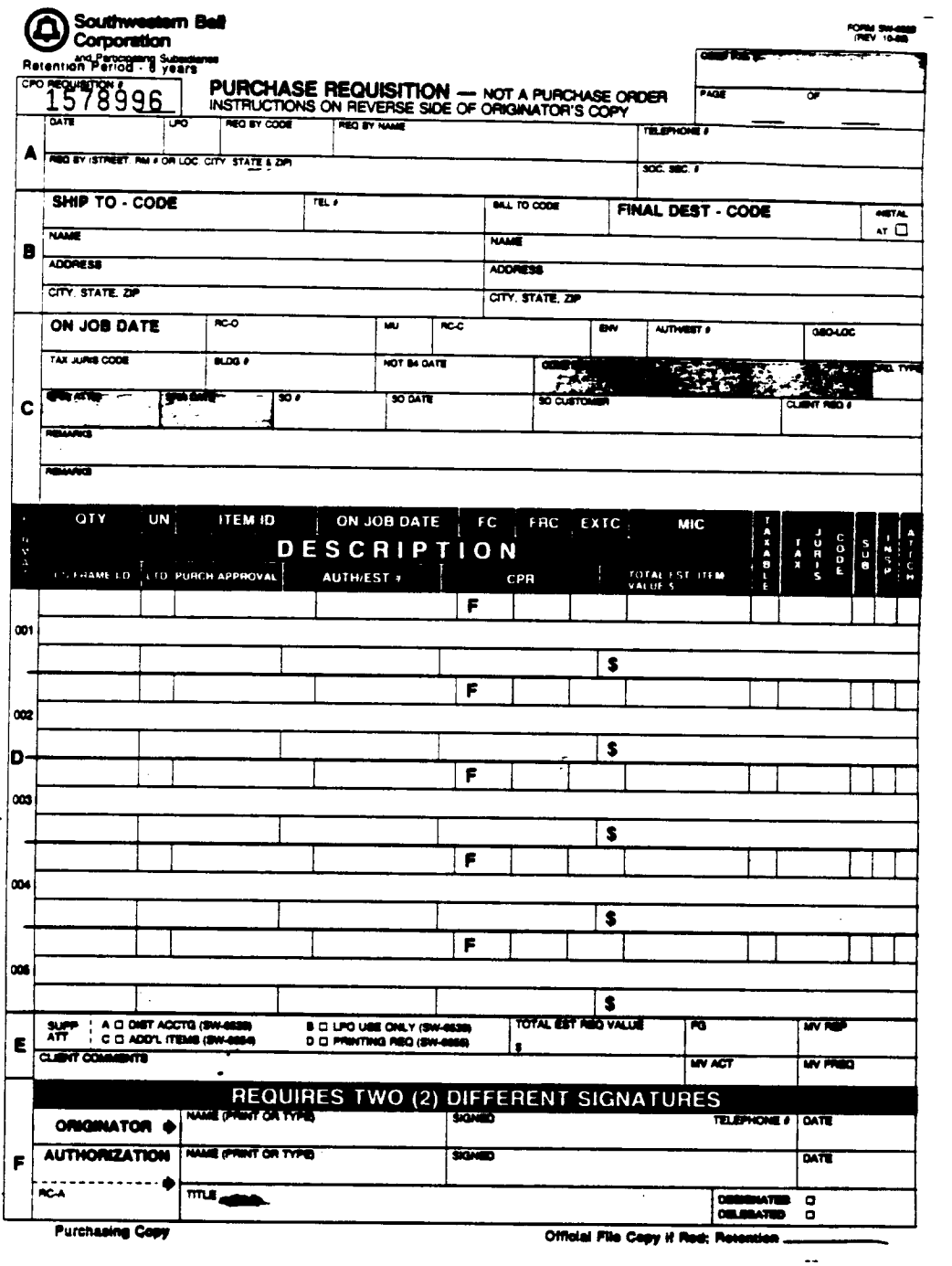

## **PROPRIETARY**

Not for use or disclosure outside Southwestern Bell Telephone Company except under written agreement.

.r

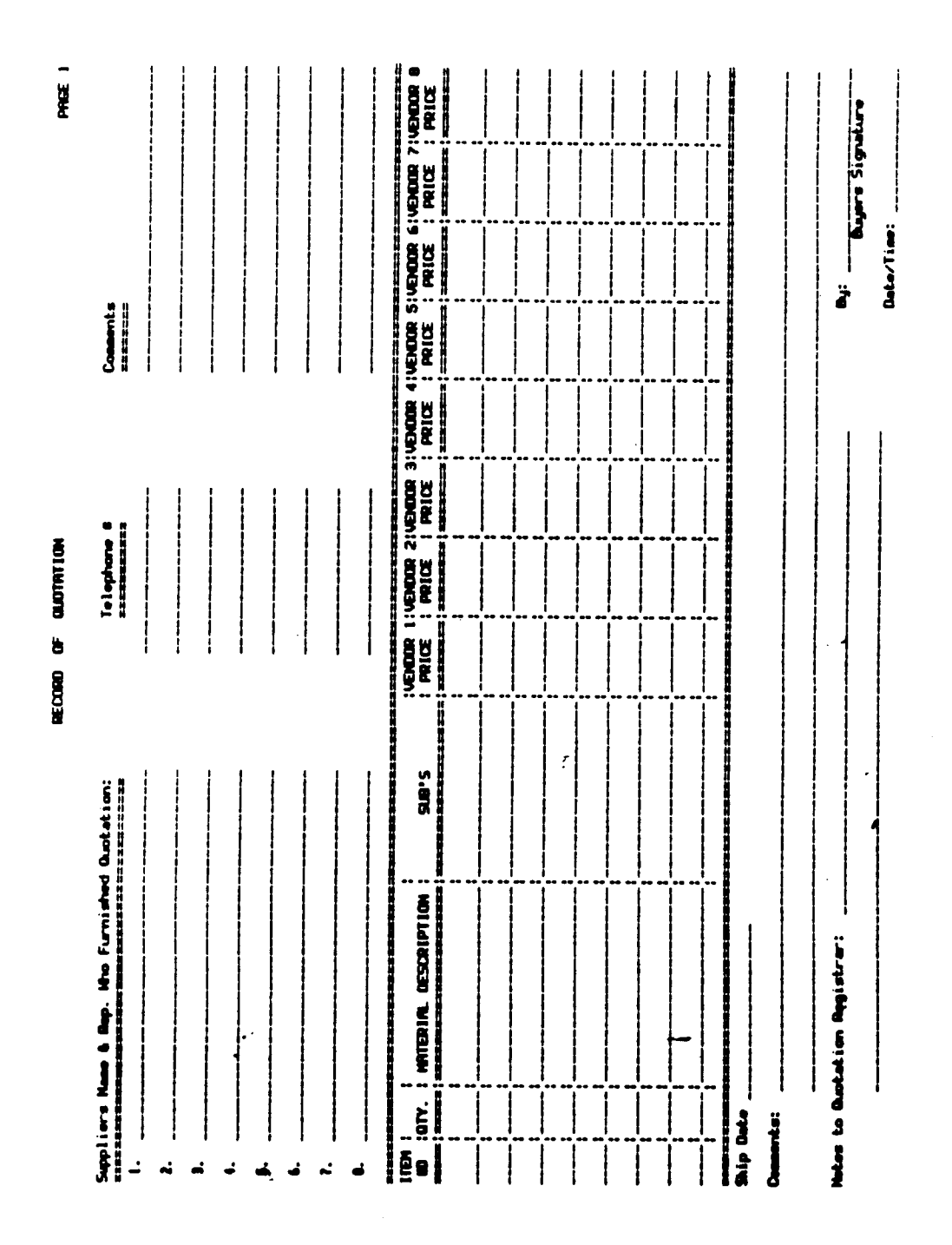

ę.

RECORD OF QUOTATION FORM

**PROPRIETARY** Not for use or disclosure outside Southwestern Bell Telephone Company except under written agreement.

 $\gamma_{\rm{in}}$ 

 $\overline{\phantom{a}}$ 

## REQUEST FOR ASSIGNMENT, CHANGE OR CANCELLATION OF LOCATION CODES FORM SW-4197

## **2** Southwestern Bull Telephone-

 $\mathcal{L}$ 

 $SW-4197$ <br>(Rev. 7-89)

#### REQUEST FOR ASSIGNMENT, CHANGE OR CANCELLATION OF LOCATION CODES

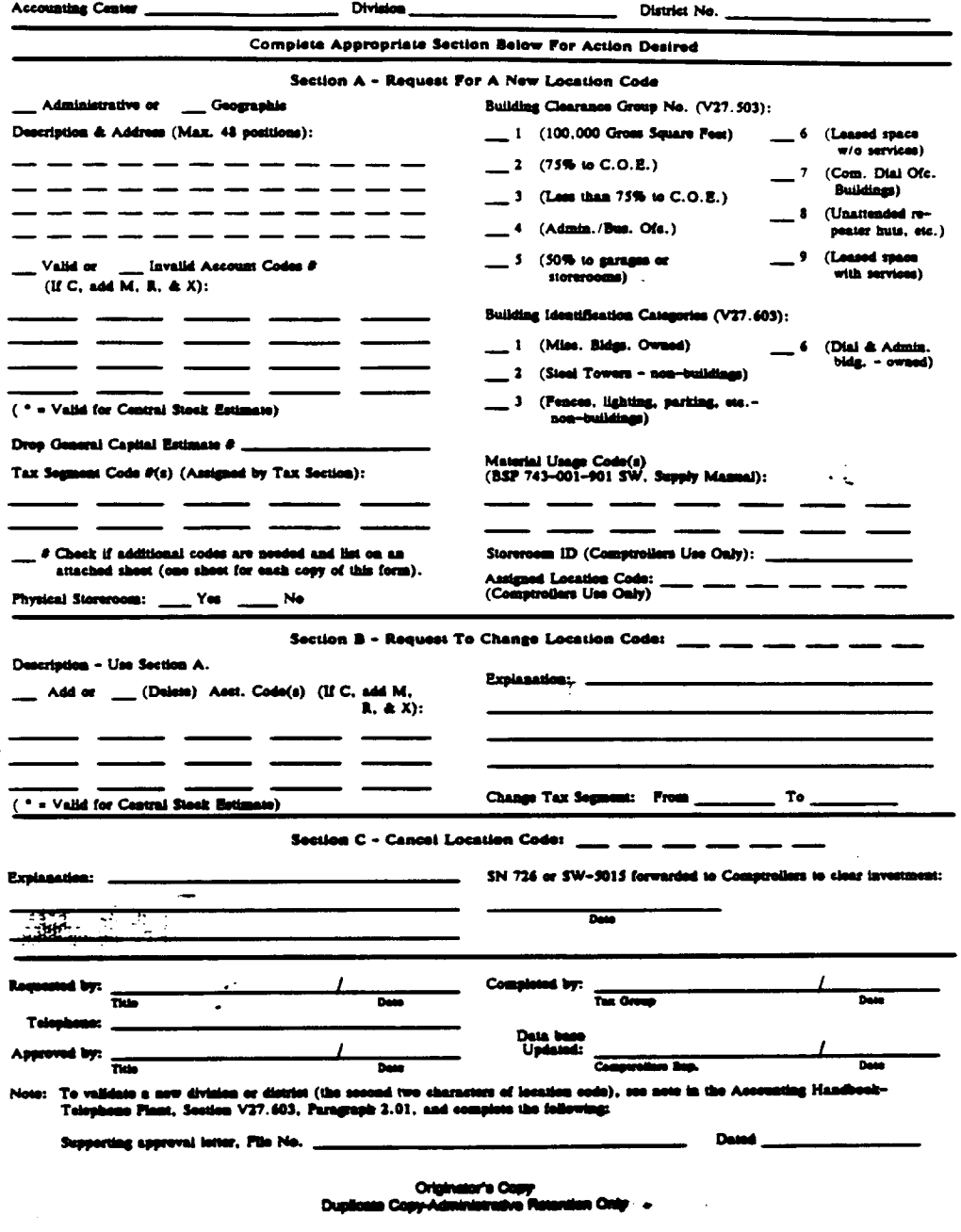

**PROPRIETARY** 

Not for use or disclosure outside Southwestern Bell Telephone Company except under written agreement.

 $\bullet$ 

SALE FORM

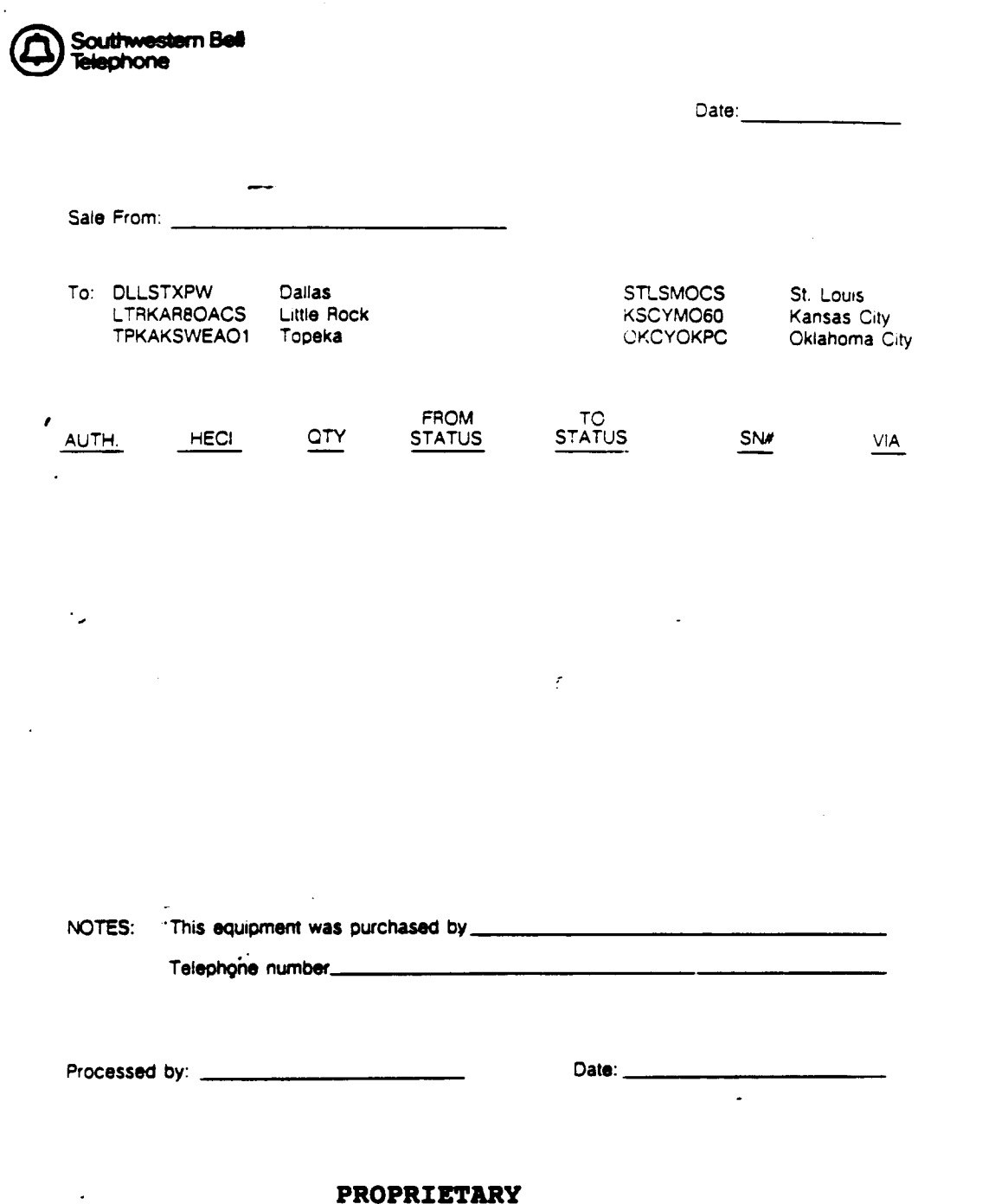

÷.

EXCEPT UNDER WELTTEN ADREENENT

**CONFAIR** 

OR DISCLOBURE OUTSIDE SOUTHRESTERN DELL TELEPHONE

FOR USE

 $\overline{\mathbf{g}}$ 

PROPRIETARY :

 $\ddot{\bullet}$ 

 $\mathbf{I}$ 

÷

#### **ACR-FG85**

 $\lambda$ 

ANUINMESTEMM MELL TELEPHONE COMPANY | SASA- ST LOUIS<br>PMDC BNTITY- ST. LOUIS BSB - STATE- MISSOURI | AREA- ST LOUIS<br>AEPORT- FOAG CERTAIN 1220 ACCT DETAIL ACCT, NC, LOCATION-BAP F, 24.5 | TODAYS ANTE- BS/64/98 FIMAL | CYCLE  $\mathbf{r}$ ŧ masárán  $\ddot{\phantom{a}}$ ś **MOUNT** QUANTITY 2222  $\ddot{\phantom{0}}$  $\bullet\bullet\bullet\bullet$  $\overline{\mathbf{g}}$ **FIRST**<br>SO ENTE 8855 **ERSS** PACK PAK 2222 **KSOOSAS SHAMS 7**<br>KSOOSAS SHAMS 7<br>KSOOSAS SHAMS 8<br>TRUSFERS 6<br>TRUSFERS 6 tican<br>N DED/AUTH<br>MANDER REF/3ERIAL O<br>NUMBER  $\begin{array}{ll} \textbf{0} & \textbf{0} & \textbf{0} & \textbf{0} & \textbf{0} \\ \textbf{0} & \textbf{0} & \textbf{0} & \textbf{0} & \textbf{0} \\ \textbf{0} & \textbf{0} & \textbf{0} & \textbf{0} & \textbf{0} \\ \textbf{0} & \textbf{0} & \textbf{0} & \textbf{0} & \textbf{0} & \textbf{0} \\ \textbf{0} & \textbf{0} & \textbf{0} & \textbf{0} & \textbf{0} & \textbf{0} & \textbf{0} \end{array}$  $\tilde{\varepsilon}$ **MEAT90-02** PURCHASE<br>ORDER ACCOMT - 12201411<br>DISTRICT RCC - 84802088  $\begin{array}{ll} \textbf{MSE} & \textbf{0} & \textbf{0} & \text$ ë LecaTION **HIIII**  $\ddot{\phantom{a}}$  $\ddot{\phantom{0}}$ ------ $\overline{\mathbf{1}}$ EN 11 ian an  $\overline{\mathbf{z}}$  $\bar{z}$ 

#### **PROPRIETARY**

Not for use or disclosure outside Southwestern Bell Telephone Company except under written agreement.

Page 99

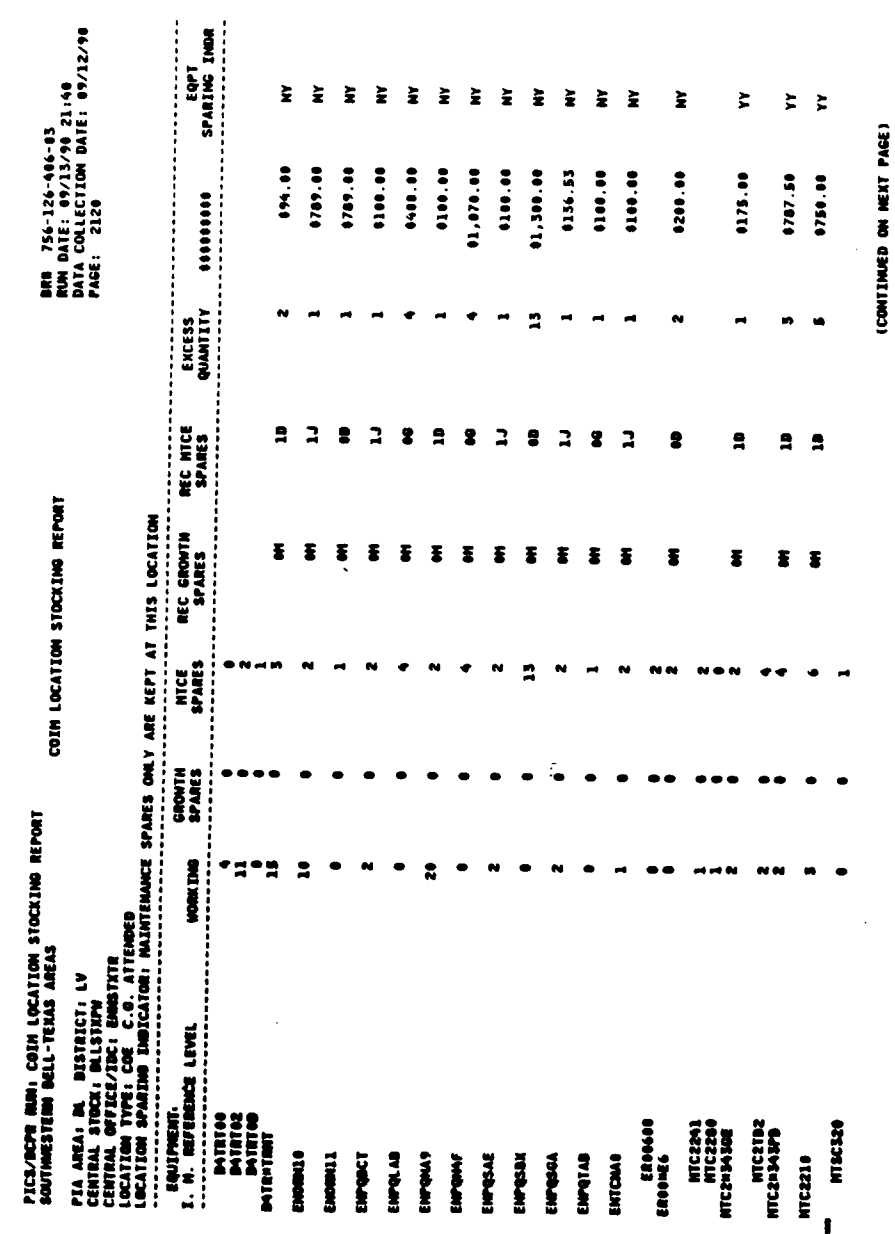

r

# EXHIBIT 61

## COIM LOCATION STOCKING REPORT (BR 756-126-406-03)

**PROPRIETARY** Not for use or disclosure outside Southwestern Bell Telephone Company except under written agreement.

 $\mathbf{r}$ 

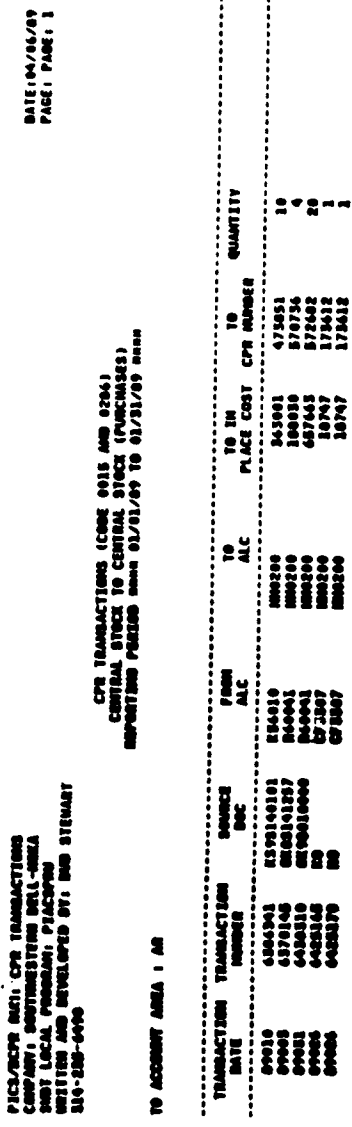

PROPRIETARY Not for use or disclosure outside Southwestern Bell Telephone Company except under written agreement.

r

Page 101

## EXHIBIT 62

CPR TRANSACTION REPORT

:  $\vdots$ 

.......

 $\ddot{\ddot{\phantom{a}}}$ 

134114

Ť

I j

MEA TWALA

j

ļ

CSIM RECALL CLEAN-UP REPORT (BR 756-126-371-03)

 $\bullet$ 

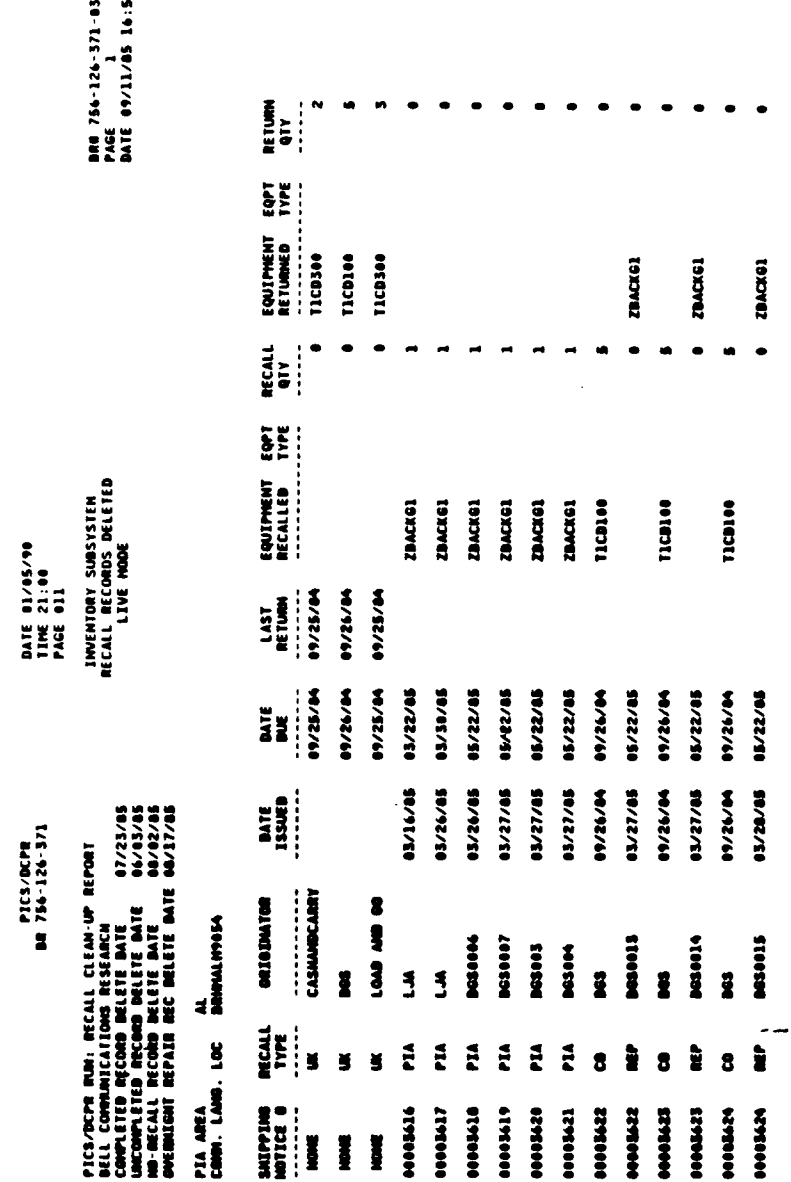

r

## ECI EXPLOSION TABLE LISTING (BR 756-124-314)

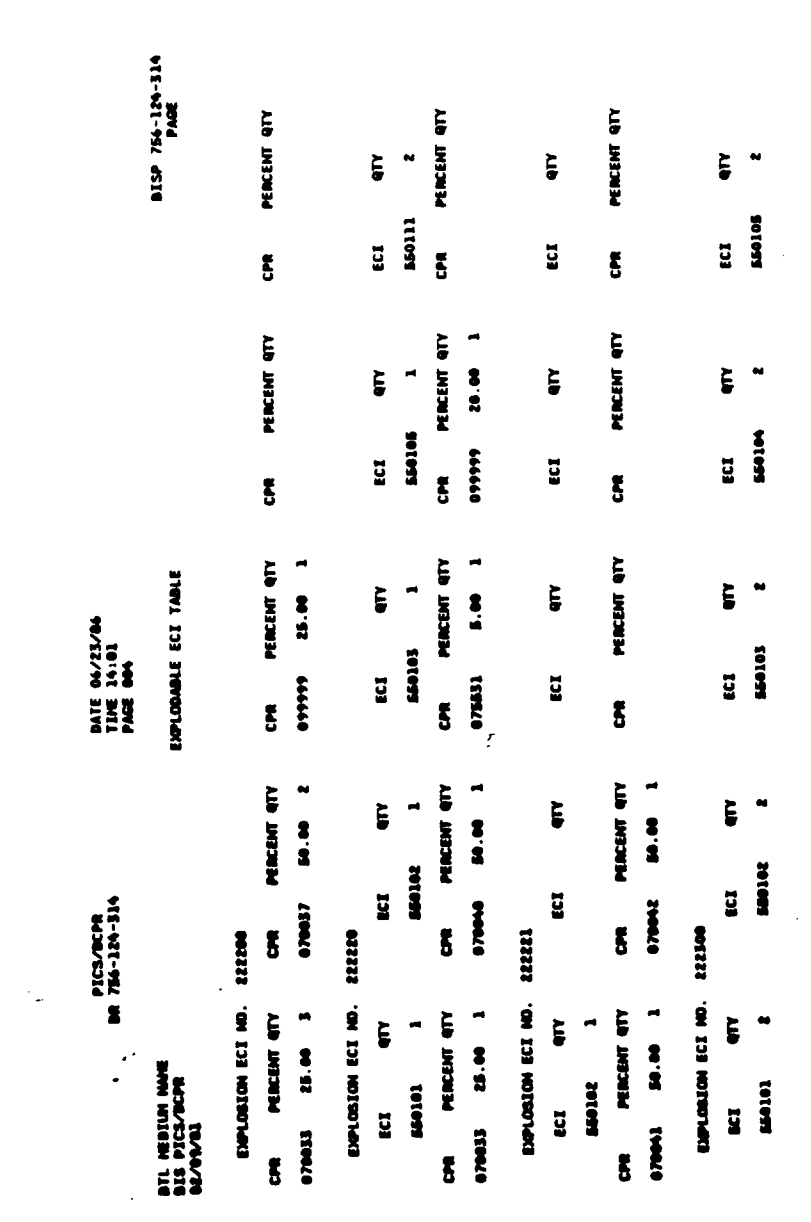

#### **PROPRIETARY**

Not for use or disclozuro outside Southwestern Bell Telephone Company except under written agreement.

r

 $\hat{\mathcal{L}}$ 

# EXHIBIT 65

## ECI TRANSACTION SUMMARY REPORT  $(BR 756 - 126 - 320 - 01)$

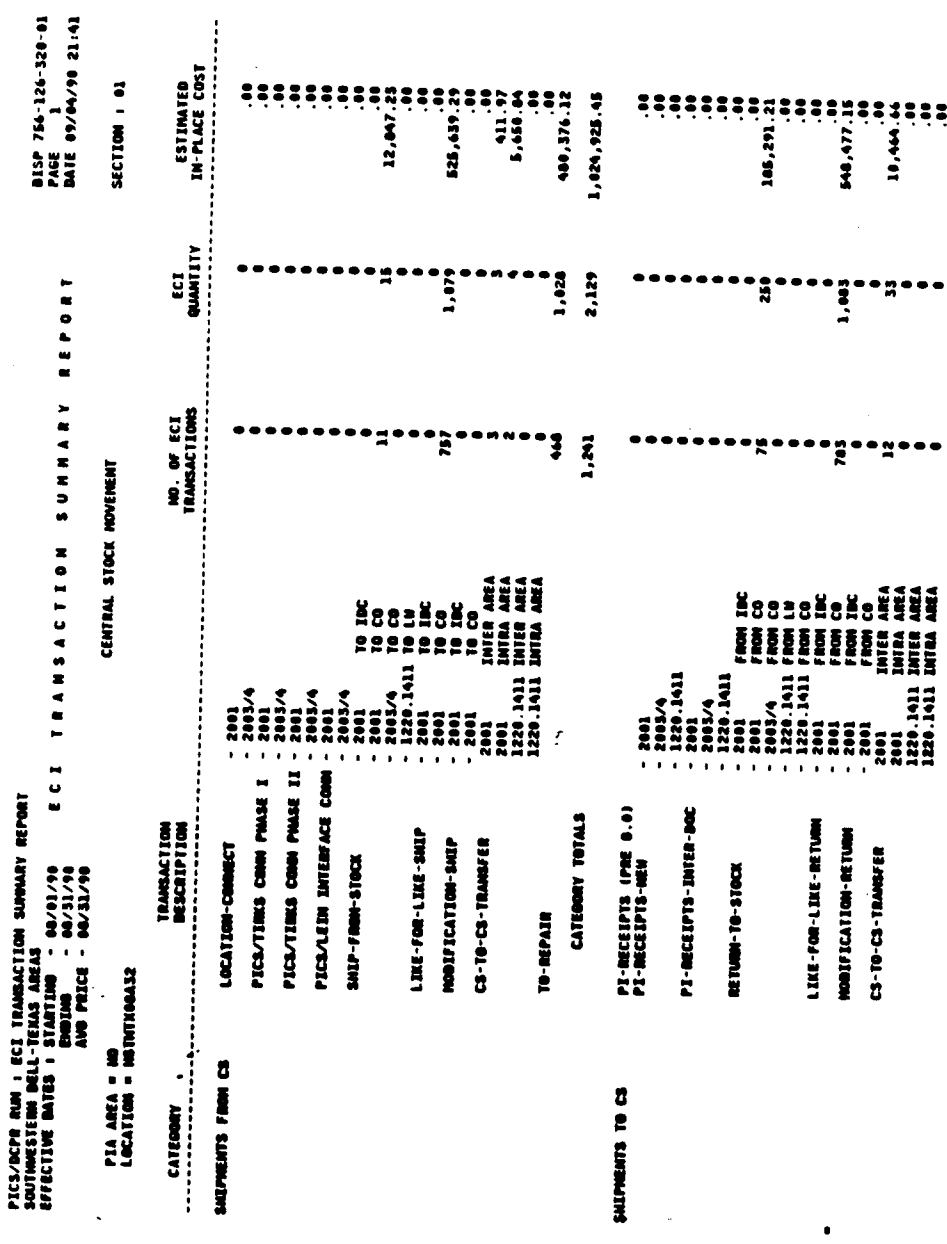

 $\pmb{\tau}$ 

**MANE ENGINE** 

**UNITED MEETING** 

**MAIL EXECUT** 

å ī

**HETER BALL TELER** 

antara di

š

Ï

Į Ĭ

PROPERTY (APP)

## EXHIBIT 66

## FD07 ESTINATE LEDGER AND SUNMARY OF MATERIAL UNITS REPORT

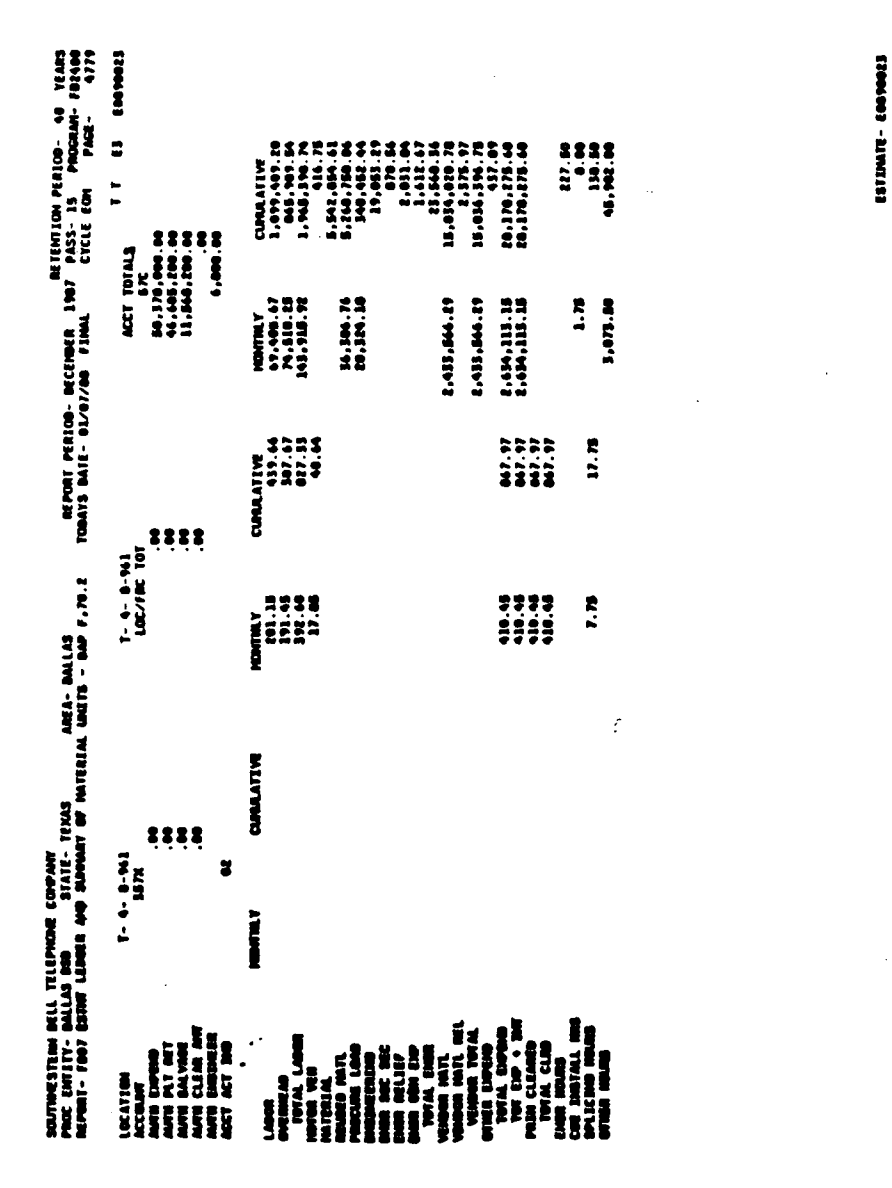

#### PROPRIETARY

HISTORICAL MOVEMENT REPORT (BR 756-126-355-03)

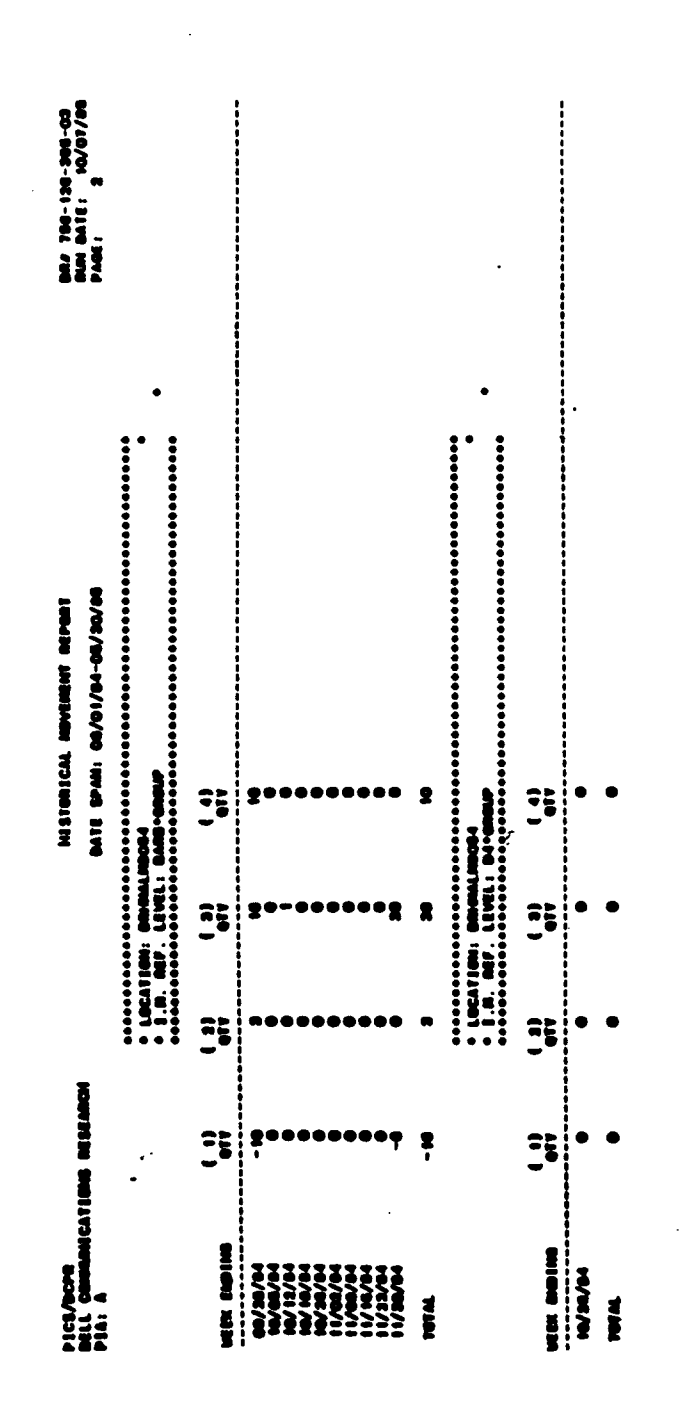

r

 $\mathcal{L}^{\mathcal{L}}$ 

 $\ddot{\phantom{a}}$ 

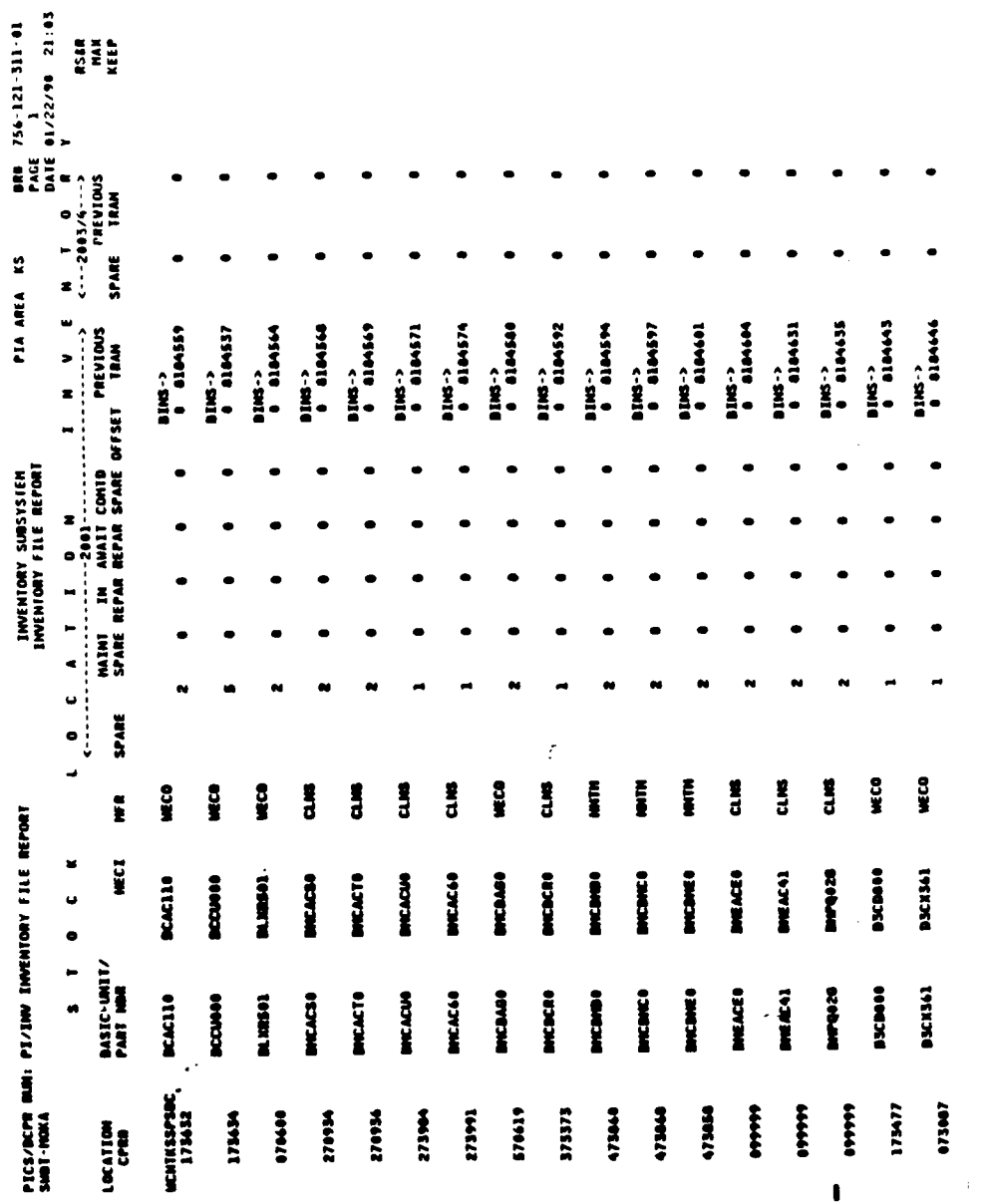

## PROPRIETARY

Not for use or disclosure outside Southwestern Bell Telephone Company except under written agreement.

r

#### 222888555588 22 Į 222  $\mathbf{g}$ M / 114-116-200-00<br>NH MIE: 07/10/07<br>ME: **CUANTITY**<br>BAILPER  $\begin{matrix} 1 \\ 1 \\ 1 \end{matrix}$  $\begin{picture}(20,10) \put(0,0){\line(1,0){10}} \put(15,0){\line(1,0){10}} \put(15,0){\line(1,0){10}} \put(15,0){\line(1,0){10}} \put(15,0){\line(1,0){10}} \put(15,0){\line(1,0){10}} \put(15,0){\line(1,0){10}} \put(15,0){\line(1,0){10}} \put(15,0){\line(1,0){10}} \put(15,0){\line(1,0){10}} \put(15,0){\line(1,0){10}} \put(15,0){\line(1$  $\frac{1}{2}$ INVENTORY MANAGEMENT EQUIPMENT STATUS REPORT<br>TRANSPORT MANAGEMENT SECTION **CONTROL BROW TUTALS\*** 11111122<br>11111111<br><mark>11111111</mark> **Attachment** internet<br>Bitter<br>Bitter STAIGE BROSS ļ  $\ddot{\bullet}$ ... JOINT-. **CONSULTANION** ...IBLATION oof Withless  $...........................$ **MATTION: 1** ...INIA1... ...INING... į ij į FICS/RCM<br>ALPHA BELL TELEPHONE CO.<br>FIA: AL LEVEL **MANUAL PROPERTY** TI-TEST THE NEWS **HAMM** i<br>Mana **Compa**  $\ddot{ }$

## INVENTORY MANAGEMENT EQUIPMENT STATUS REPORT  $(BR 756 - 126 - 359 - 03)$

**EXHIBIT 69**
#### INVENTORY MANAGEMENT JOB STATUS REPORT (BR 756-126-376-03)

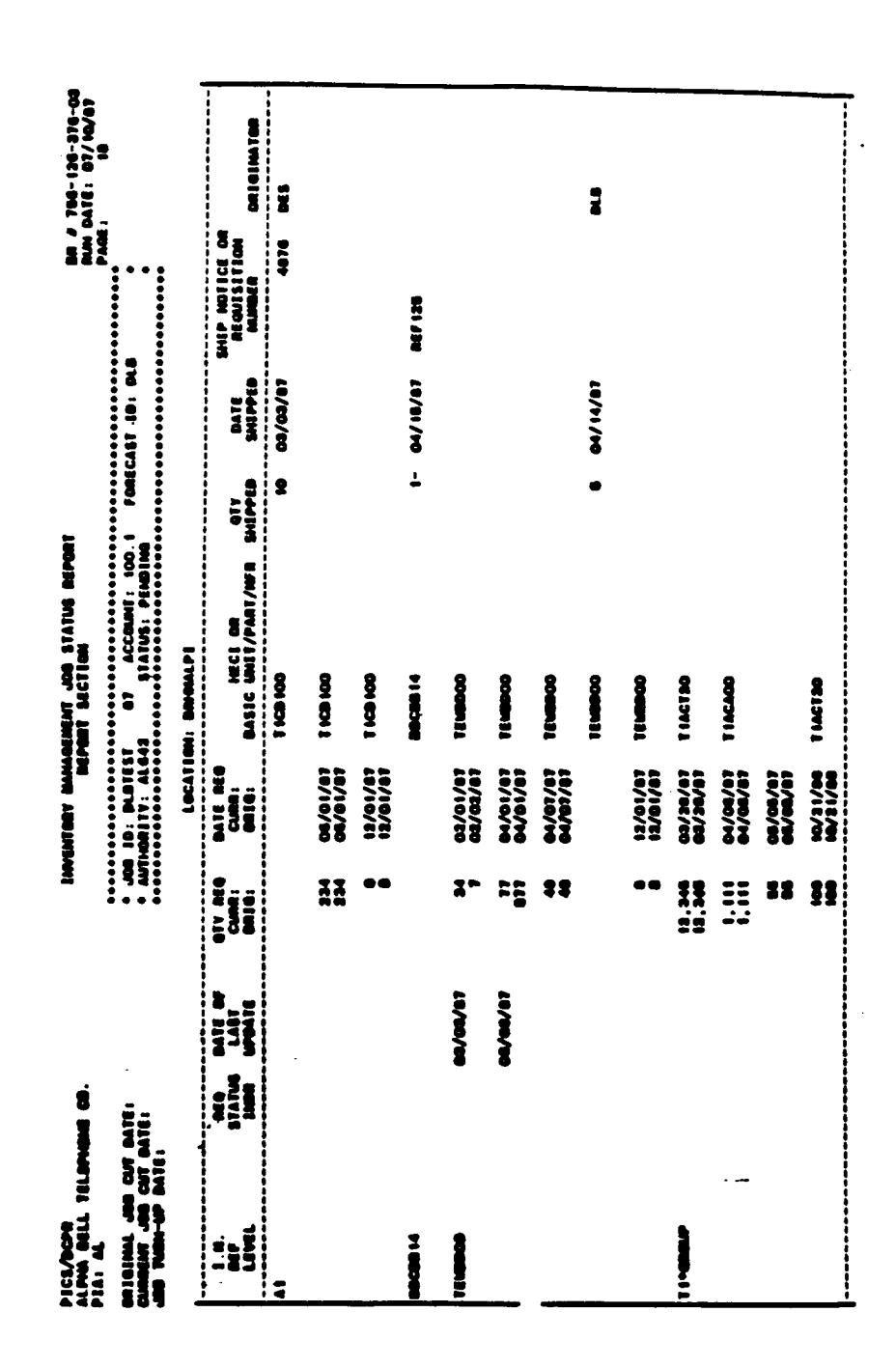

PROPRIETARY

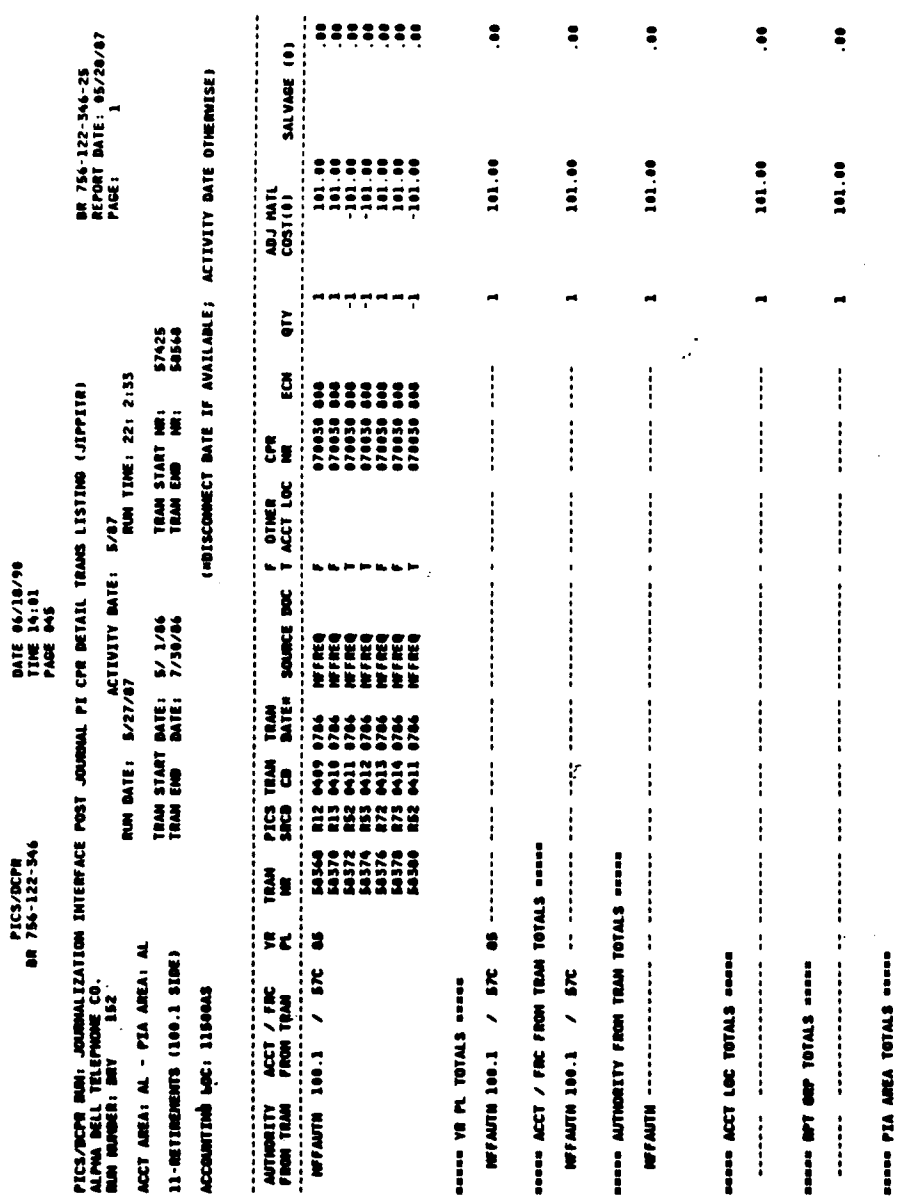

è

### MONTHLY TRANSACTION DETAILS REPORT  $(BR 756 - 122 - 346 - 25)$

EXHIBIT 71

**PROPRIETARY** Not for use or disclosure outside Southwestern Bell Telephone Company except under written agreement.

 $\overline{a}$ 

#### Sw 749-000-904

# EXHIBIT 72

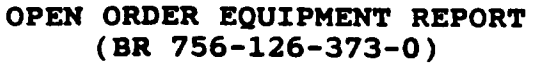

 $\mathbf{r}$ 

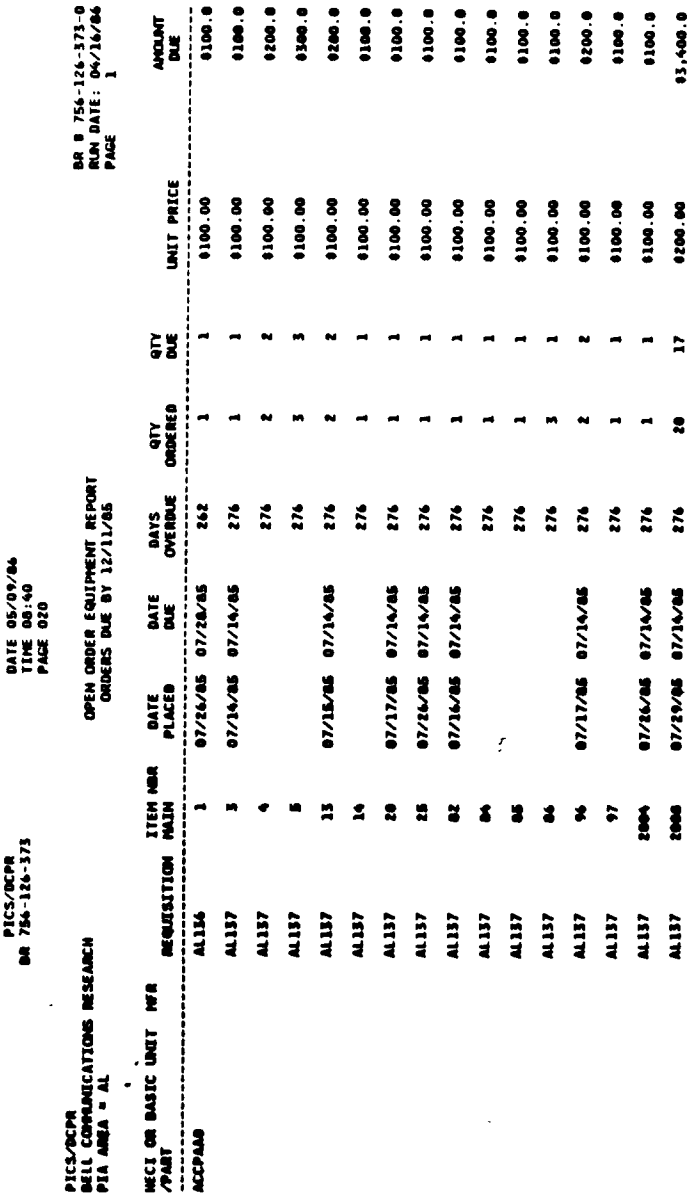

#### PROPRIETARY

Not for use or disclosure outside Southwestern Bell Telephone Company except under written agreement.

r

# PICS/DCPR STOCK LEVELS EXCEEDING MAX KEEP REPORT  $(HC329-001)$

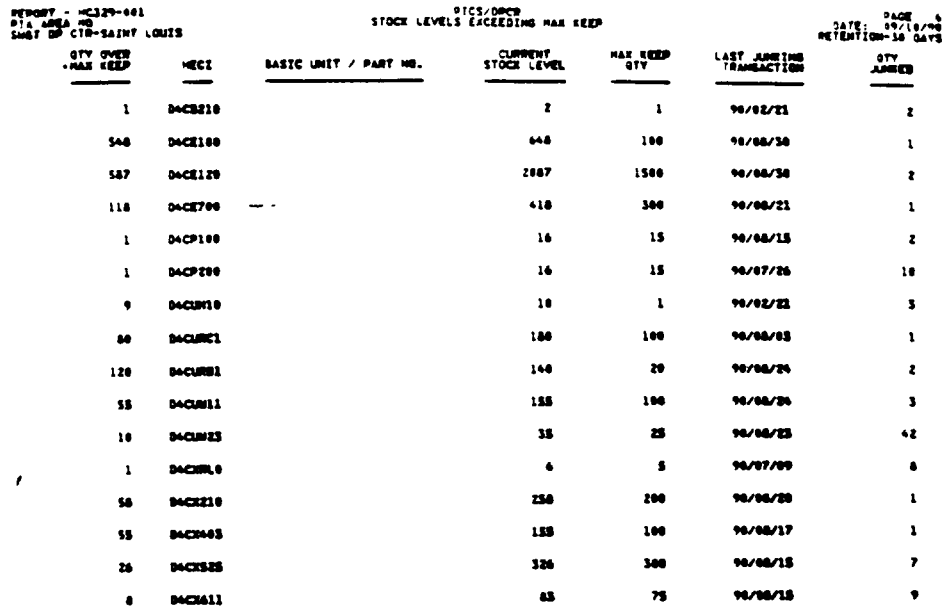

۳

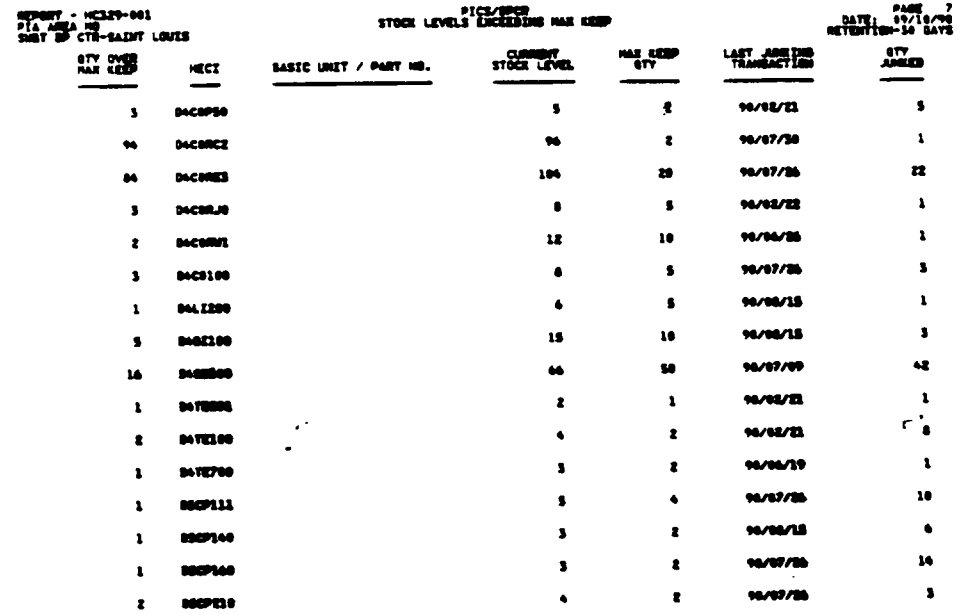

#### **PROPRIETARY**

**PROGESSE PROCTZPN**  $\begin{array}{c} \n \cdot & \cdot & \cdot \\ \n \cdot & \cdot & \cdot \\ \n \cdot$ PTRAN'D\_TO: **21.0.1490.014** 1000年 - 11765 - 11765 - 12 12 13 13 13 13 14 15 15 15 16 17 18 18 19 19 19 19 19 19 19 19 19 19 19 1 TEGS - IS THE RESIDENCE OF THE STATE OF THE STATE OF THE RESIDENCE OF THE RESIDENCE OF THE RESIDENCE OF THE RESIDENCE OF THE RESIDENCE OF THE RESIDENCE OF THE RESIDENCE OF THE RESIDENCE OF THE RESIDENCE OF THE RESIDENCE OF CHO 4 CHO  $\frac{1}{2}$ ETHER & STATISTICS OF NOTIFIED  $\frac{1}{2}$ **OSING ON TOOTE: 11/3/90 TIPE: 12:27:02 ON SERIAL 4:478123** TRANSPORTED THE CHECK HELL ONTED FIELD - REBURNET FOR AUTO ADD **PLUBITIES: 4 BHILE 0: BIRON'S SCILL** ernes a care PLUMITPE E SHIP . PTRAN-D\_FROM atini<br>Alidi:<br>Alidi: 1919 - Eugade Alidi: Marcella Juneau (1918 - 1918 - 1920 - 1920 - 1920 - 1920 - 1920 - 1920 - 1930 - 1 PLUMER TRIP LIGHT WHAT SEES  $-1.418$  $\mathbf{u}$ .  $\mathbf{u}$  $-413$ N COSTSTAND1 **BE COST 156900 I** ste 4  $\frac{1}{2}$  $\bullet$  $\overline{f}$ ្ជី **PICERISM DRIVER** ë. ġ 

# 第22日 PETRA ESSER PICTURY GESER FIND DID NOT PREFER RECEND NOT FORMO<br>現在日 EUMIE: 11/2/90 LIME EDMIE - 11/2 OR JIME į **ATTI NAO INGLESTING** MBIT: THEFTOMAS LIST: USIL TIMPERMAA LIEL  $\bullet$ **MARTO : "YOTE JOINT" CLLC: entiquement** U WITH INTE 3160 Turk is DLLC 471 44701 **STILRUP IS** ketel Priman<br>1918: u<br>d

# PROPRIETARY

Not for use or disclosure outsido Southwestern Boll Telephone Company except under written agreement.

r

Sw 749-000-904

# EXNIBIT 74

 $\mathbf{a}$ 

PIC-SCAN ERROR REPORT

 $\overline{\mathbf{g}}$ 

PRIM TYPE: ALL<br>CLLC: 2277009

**BECKWARDER BERTHER BARRENT WAR FIRE ENNING NET ALWAYS DRINTED 1** 

TRANSMIT INFORM CATE: 10/15/90 00 00 10<br>TRANSMIT END PATE: 11/06/90 03 23 10

 $\hat{\mathcal{A}}$ 

ŝ

NTER INITA : SEP **ROTAL PRAYMER** 

 $\ddot{\phantom{0}}$ 

# **EXHIBIT 75**

### PLUG-IN AUTHORITY TRACKING REPORT  $(BR 756-121-355-01)$

 $\bullet$ 

 $\bullet$ 

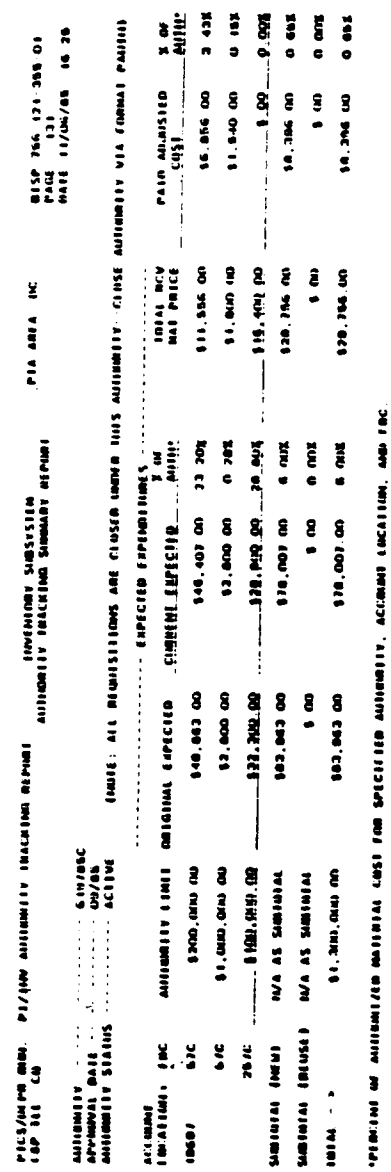

#### **PROPRIETARY**

 $\sim T_{\rm c}$  .

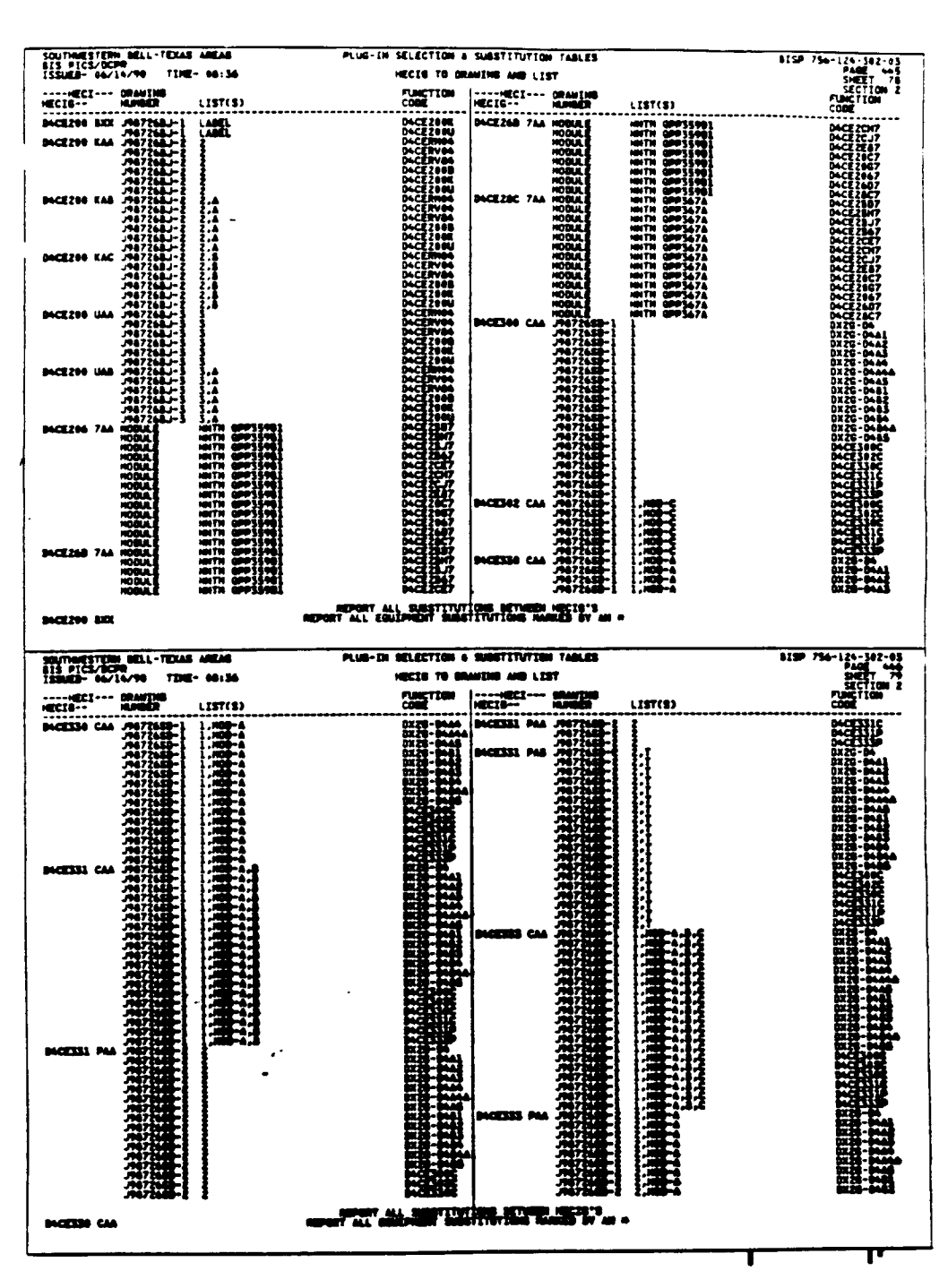

#### PLUG-IN SELECTION AND SUBSTITUTION TABLES  $(BR 756 - 124 - 302 - 03)$

**PROPRIETARY** 

Not for use or disclosure outside Southwestern Bell Telephone Company except under written agreement.

#### PRINT PENDING CIRCUIT ORDERS REPORT (BR 756-121-314-01)

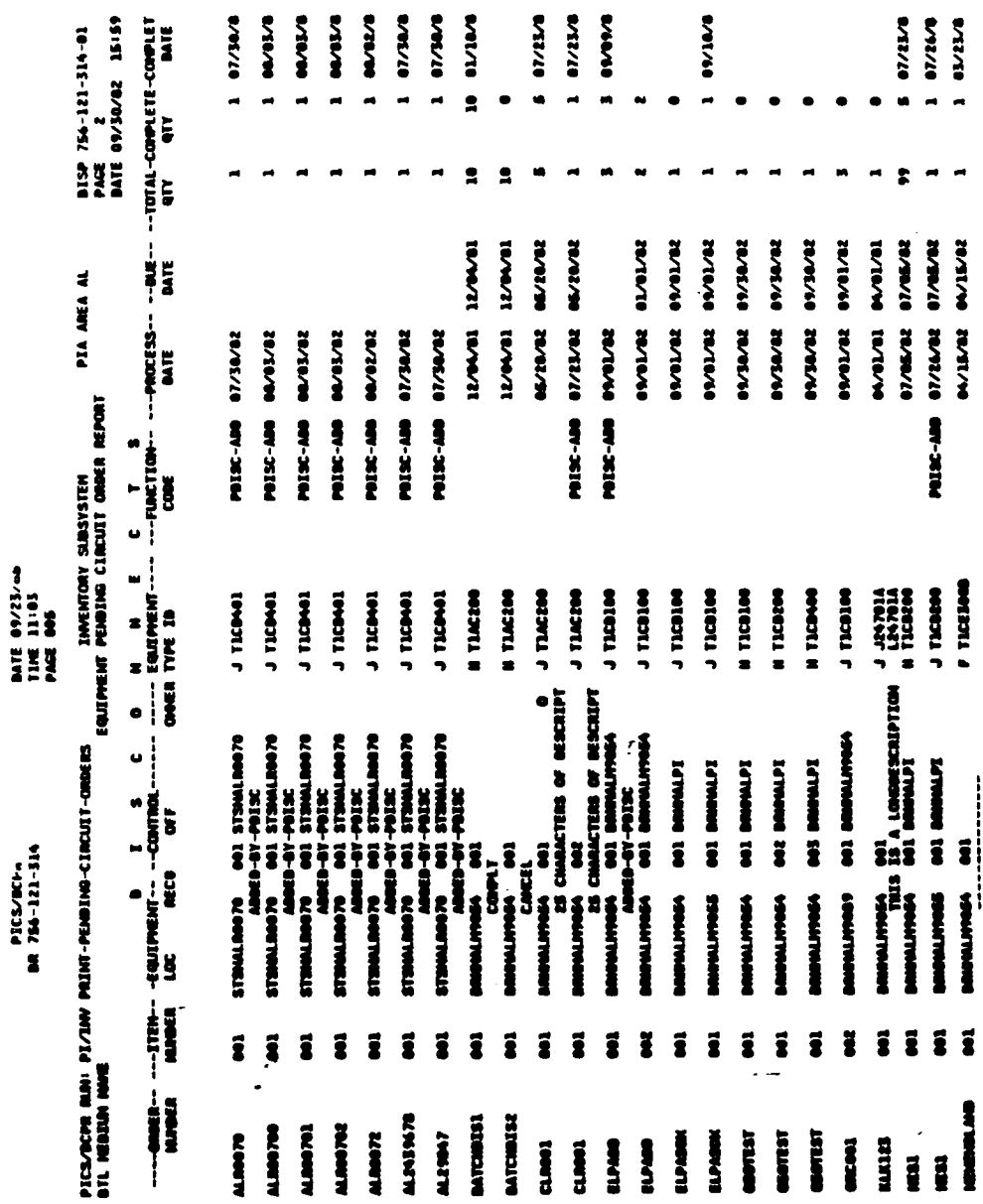

 $\bullet$ 

#### PROPRIETARY

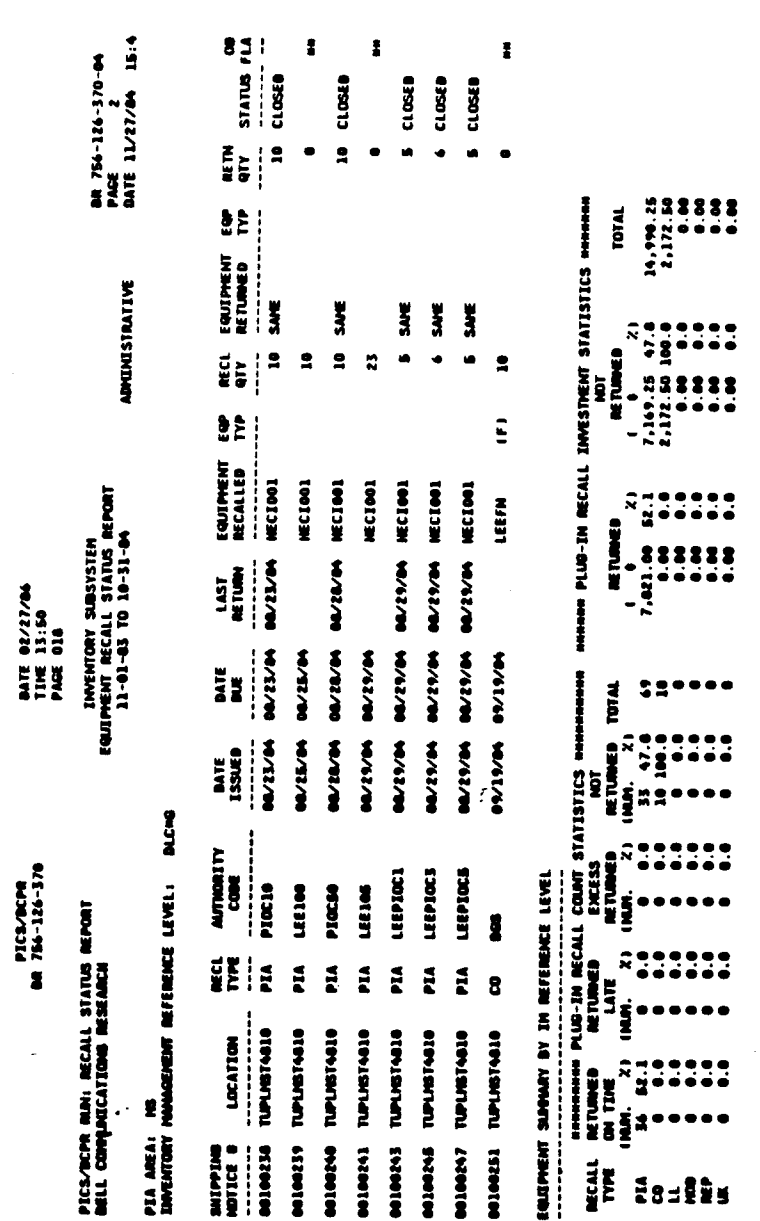

RECALL STATUS REPORT (BR 756-126-370-04)

 $\mathcal{L}_{\mathrm{eff}}$ 

 $\mathcal{A}$ 

#### PROPRIETARY

Not for use or disclosure outside Southwestern Bell Telephone Company except under written agreement.

 $\mathcal{L}^{\pm}$ 

r

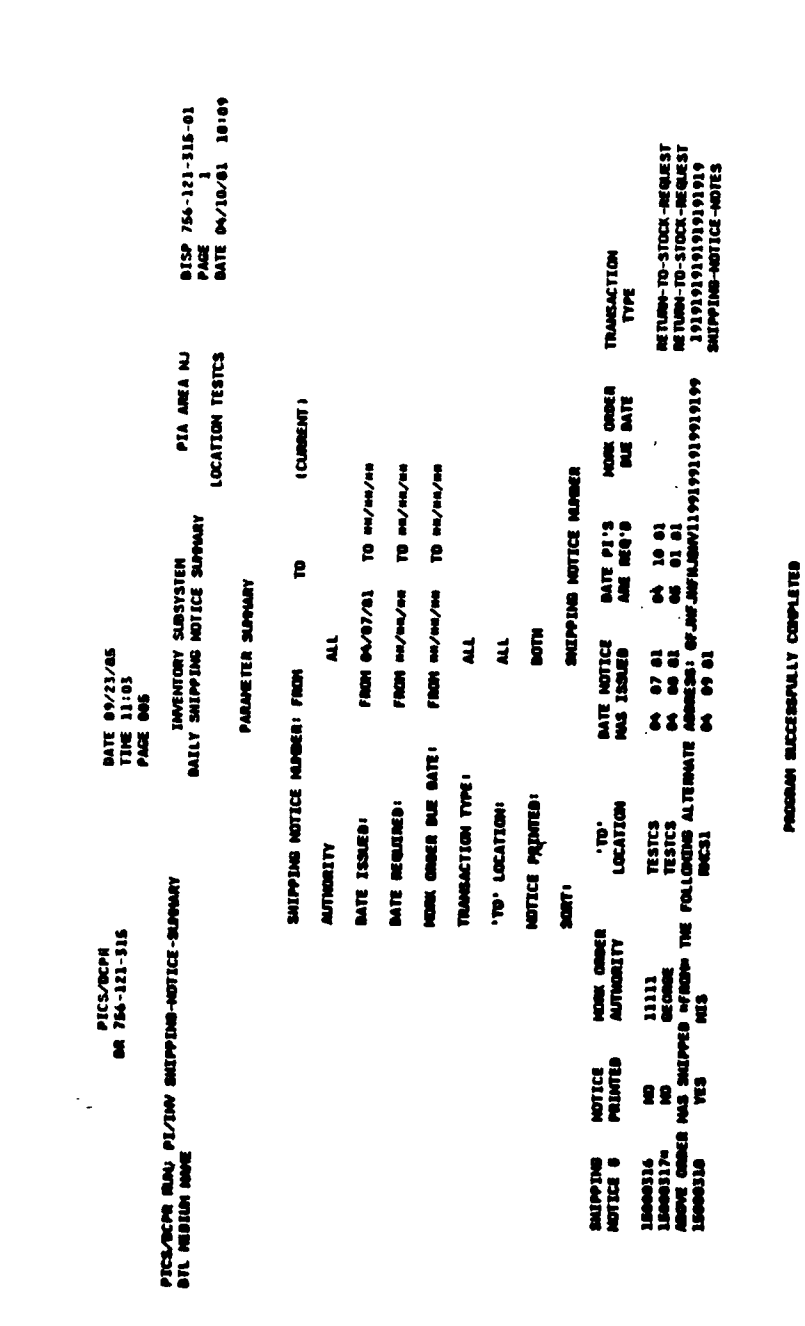

Ê

PROPRIETARY Not for use or disclosure outside Southwestern Bell Telephone Company except under written agreement.

Ÿ,

# EXHIBIT 79

# SHIPPING NOTICE SUMMARY REPORT (BR 756-121-315-01)

 $\ddot{\phantom{a}}$ 

,

#### STOCK REPLENISHMENT REPORT  $(BR 756 - 126 - 350 - 03)$

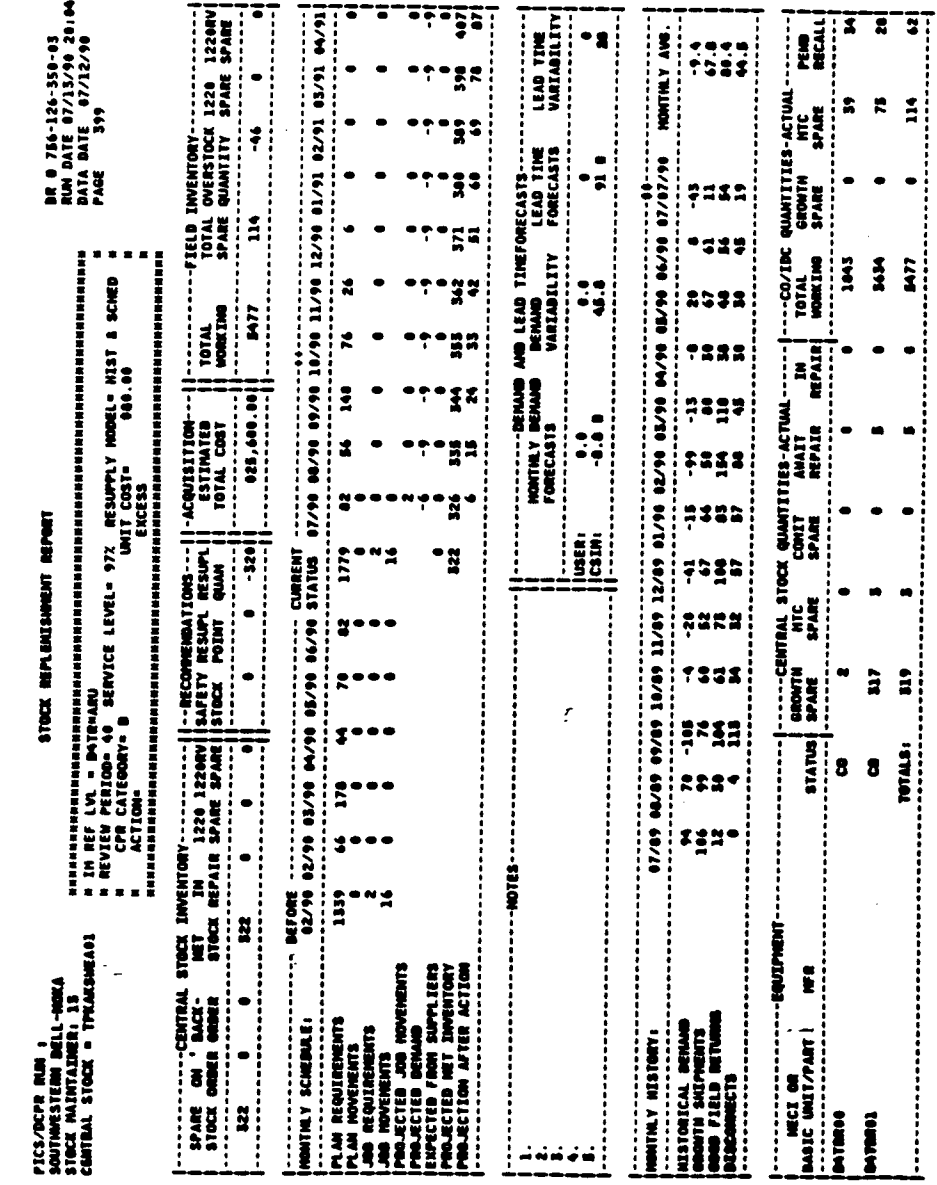

#### **PROPRIETARY**

Not for use or disclosure outside Southwestern Bell Telephone Company except under written agreement.

 $\pmb{r}$ 

# 122 ECI INVENTORY DATA BASE GENERALIZED PRINT REPORT (BR 756-121-359-0)

r

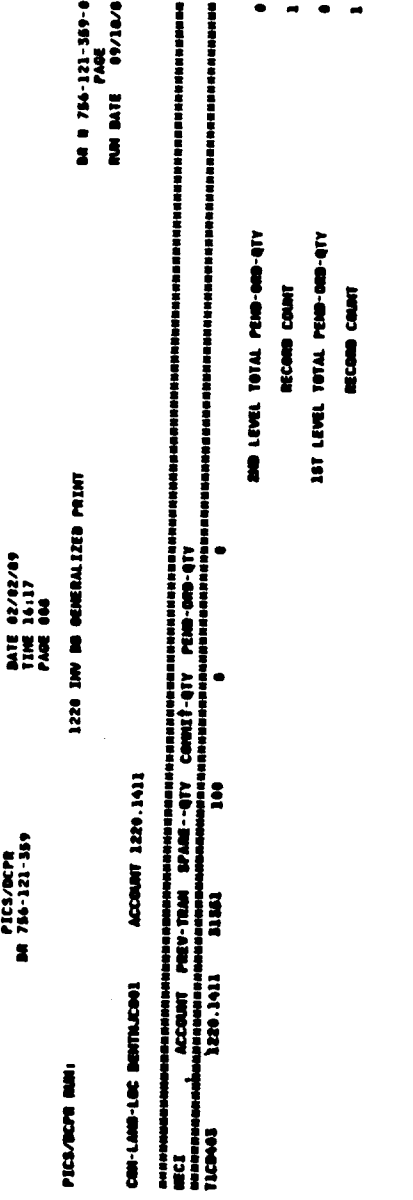

#### PROPRIETARY Not for use or disclosure outside Southwestern Bell Telephone Company except under written agreement.

 $\mathcal{L}^{\mathcal{L}}$ 

 $\mathcal{L}_{\mathrm{in}}$ 

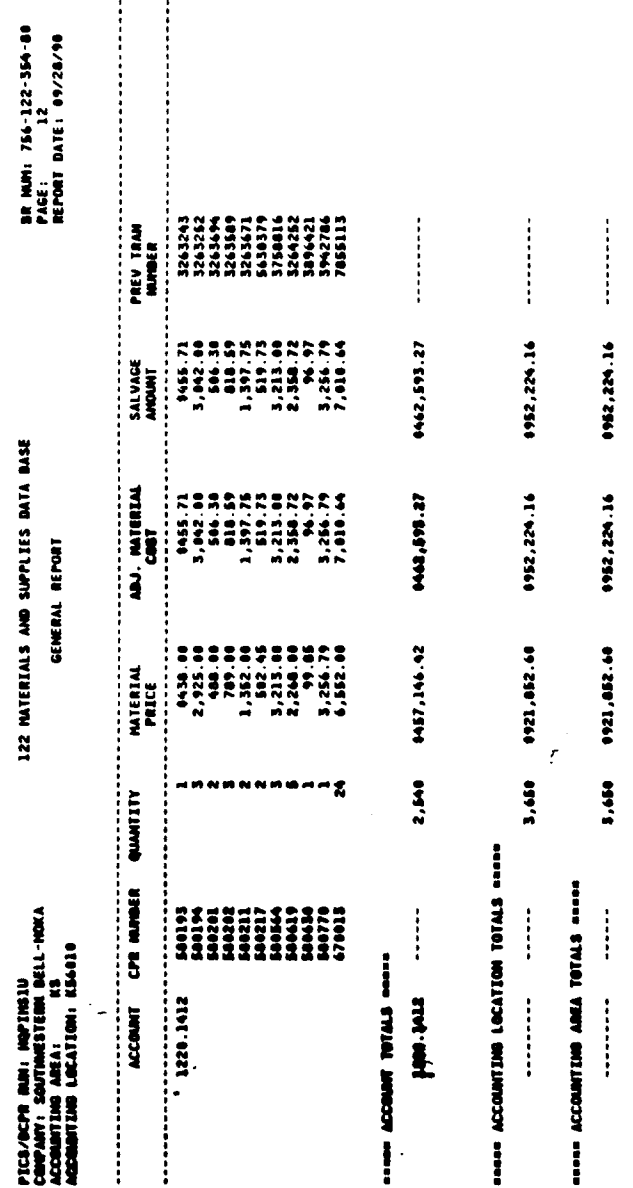

# 122 MATERIALS AND SUPPLIES DATA BASE GENERAL REPORT (BR 756-122-354-80)

EXHIBIT 82

#### PROPRIETARY

Not for use or disclosure outside Southwestern Bell Telephone Company except under written agreement.

÷

SW 749-000-904

#### **EXHIBIT 83**

#### **WORD DOCUMENT**

A FLRSMORSWAG -- I STLSMODE ACTA A CAC SELZAAS MCC STLSMOCRSSC CUST ATX/CITICORP-MORTGAS UUST ATXVUITIOSPPHUSTGAS (2003) 232 GOSO MSC N (PRO)<br>STN 110-130-4022 (CUS 448 (CCUN) 2010 7125 C (15 TGAC)<br>DUS SUGPARE DON OF (230 TYPE C (15 TGAC) 2MP 300-404 ATX (CDA ATX (LATA 500) 1MC (1 - 1 - 2MP 300-4<br>SA LPNT 30 REL IMP 300-562-3540 01 11-15-90 140<br>PTD 11-14-90 1WC<br>FCD 11-13-90 201 11-03-90 ROLO  $\lambda$   $\geq$ dia n **ERIGRATEL DAVIS NE** /713-521-6053 CVA RID 11-03-90 MONT. OCC LCA STLSMCCPOOT NUR LESCRIPTION AND NOTES:<br>ESTABLISM 1 DS1 CIRCUIT FOR ATST/CITICORP MORTGAGE. ICSC K1555. THIS<br>CIRCUIT HAS ESF CAPABILITY. CCO LCA STLSMOC9001 STEM ACTN A 2 2 CD TO CKT IC : INDEX<br>ITEM ACTN A 2 201 001 41/HCSS/600443  $15m$ EISTRIBUTION: ES?/aCnee LLS/wCene P6A/WCene P6S/WCene E3I/WCene LFG/WCene LFW/wCene LTS/wCT-- LVE/wC--- LVX/WC---1102 CO SWSL COSGNA CLE/314-247-4353 ISS 001/11-02-90 PG W001-001  $\mathcal{L}$ CRT 41/HC3S/600443 /SW A FLRSMORSWAC -- Z STLSMODE<br>ORD C951469SL -- CO1 SUPP ACTN A CAC SEL7AA3 MCC STLSMOO9SSC<br>N/\*LOCN/EGPT AND FAC FRAME IC UNIT - SV 2-8 4-Z MISC T1RC67CC STLSMO43  $= 32/813/01/22$  $\begin{bmatrix} 1\,3\,3\,4\,7 \end{bmatrix}$   $\begin{bmatrix} 1\,3\,3\,1\,1\,5 \end{bmatrix}$ 00772 12  $23<sub>1</sub>$ A 103  $22$ L PR TR CABLE  $TCD = 7$  $0472 - 2A$  $23<sub>1</sub>$ MOSLOCC6.6 PR  $\sim$ STLSM023 F05/812/15/22  $\sim 100$ **STLSMC23** TIMRICOA 02204.30  $6 - 9$ **T1R067CC**  $CSX = 1$ 02205/F05/912/15/22  $35x-1$ 02205/FC5/514/12/C5 **TIMR1COA**  $02204.32 5-6$ T1R057CC  $\sim 10^4$ STLSMOZ3 F05/814/12/06 **TG346** CABLE 00756 4Z  $33<sub>1</sub>$  $T15$ A 103 L PR TR  $\blacktriangle$ **TC046** CABLE 00456  $\overline{33}$  $2A$ MOSLOCOS.5 PR **STLSMO20** F17/824/12/06 1132 CO SWSL DSGNR DLE/314-247-4955 ISS 031/11-02-90 PG CO02-006

**PROPRIETARY** Not for use or disclosure outside Southwestern Bell Telephone Company except under written agreement.

Page 122 122 Pages  $\mathcal{A}$